DECOUVRIR l'INTELLIGENCE ARTIFICIELLE VENDREDI 1 AVRIL – LYCEE LITTRE AVRANCHES Philippe PERENNES – Professeur de Technologie IAN – Interlocuteur Académique au Numérique Formateur Académique de Technologie / Formateur SNT Auteurs de nombreux ouvrages <https://philippeperennes.fr/> <https://college-clostardif.etab.ac-caen.fr/spip.php?article1424>

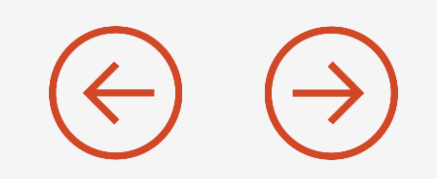

Intelligence artificielle (IA) ensemble des théories et des techniques développant des programmes informatiques complexes capables de simuler certains traits de l'intelligence humaine (raisonnement, apprentissage…).

L'intelligence artificielle (IA, ou AI en anglais pour Artificial Intelligence) consiste à mettre en œuvre un certain nombre de techniques visant à permettre aux machines d'imiter une forme d'intelligence réelle.

L'IA se retrouve implémentée dans un nombre grandissant de domaines d'application.

#### Les 5 principes de l'IA  $\leftarrow$

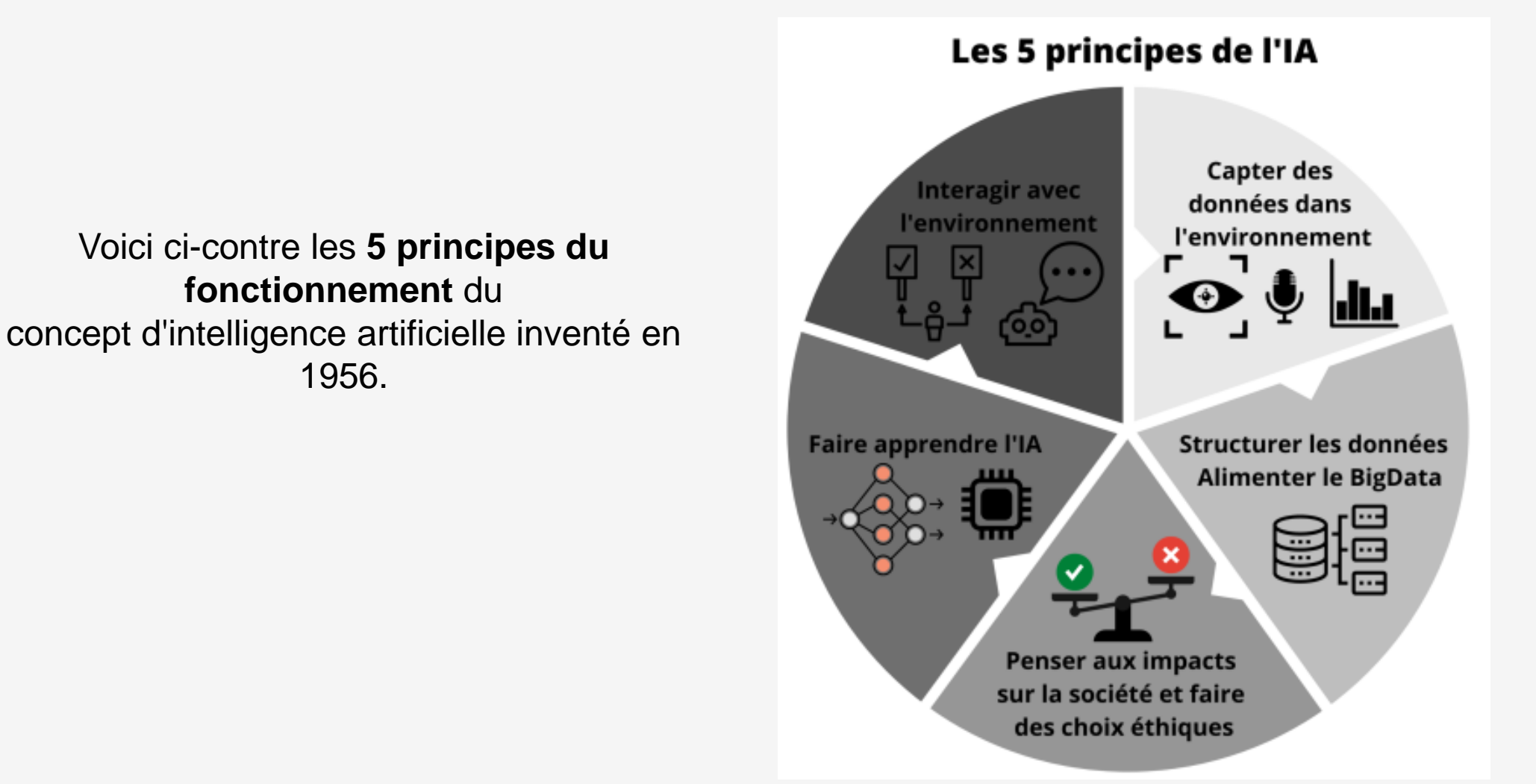

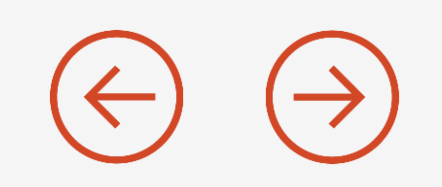

La vision artificielle, par exemple, permet à la machine de déterminer précisément le contenu d'une image pour ensuite la classer automatiquement selon l'objet, la couleur ou le visage repéré.

Les algorithmes sont en mesure d'optimiser leurs calculs au fur et à mesure qu'ils effectuent des traitements.

C'est ainsi que les filtres antispam deviennent de plus en plus efficaces au fur et à mesure que l'utilisateur identifie un message indésirable ou au contraire traite les faux-positifs.

La reconnaissance vocale a le vent en poupe avec des assistants virtuels capables de transcrire les propos formulés en langage naturel puis de traiter les requêtes soit en répondant directement via une synthèse vocale, soit avec une traduction instantanée ou encore en effectuant une requête relative à la commande.

<https://www.futura-sciences.com/tech/definitions/informatique-intelligence-artificielle-555/>

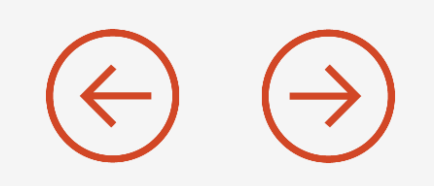

Elle est présente dans les appareils photo des smartphones. En mode nocturne, elle permet d'adapter la colorimétrie à l'environnement, et de redonner à une façade éclairée son éclat originel pour le reproduire fidèlement sur votre cliché.

En photographie, l'IA intervient aussi pour détecter des scènes précises, pour stabiliser l'appareil ou pour optimiser la précision du zoom. La reconnaissance faciale est une autre technologie rendue possible grâce à l'intelligence artificielle. Elle sert à reconnaître l'utilisateur d'un téléphone portable, mais aussi à plus grande échelle à identifier des personnes, par exemple dans les aéroports.

L'IA est aussi introduite dans le domaine militaire (par exemple pour la prise de décisions des drones), dans le secteur des finances (évaluation des risques d'une opération comme l'octroiement d'un crédit immobilier), en médecine (diagnostic d'affections oculaires), en robotique, dans les jeux vidéo (animation des personnages non-joueurs), dans les transports (gestion du trafic dans les transports en commun) et les industries (mise en place de systèmes de maintenance pour faire face aux problèmes de production).

<https://www.futura-sciences.com/tech/definitions/informatique-intelligence-artificielle-555/>

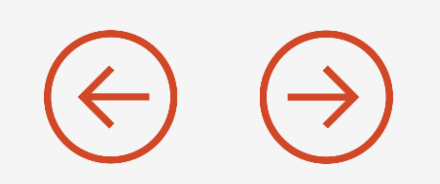

L'intelligence artificielle étroite (ANI), également connue sous le nom d'IA étroite ou d'IA faible, est un type d'intelligence artificielle axée sur une seule tâche étroite.

C'est la seule IA qui existe aujourd'hui, pour l'instant.

L'IA étroite est quelque chose avec lequel la plupart d'entre nous interagissent quotidiennement.

Pensez à Google Assistant, Google Translate, Siri, Cortana ou Alexa.

Ce sont toutes des machines intelligentes qui utilisent le traitement automatique du langage naturel.

En comprenant la parole et le texte dans le langage naturel, ils sont programmés pour interagir avec les humains de manière personnalisée et naturelle.

Les systèmes d'IA sont aujourd'hui utilisés en médecine pour diagnostiquer les cancers et autres maladies avec une extrême précision. Ils reproduisent la cognition et le raisonnement de type humain.

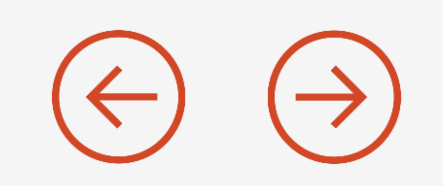

Les possibilités de l'IA semblent s'accroître de manière exponentielle.

Ces dernières années, nous sommes passés du simple chatbot à l'utilisation de l'intelligence artificielle pour l'aide à la prise de décisions cruciales, que ce soit dans le domaine médical ou militaire.

Avec des champs d'applications si divers, les besoins en experts des données se font sentir dans nombre de secteurs d'activité.

C'est notamment le cas des acteurs de la Banque et des assurances qui n'ont pas hésité à se préparer aux métiers de demain, avec des écoles spécialisées et des formations pour devenir Data Analyst par exemple.

<https://www.futura-sciences.com/tech/definitions/informatique-intelligence-artificielle-555/>

### *Une journée de Tanya avec l'IA*

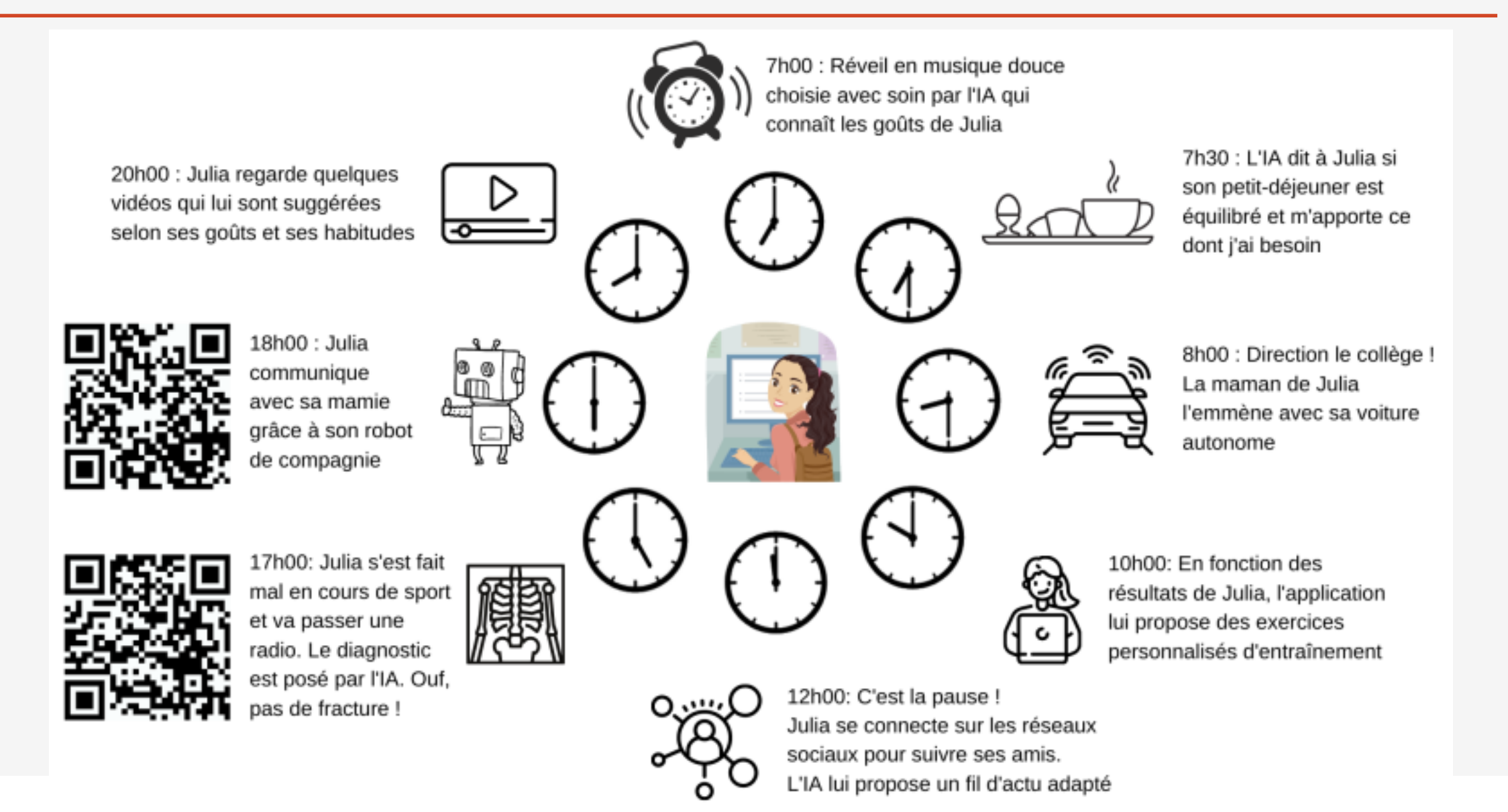

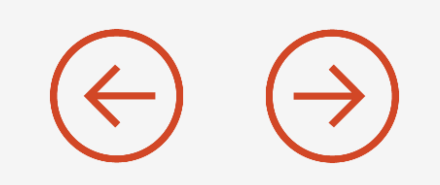

<https://www.inria.fr/fr/intelligence-artificielle>

[https://lejournal.cnrs.fr/dossiers/comment-lintelligence-artificielle-va-changer](https://lejournal.cnrs.fr/dossiers/comment-lintelligence-artificielle-va-changer-nos-vies)nos-vies

Les sites à visiter :

:

<https://datascientest.com/intelligence-artificielle-definition> <https://www.zdnet.fr/actualites/intelligence-artificielle-ia-4000237536q.htm> <https://www.journaldunet.com/solutions/dsi/1493139-intelligence-artificielle/>

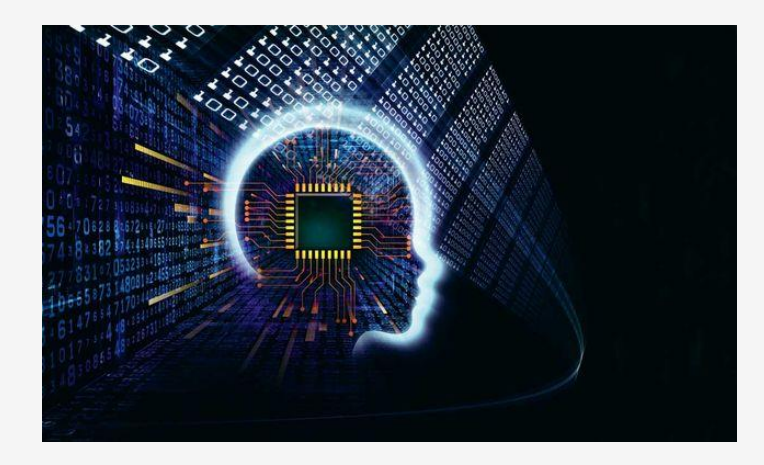

### INTRODUCTION : ESPRIT SORCIER

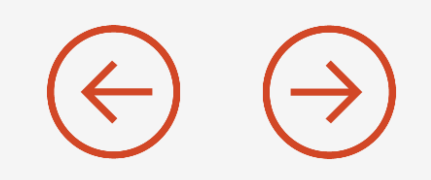

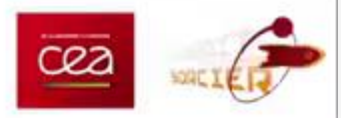

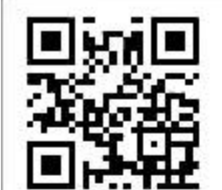

La notion voit le jour dans les années 1950 grâce au mathématicien Alan Turing.

Dans son livre Computing Machinery and Intelligence, ce dernier soulève la question d'apporter aux machines une forme d'intelligence.

Il décrit alors un test aujourd'hui connu sous le nom « Test de Turing » dans lequel un sujet interagit à l'aveugle avec un autre humain, puis avec une machine programmée pour formuler des réponses sensées.

Si le sujet n'est pas capable de faire la différence, alors la machine a réussi le test et, selon l'auteur, peut véritablement être considérée comme « intelligente ».

[https://fr.wikipedia.org/wiki/Test\\_de\\_Turing](https://fr.wikipedia.org/wiki/Test_de_Turing)

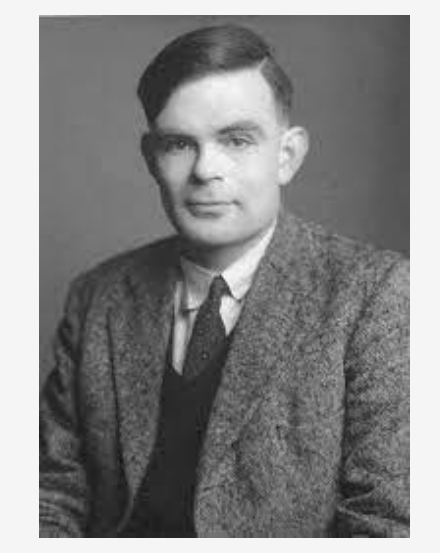

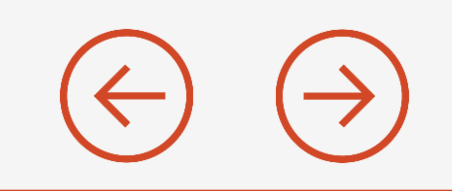

### LE TEST DE TURING 1950

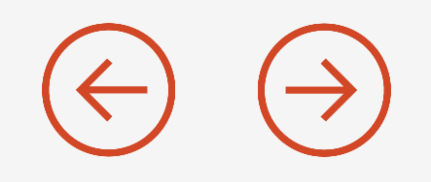

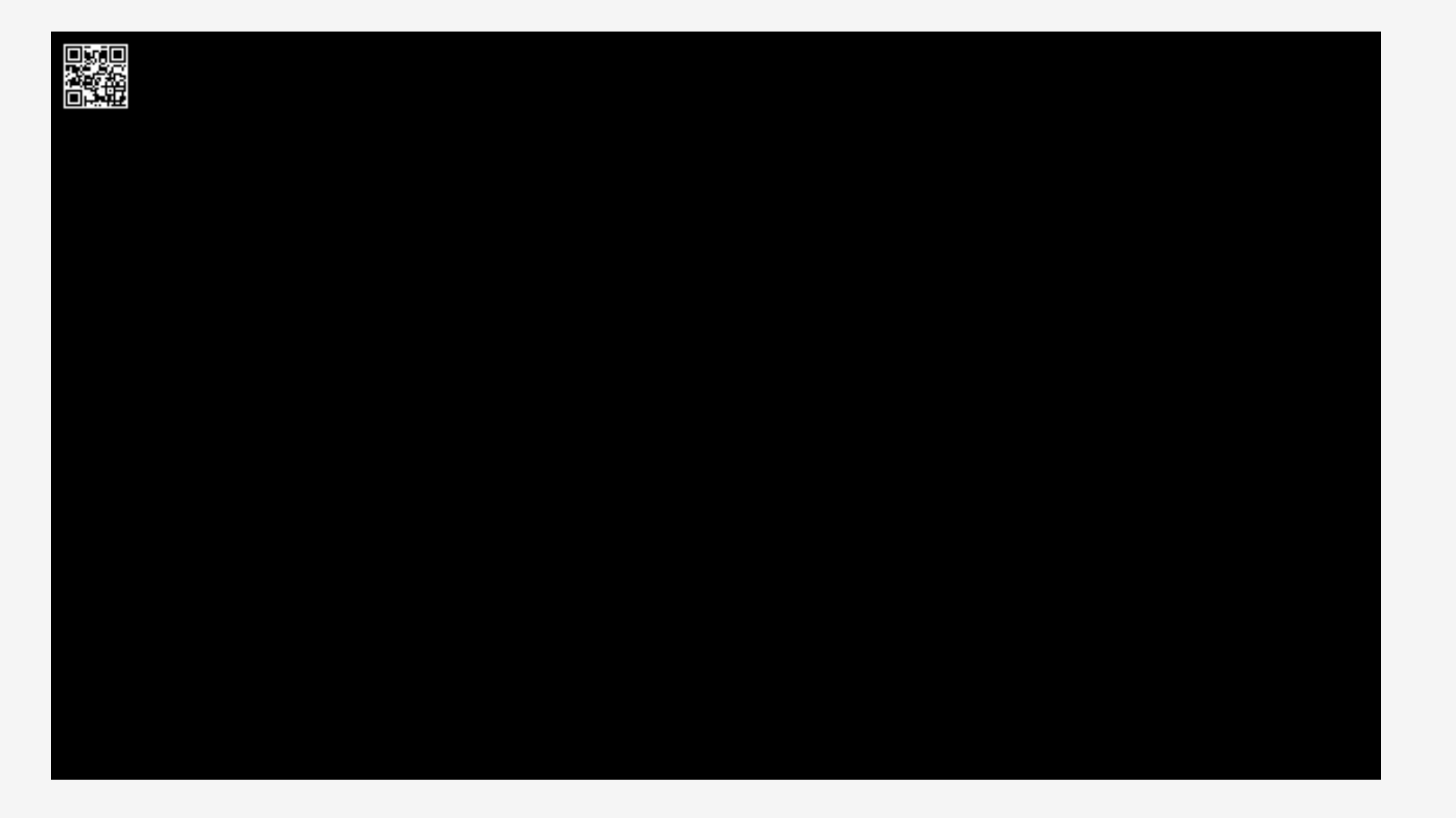

# Les 3 types d'IA :

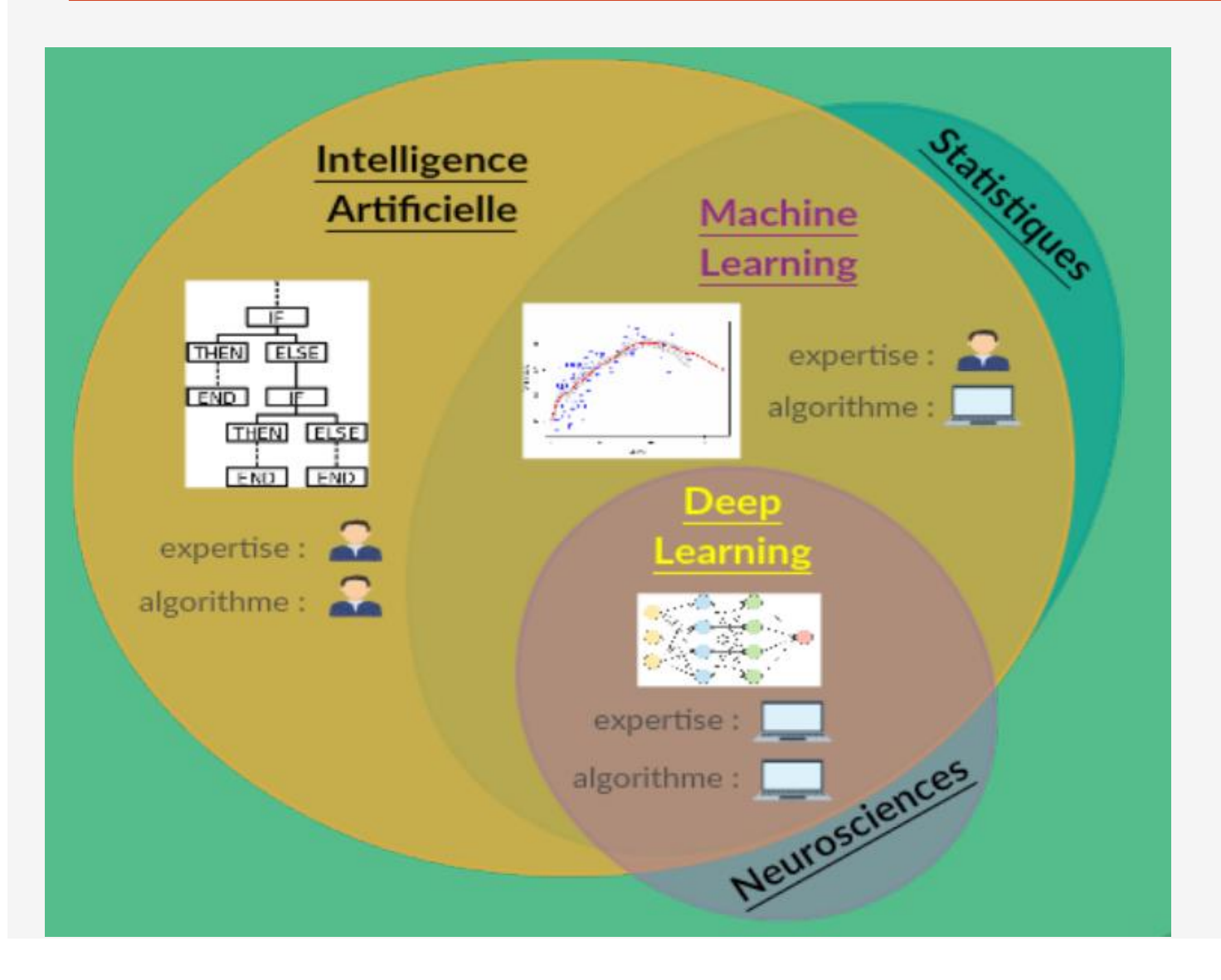

#### **Les 3 types d'IA :**

**Le machine learning** – apprentissage et algorithme - classification

**Le deep learning** – apprentissage et appel au neurosciences avec les réseaux de neurones afin de classifier et trouver la meilleure solution

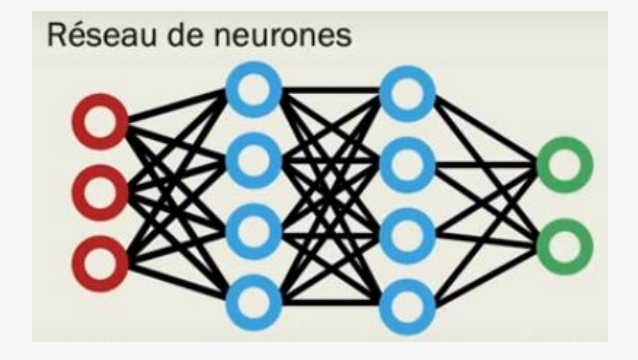

**L'IA forte en construction**

### Machine learning ou Deep Learning ?:

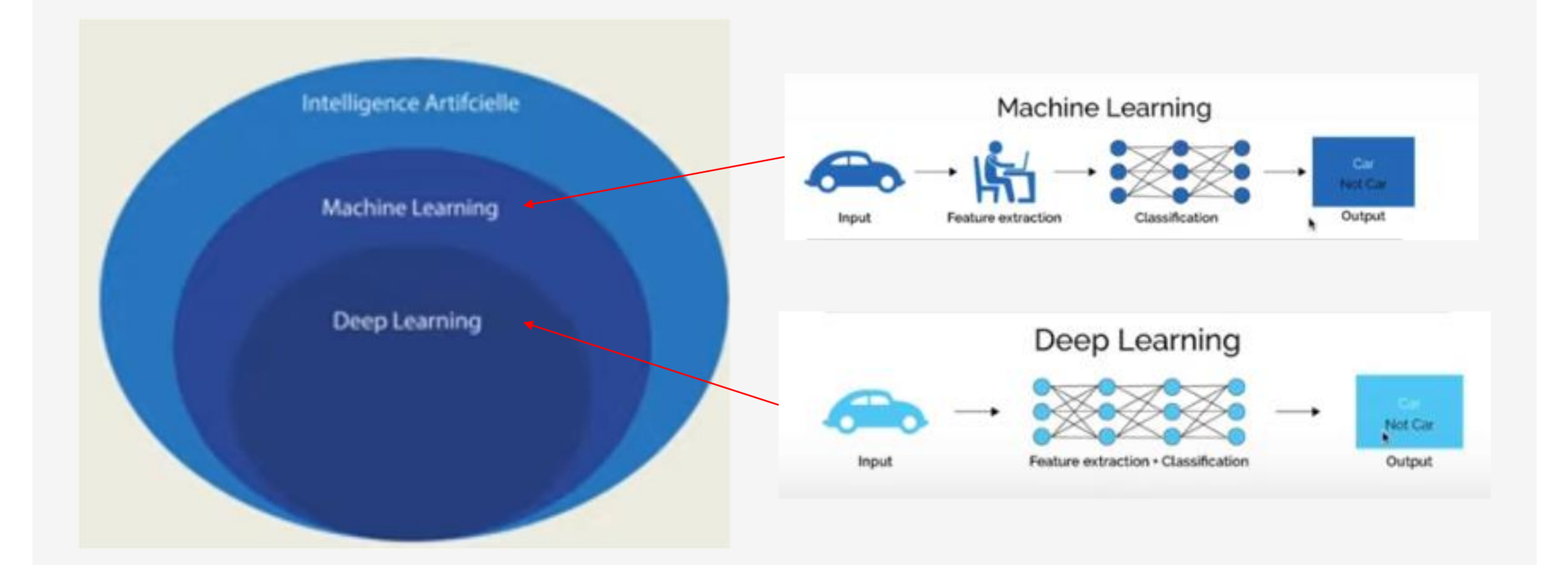

### **LE JEU DE NIM : COMMENT FAIRE APPRENDRE ?**

[http://eidos64.fr/wp-content/uploads/2021/01/B05-IA\\_NIM\\_EIDOS\\_VF.pdf](http://eidos64.fr/wp-content/uploads/2021/01/B05-IA_NIM_EIDOS_VF.pdf)

<https://www.youtube.com/watch?v=AbQCtqJlptw>

**[DOSSIER COMPLET](B05-IA_NIM_EIDOS_VF.pdf)**

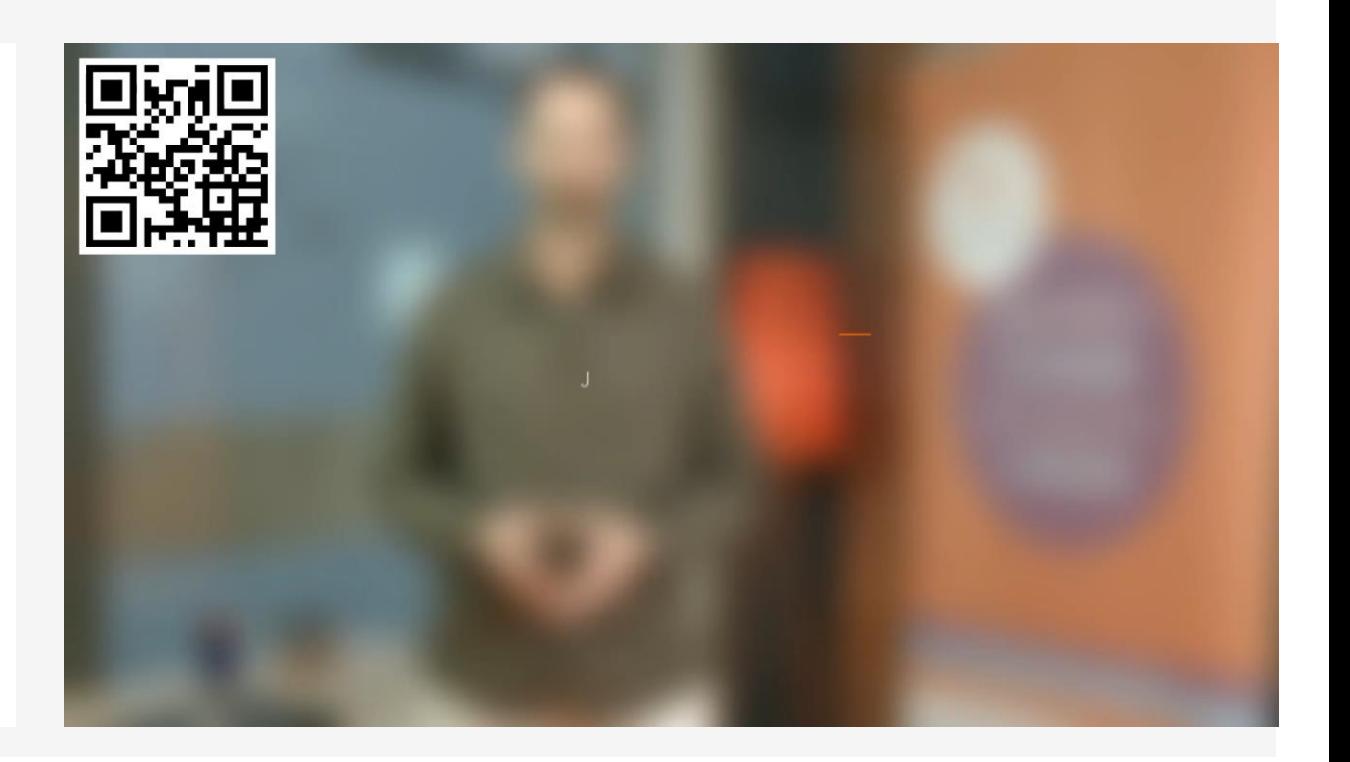

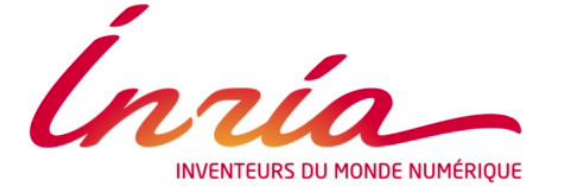

présente

### LE JEU DE NIM : COMMENT FAIRE APPRENDRE ?

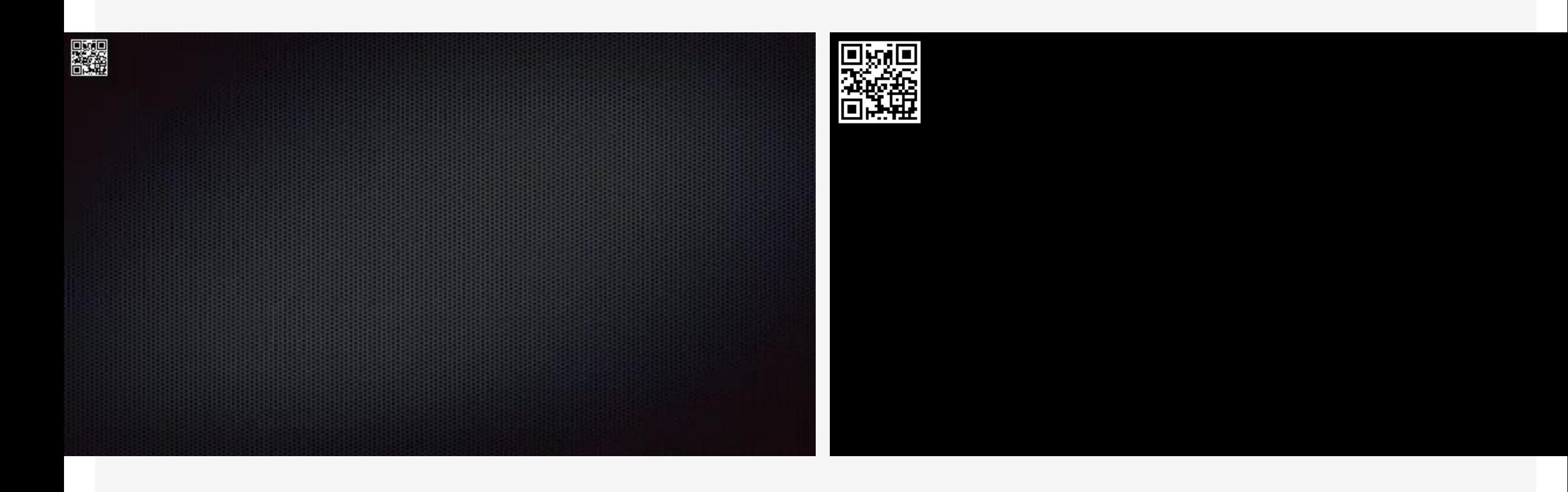

## COMMENT FONCTIONNE LES RESEAUX DE NEURONES ?

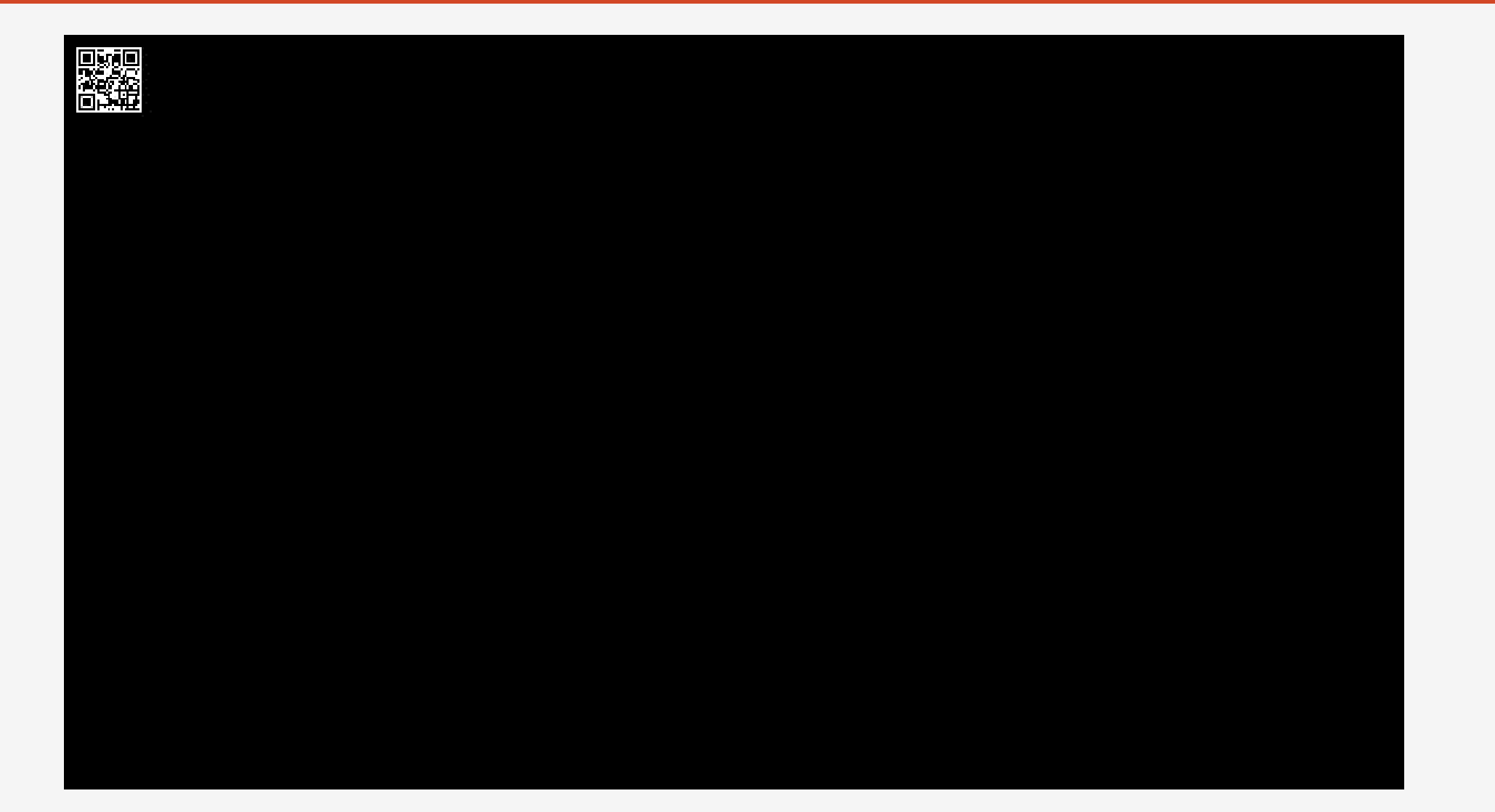

#### COMMENT FONCTIONNE LES RESEAUX DE NEURONES ? $\leftarrow$

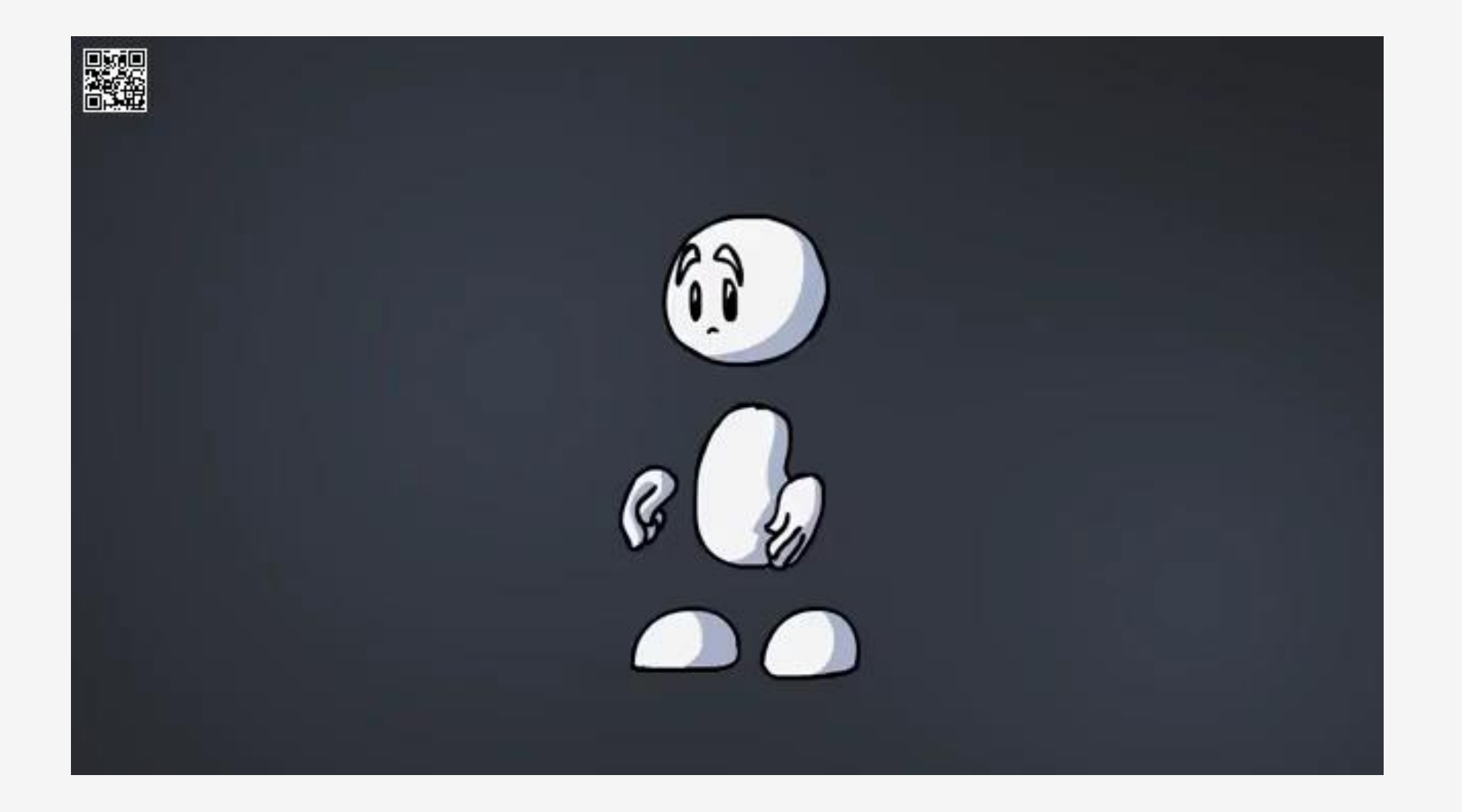

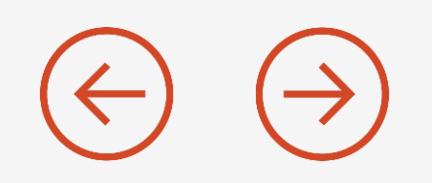

De Google à Microsoft en passant par Apple, IBM ou Facebook, toutes les grandes entreprises dans le monde de l'informatique planchent aujourd'hui sur les problématiques de l'intelligence artificielle en tentant de l'appliquer à quelques domaines précis.

Chacun a ainsi mis en place des réseaux de neurones artificiels constitués de serveurs et permettant de traiter de lourds calculs au sein de gigantesques bases de données.

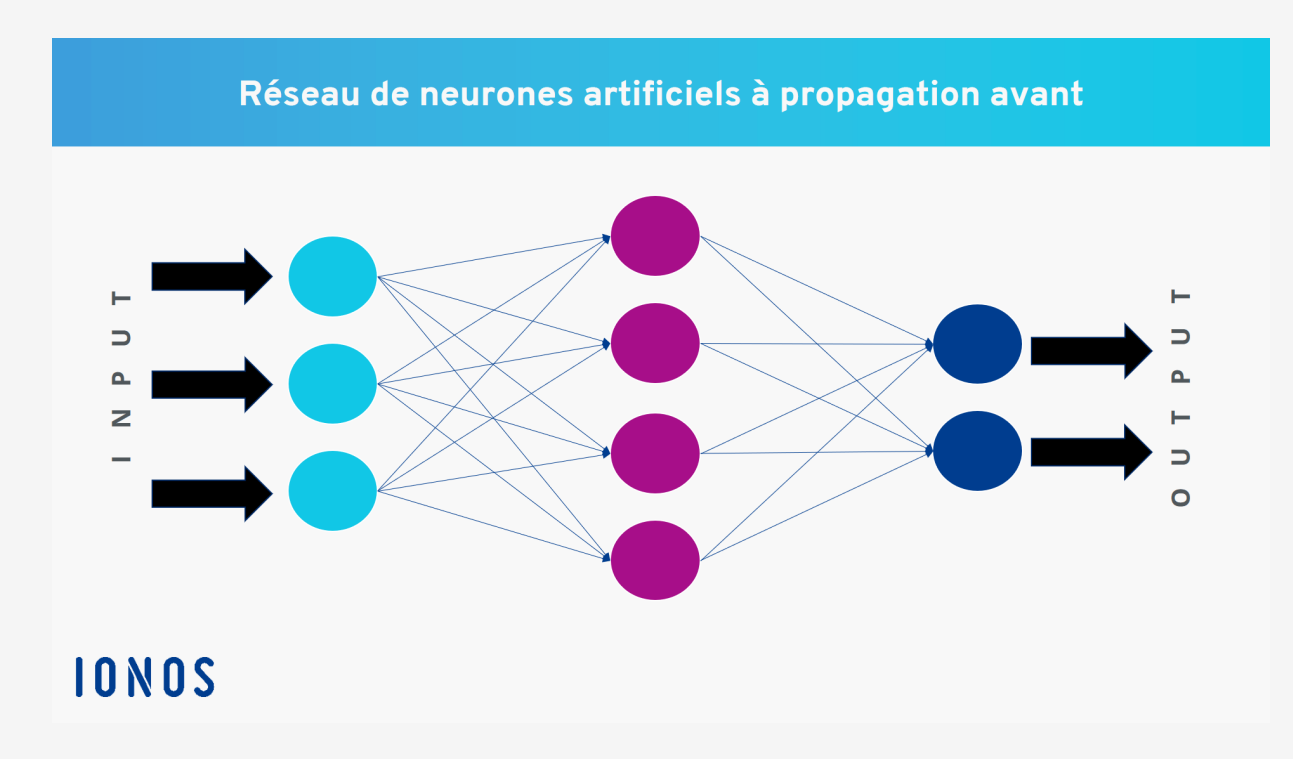

# EN RESUME :

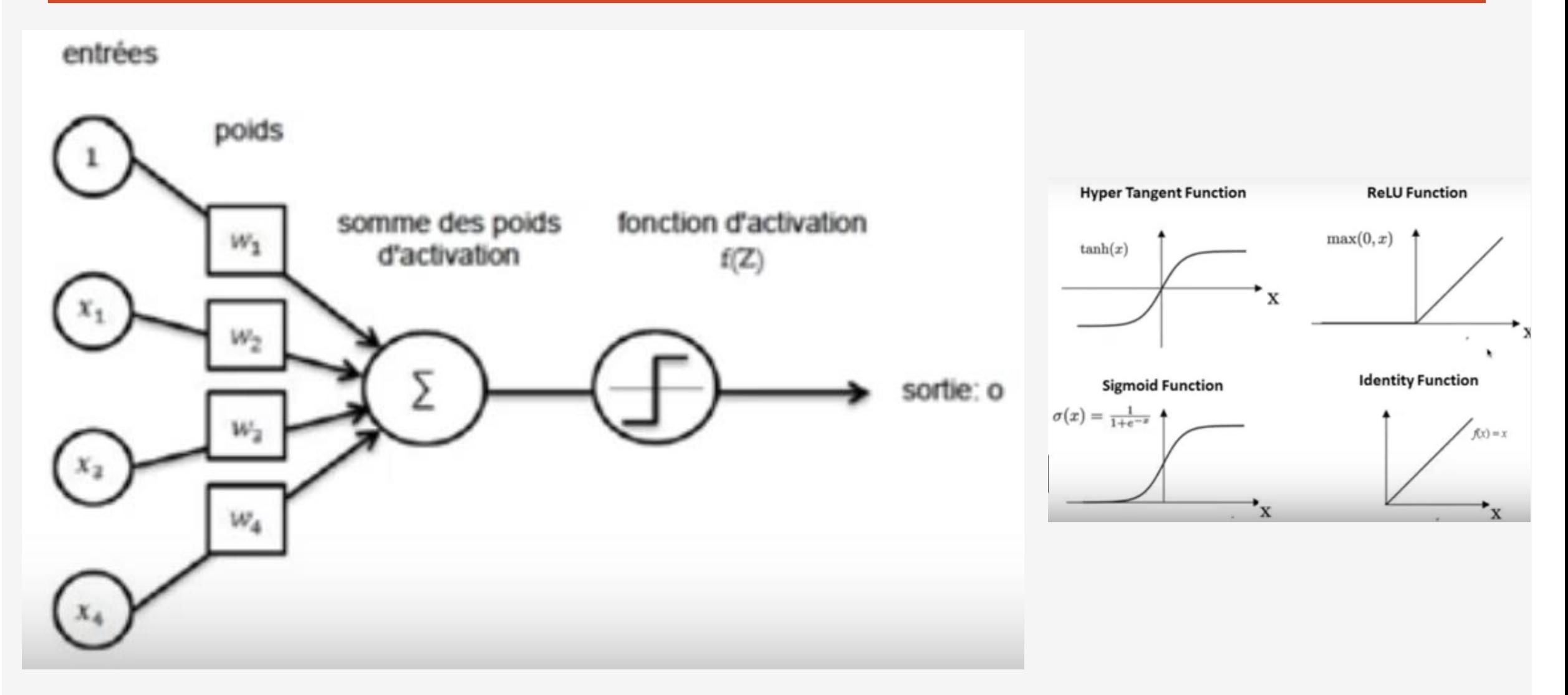

## EN RESUME :

Schéma d'un neurone artificiel :

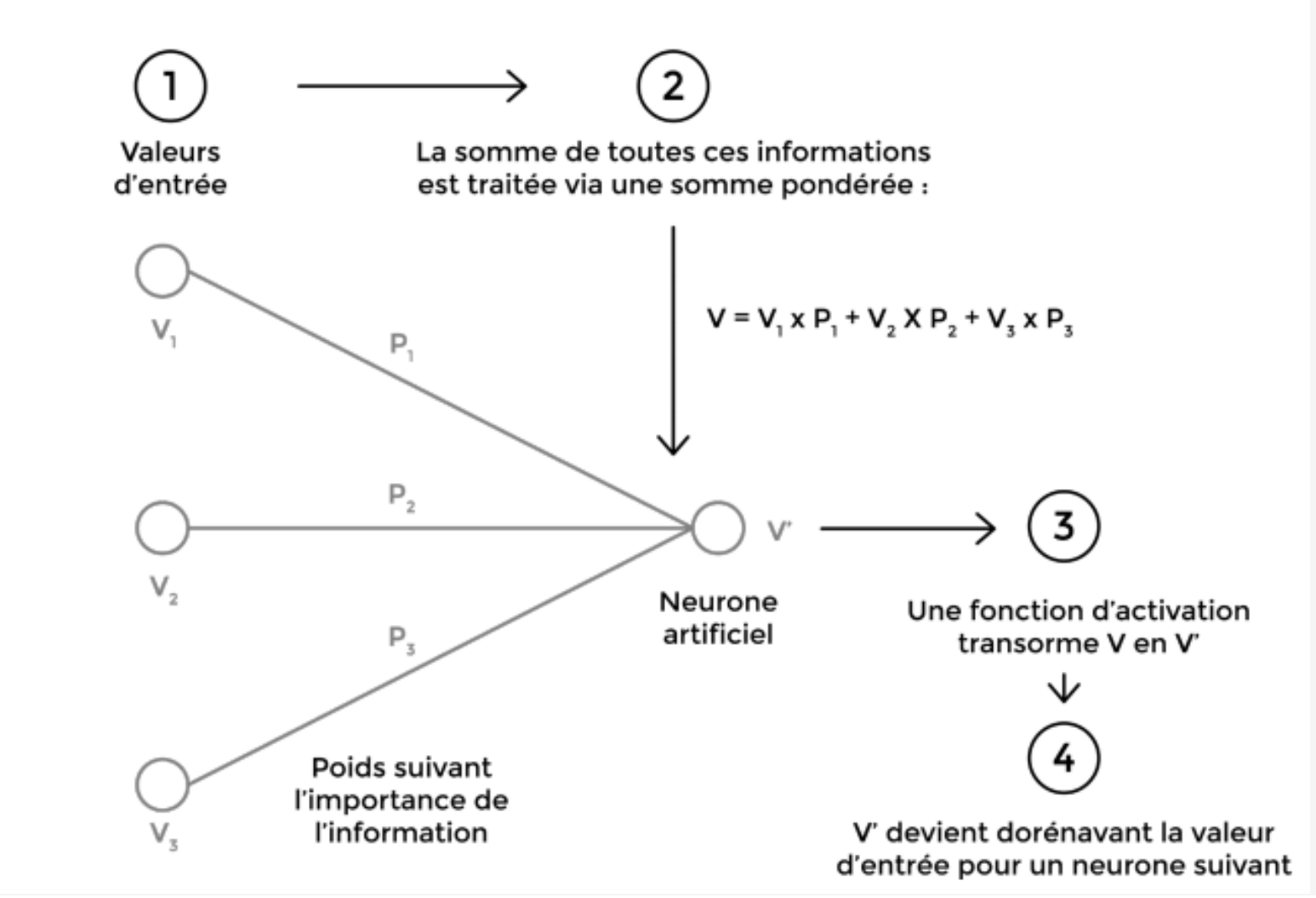

# Les 2 IA

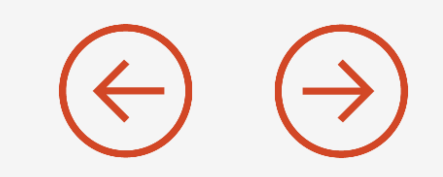

Lorsqu'on parle d'Intelligence Artificielle, il est plus précis de considérer 2 sous-domaines plus spécifiques de l'IA :

**l'Apprentissage machine** (Machine Learning) **et l'Apprentissage en profondeur** (Deep Learning).

**Apprentissage Machine** : Système qui permet d'analyser des données (images, sons, texte, grandeurs physiques, …) et de prendre des décisions prédictives avec un certain taux de confiance.

*Exemple : voici le principe de fonctionnement simplifié pour la détection d'un chien et d'un chat*

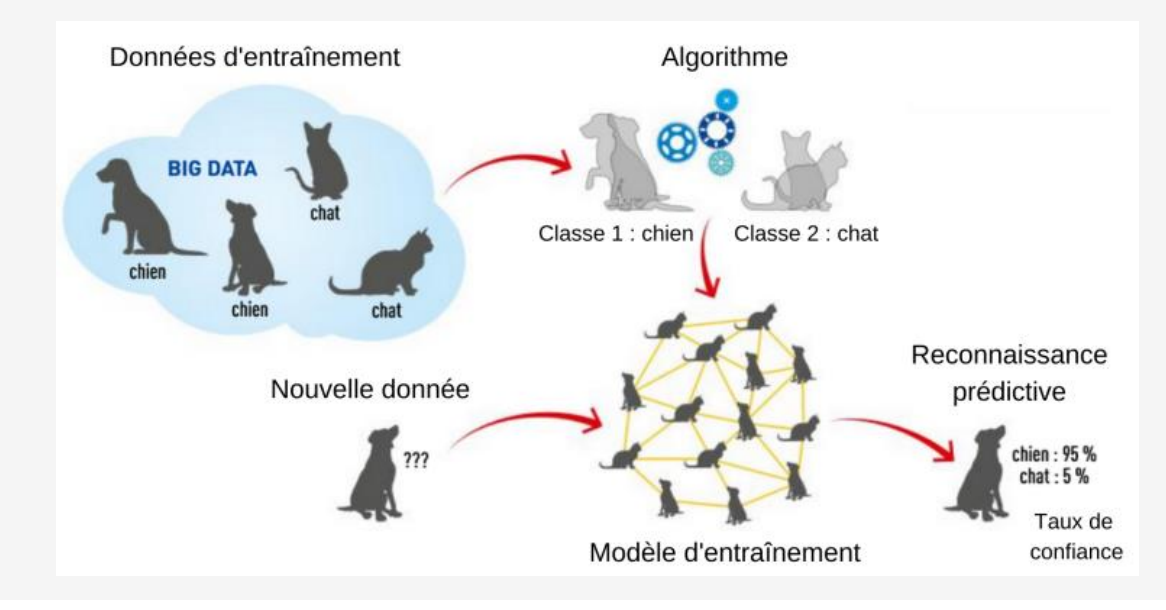

#### **Apprentissage Machine** $(\Leftarrow)$  $\rightarrow)$

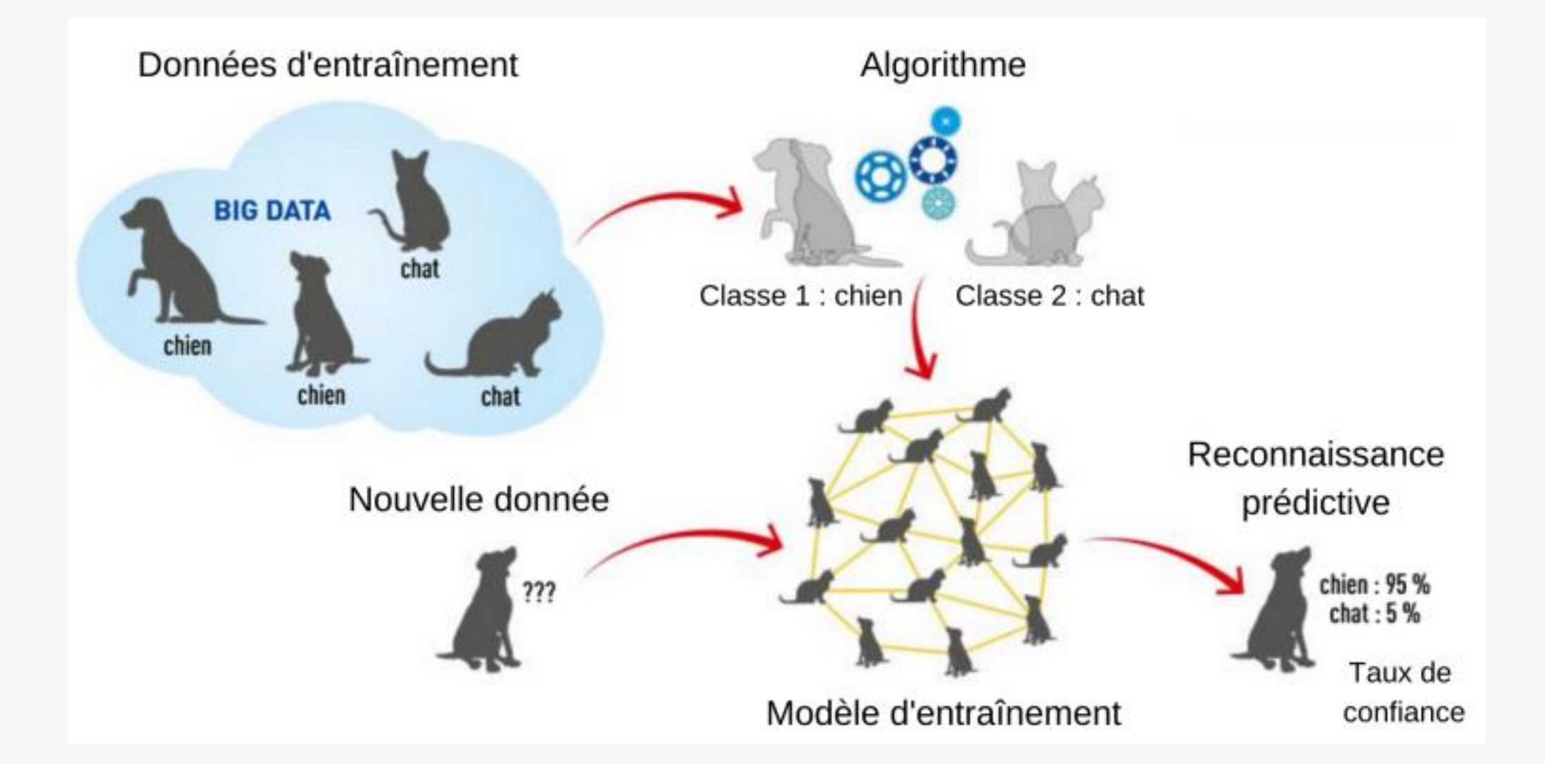

#### **Apprentissage Machine** $\left( \leftarrow$

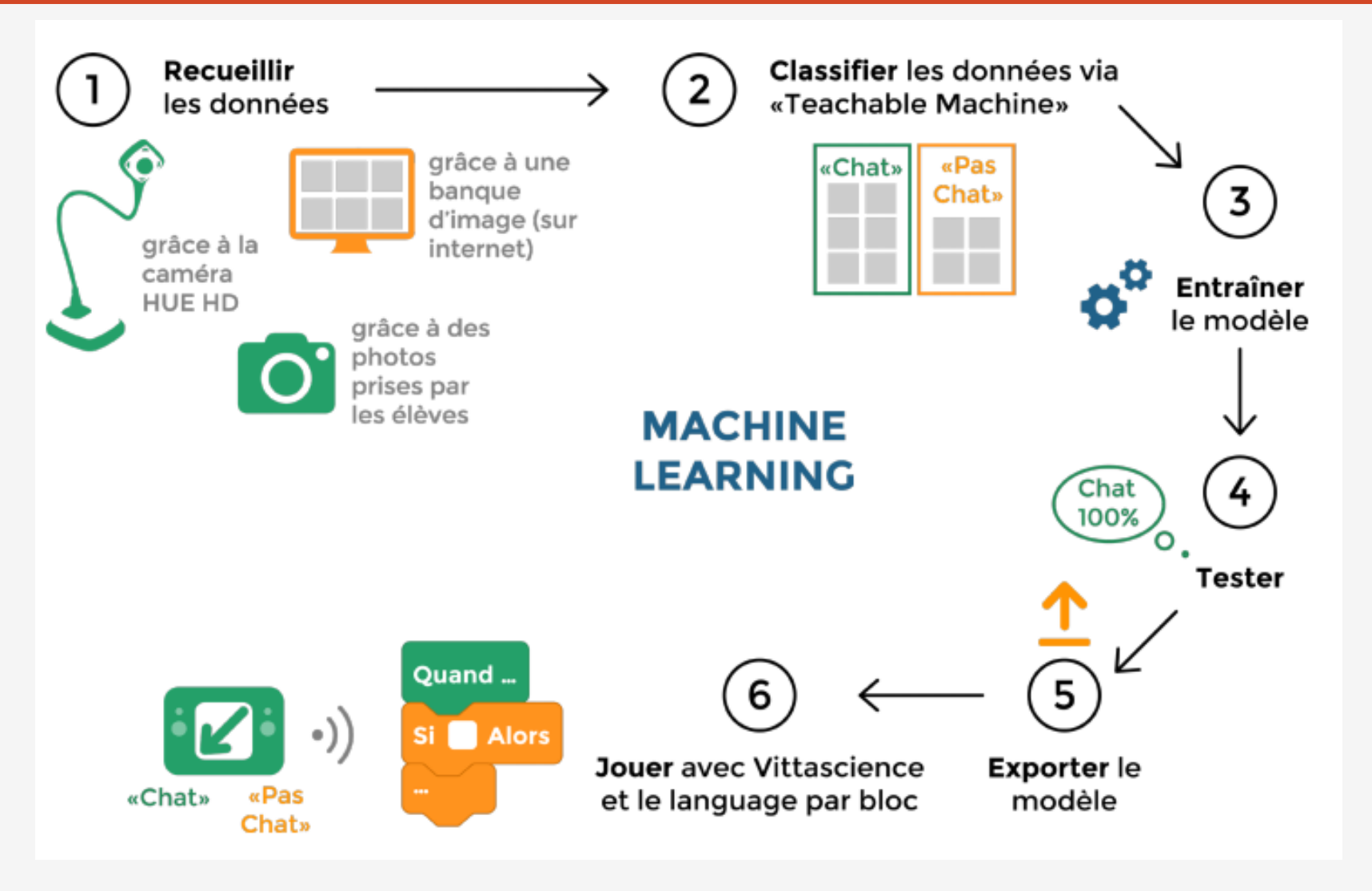

# ETAPE 1 - Le balayage

#### **Comment fonctionne l'apprentissage ?**

**Étape 1** : L'image est décomposée en plusieurs zones puis filtrée par des calques de couleurs. On parle de balayage.

Dans ces zones, l'algorithme repère ainsi des caractéristiques : alignement de même pixel pour en dégager « une couleur » principale, un fond de paysage à éliminer, une forme, etc...

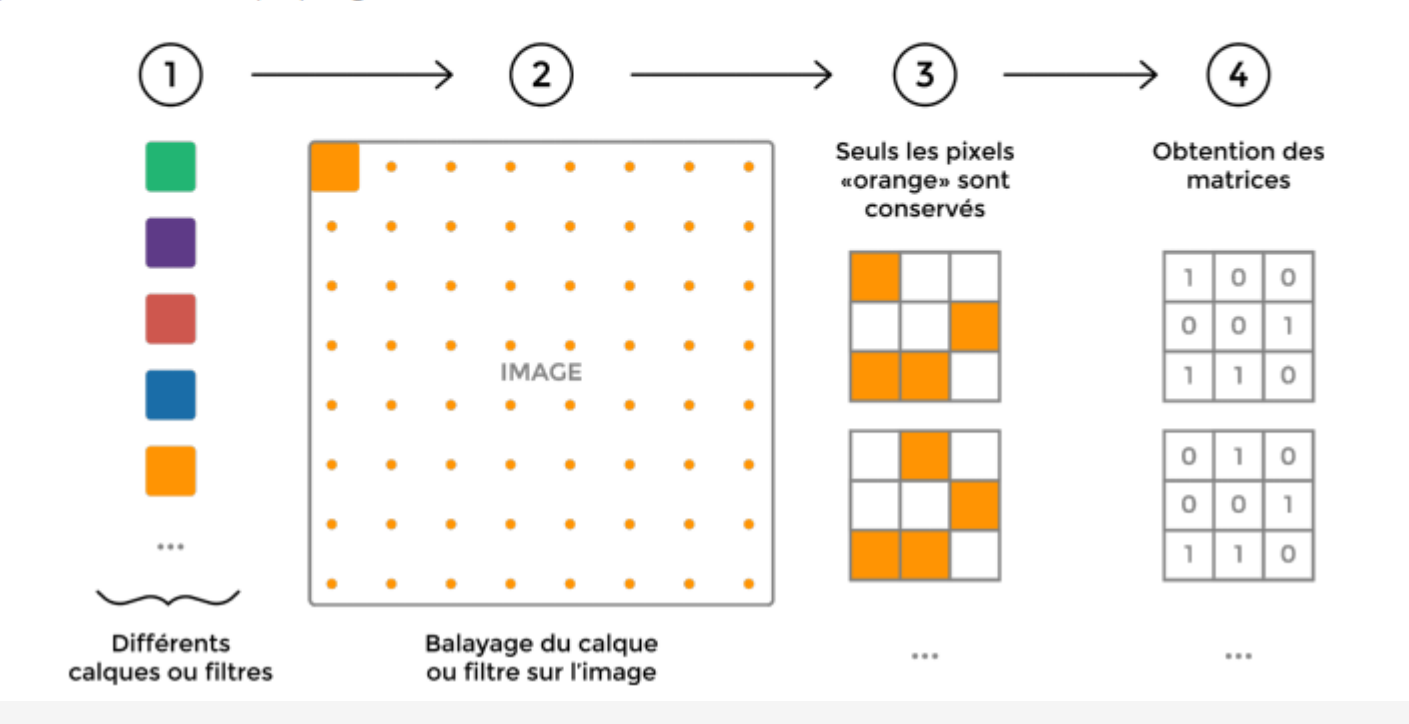

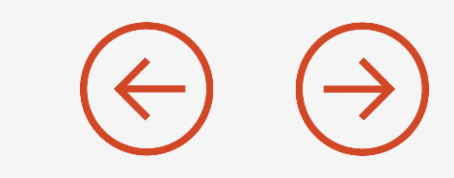

#### On réitère le processus avec des calques d'autres couleurs.

Étape 2 : Les petites découpes ressemblent à des matrices qui sont ensuite transformées en colonne, nommé vecteur. Cette étape s'appelle l'aplanissement.

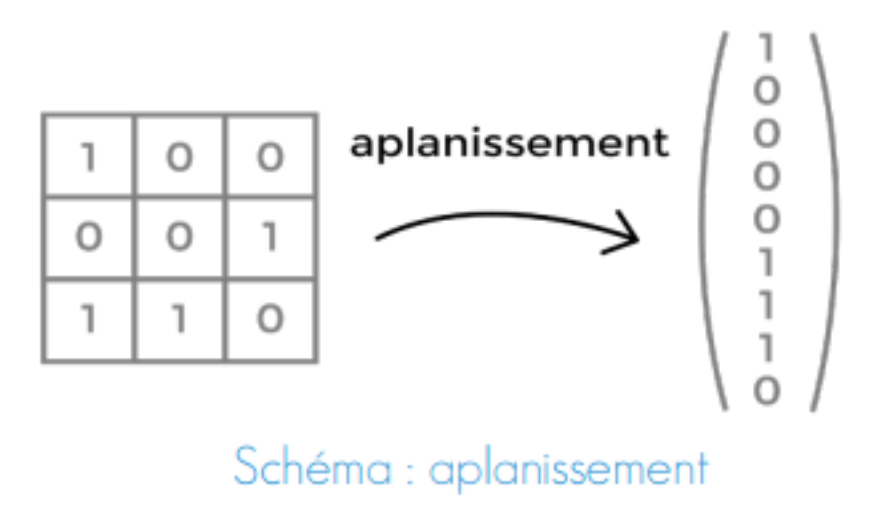

#### ETAPE  $3$  – Entrainement du modèle  $\bigodot$  $\left(\rightarrow\right)$

Étape 3 : Entraînement du modèle.

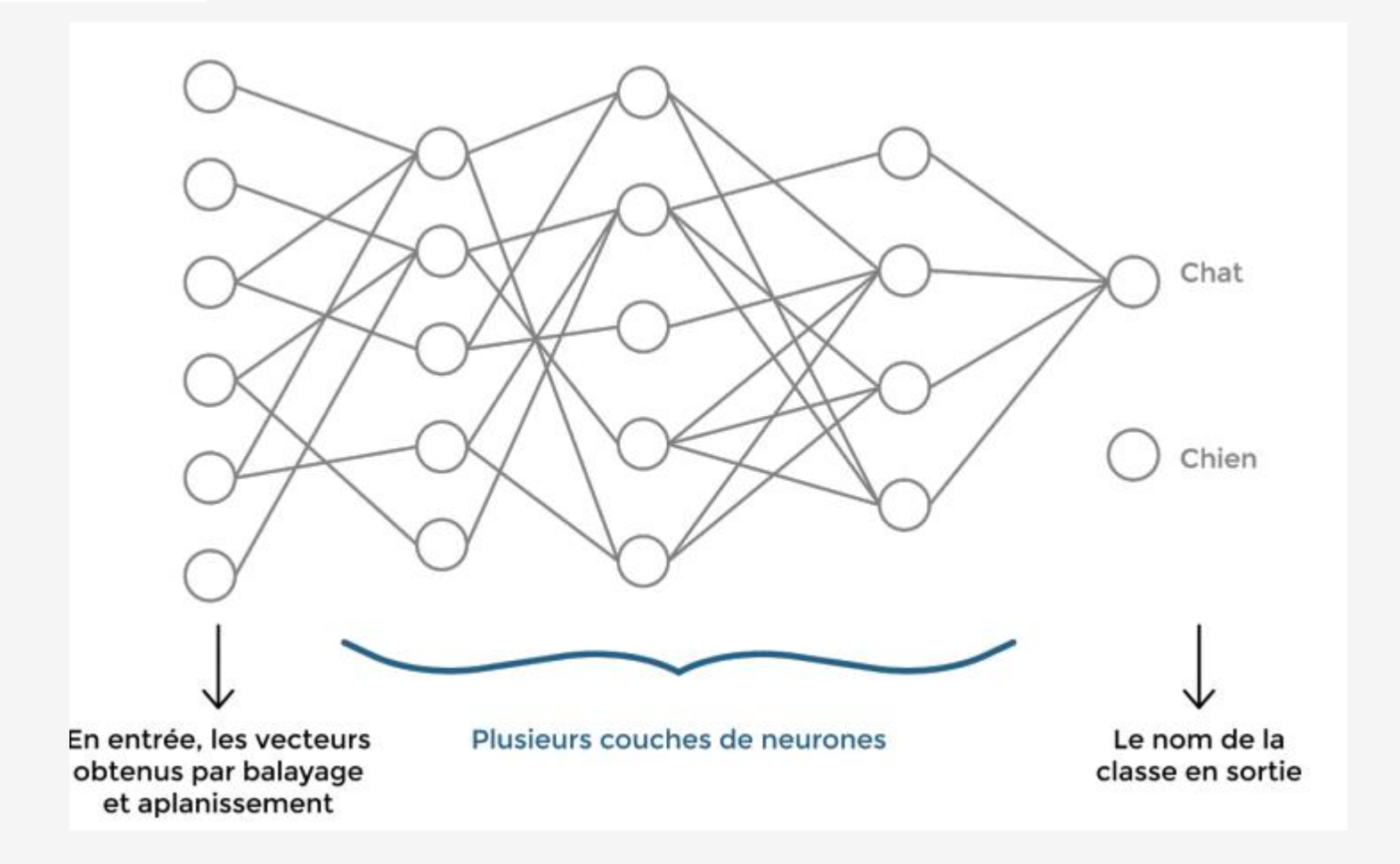

# ETAPE 4 – Test du modèle

**Étape 4** : Test du modèle

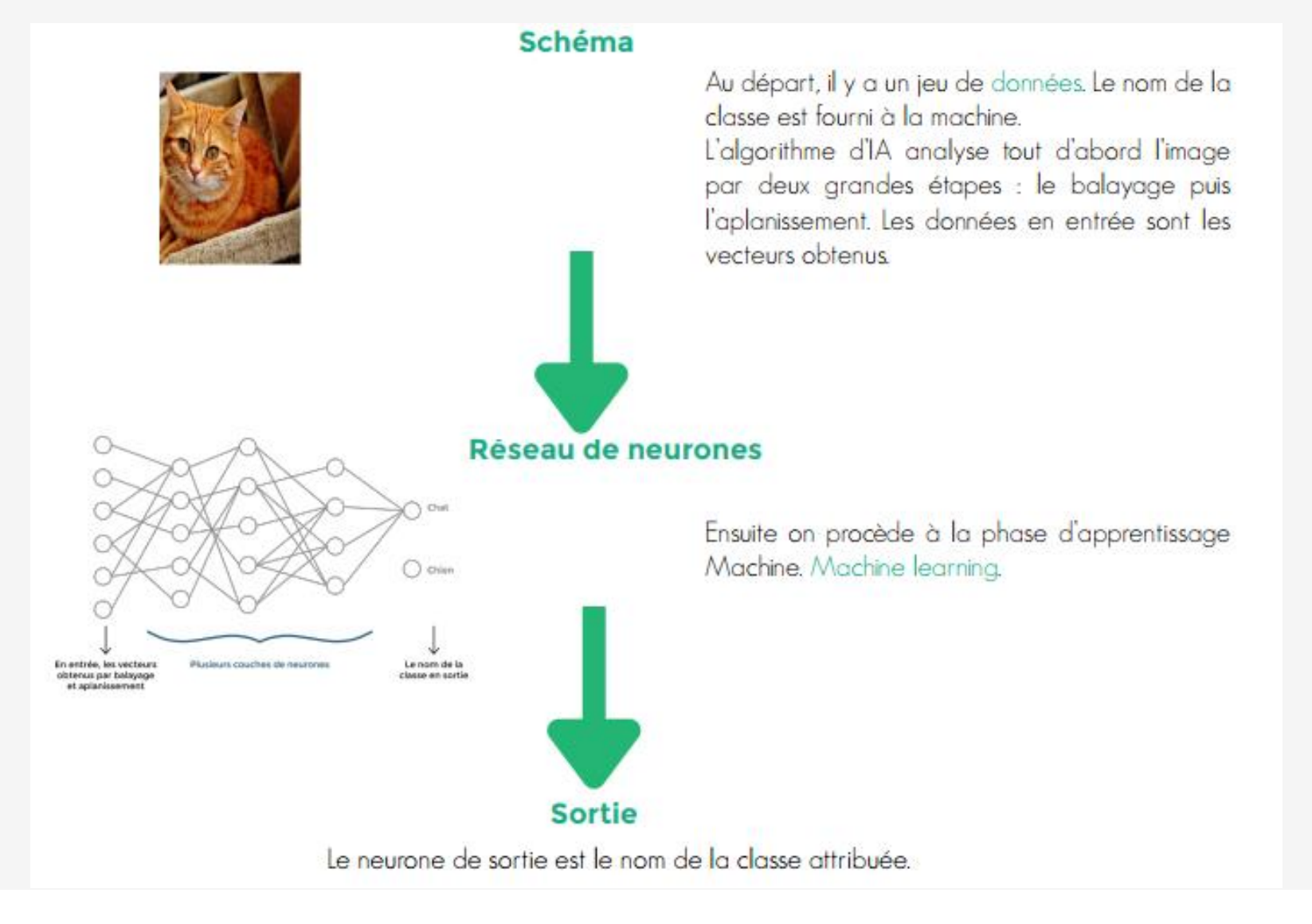

Deep Learning : Certaines machines sont capables de faire évoluer seul le modèle par l'expérience.

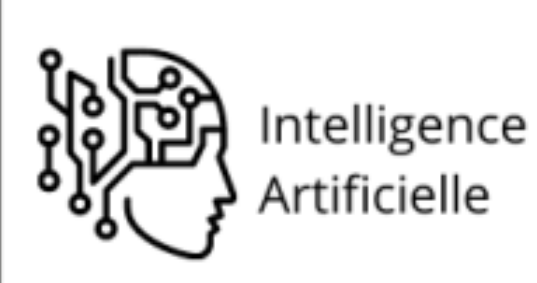

Toute technique permettant aux ordinateurs d'apprendre à résoudre des problèmes et à prendre des décisions

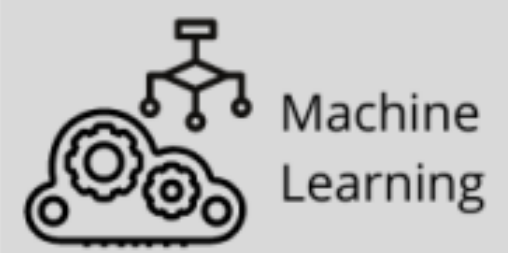

Systèmes qui apprennent sur la base de grands ensembles de données structurées en classes et d'algorithmes de traitement

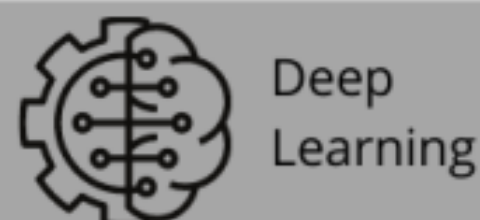

Systèmes qui apprennent et améliorent seuls leur modèle d'entraînement

## DEEP - le réseau de neurones

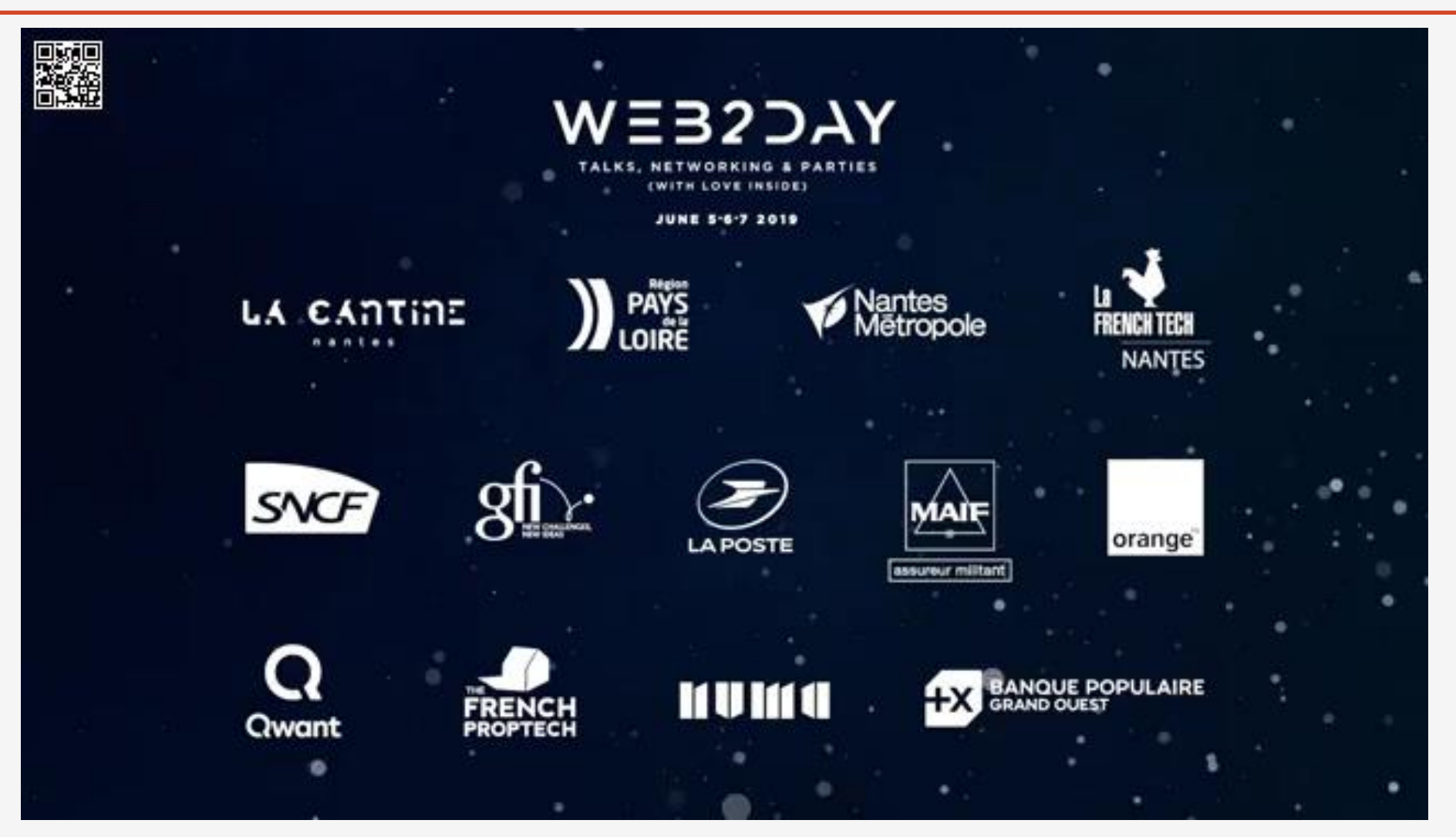

### BOSTON DYNAMICS

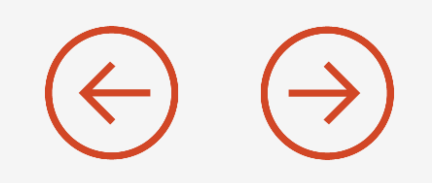

<https://www.qwant.com/?l=fr&t=videos&q=boston+dynamic&o=0%3Afn3KWM1kuAw>

<https://www.youtube.com/watch?v=fn3KWM1kuAw>

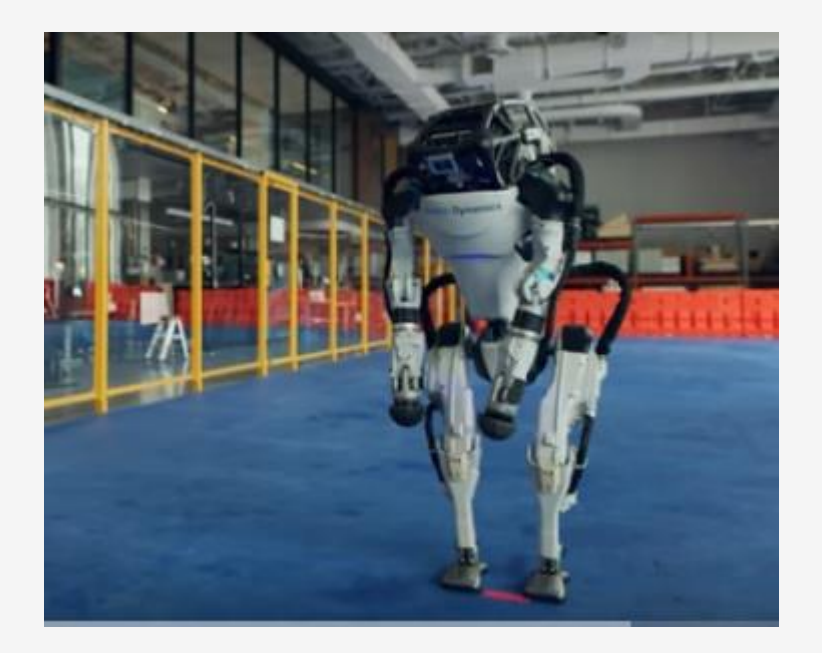

# Les serveurs d'IA et les connexions  $\ominus$   $\ominus$

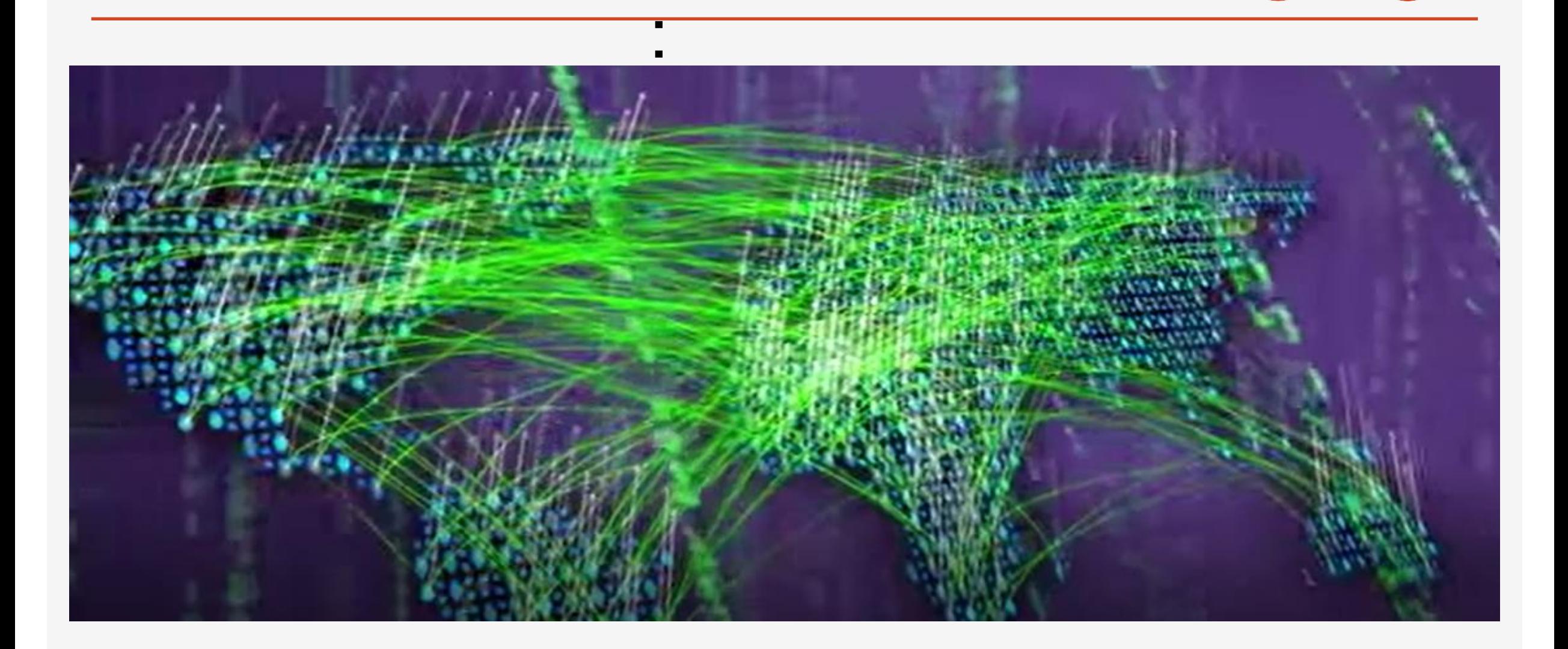

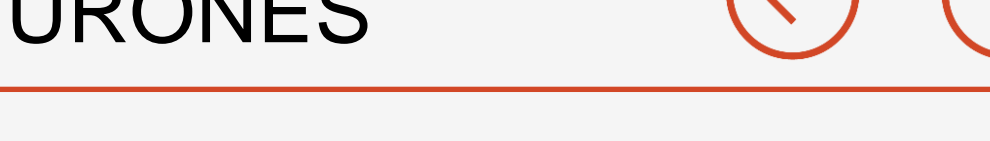

### <https://www.codabrainy.com/reseau-neurones/>

Cet outil vous permettra de simuler l'entrainement des réseaux de neurones. Les données (ou dataset) utilisées sont des données générées alétoirement dans le cadre de cette simulation.

Le même outil pourra éventuellement être utilisé en prenant en compte des données réelles.

Vous pouvez choisir les paramètres puis cliquer sur générer pour visualiser le réseaux de neurones et sur "Simuler" pour entrainer le modèle et obtenir les résultats à savoir la précision et la perte totale.

Le module python utilisé dans cette simulation est le module Tensorflow de Google.

### SIMULER UN RESEAU DE NEURONES

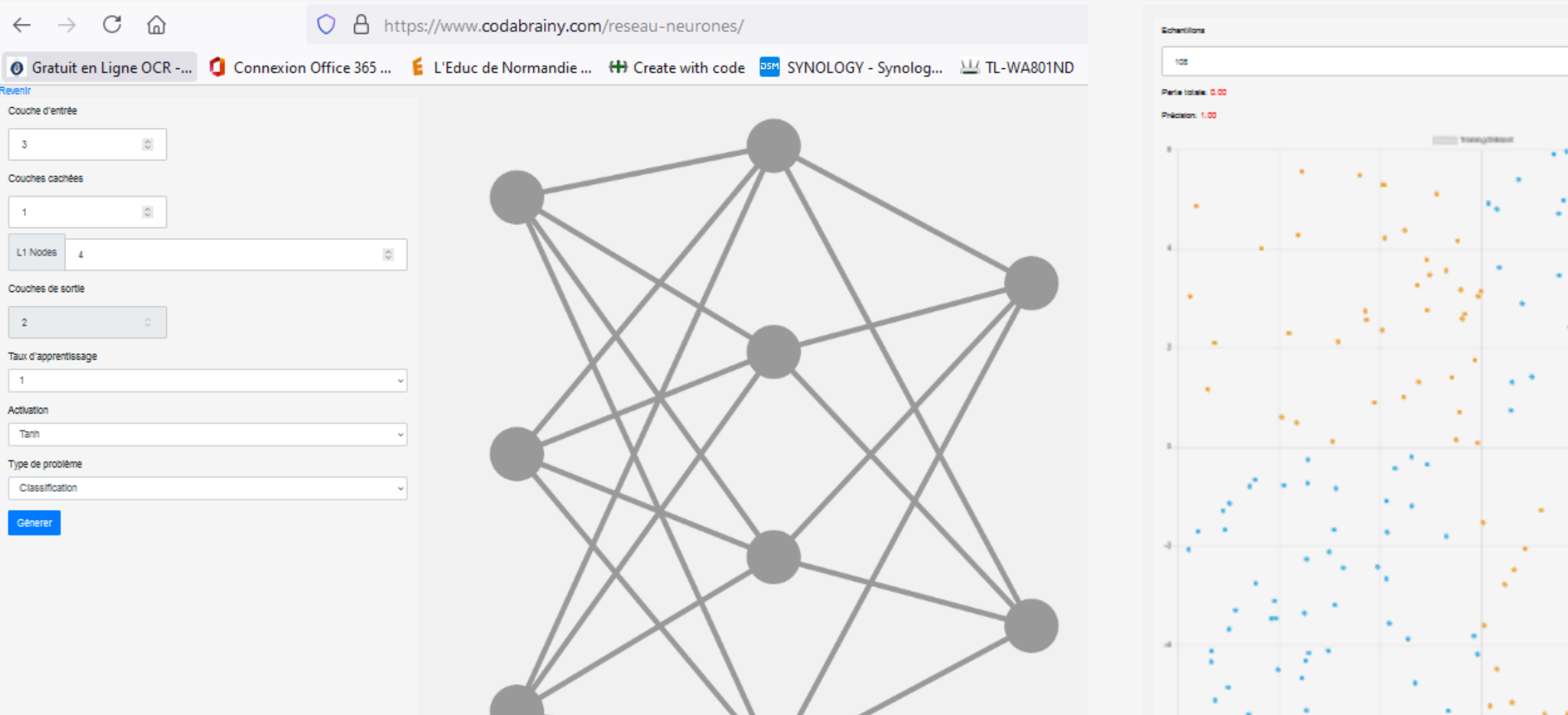

### SIMULER UN RESEAU DE NEURONES

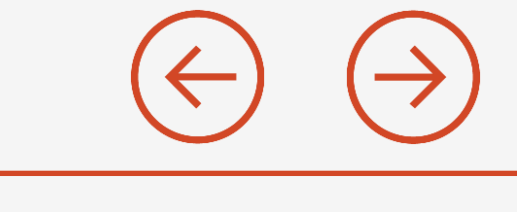

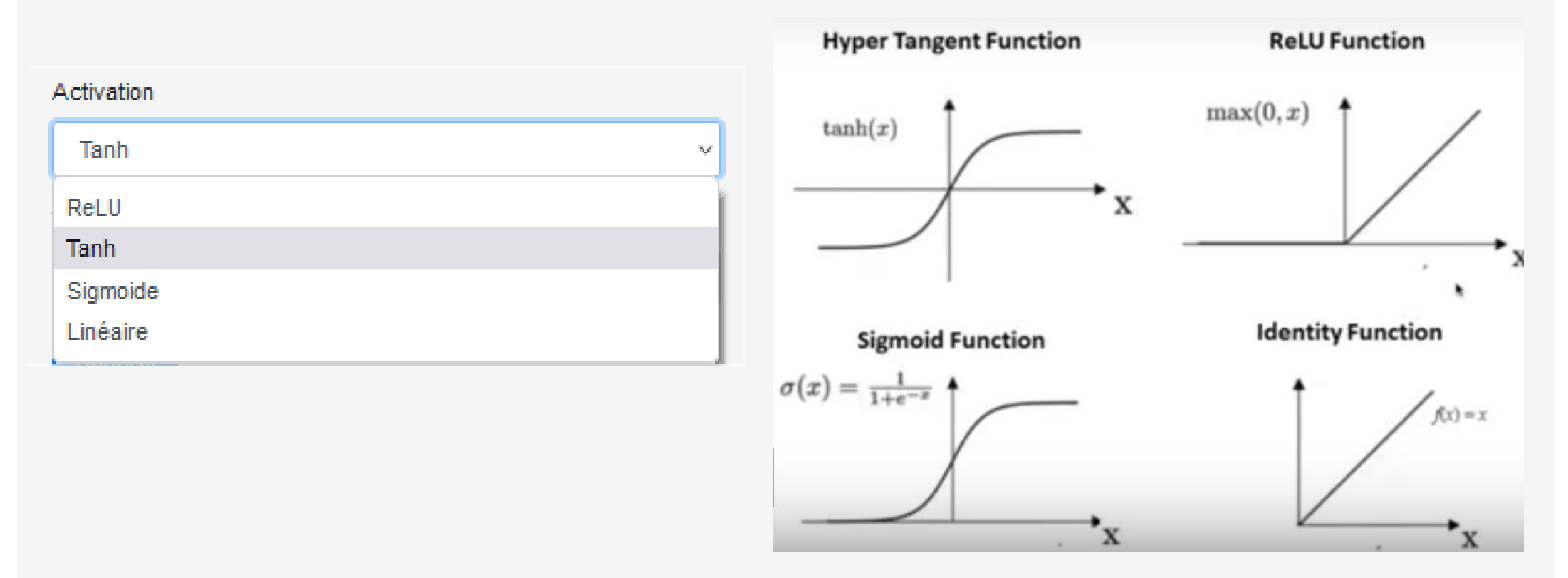

# [http://playground.tensorflow.org](http://playground.tensorflow.org/)

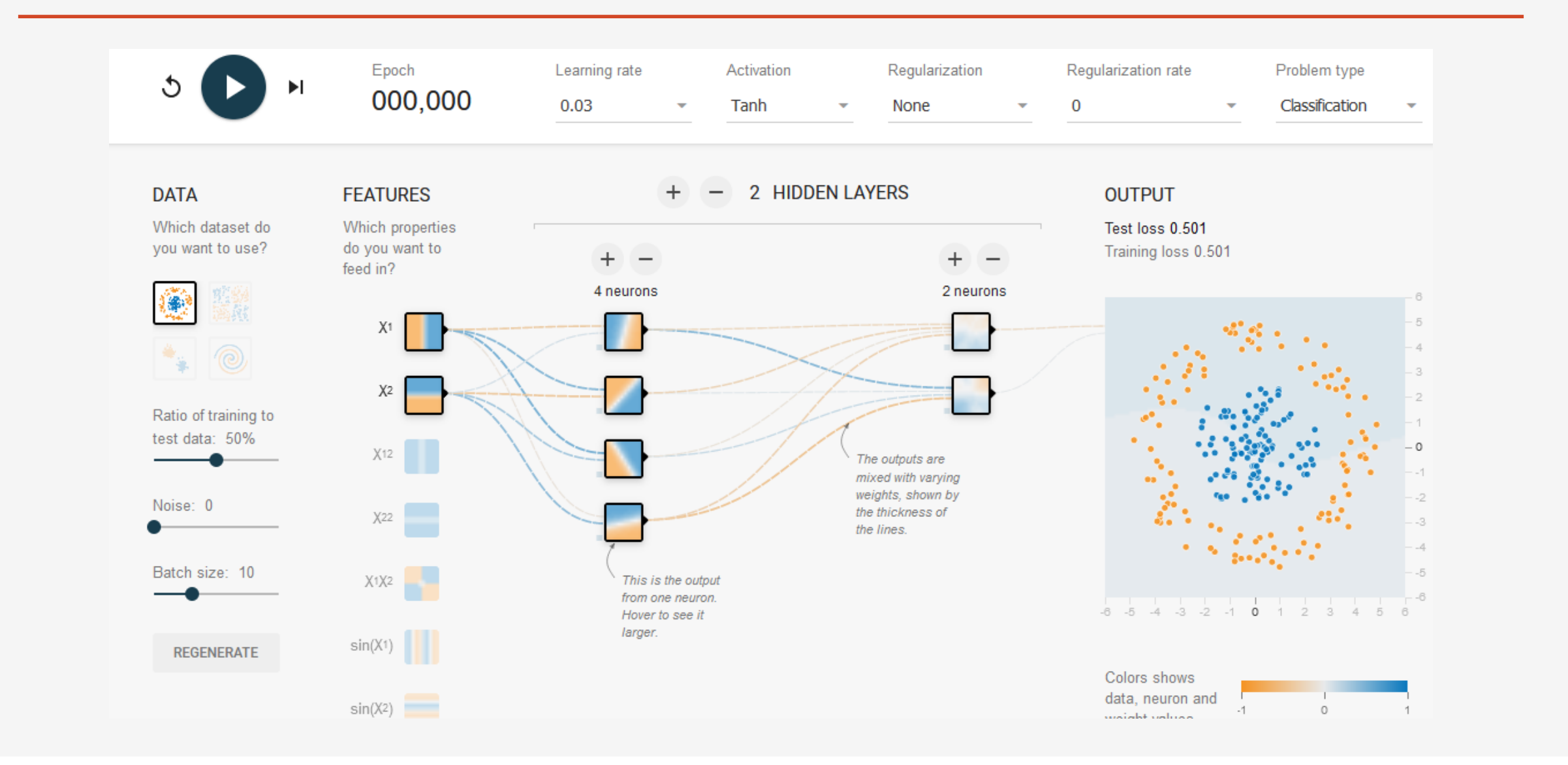
# CERVEAU ARTIFICIEL NENGO

https://penseeartificielle.fr/nengo-simulateur-cerveau-et[neurones/#II\\_Installation\\_de\\_Nengo\\_le\\_simulateur\\_de\\_cerveau](https://penseeartificielle.fr/nengo-simulateur-cerveau-et-neurones/#II_Installation_de_Nengo_le_simulateur_de_cerveau)

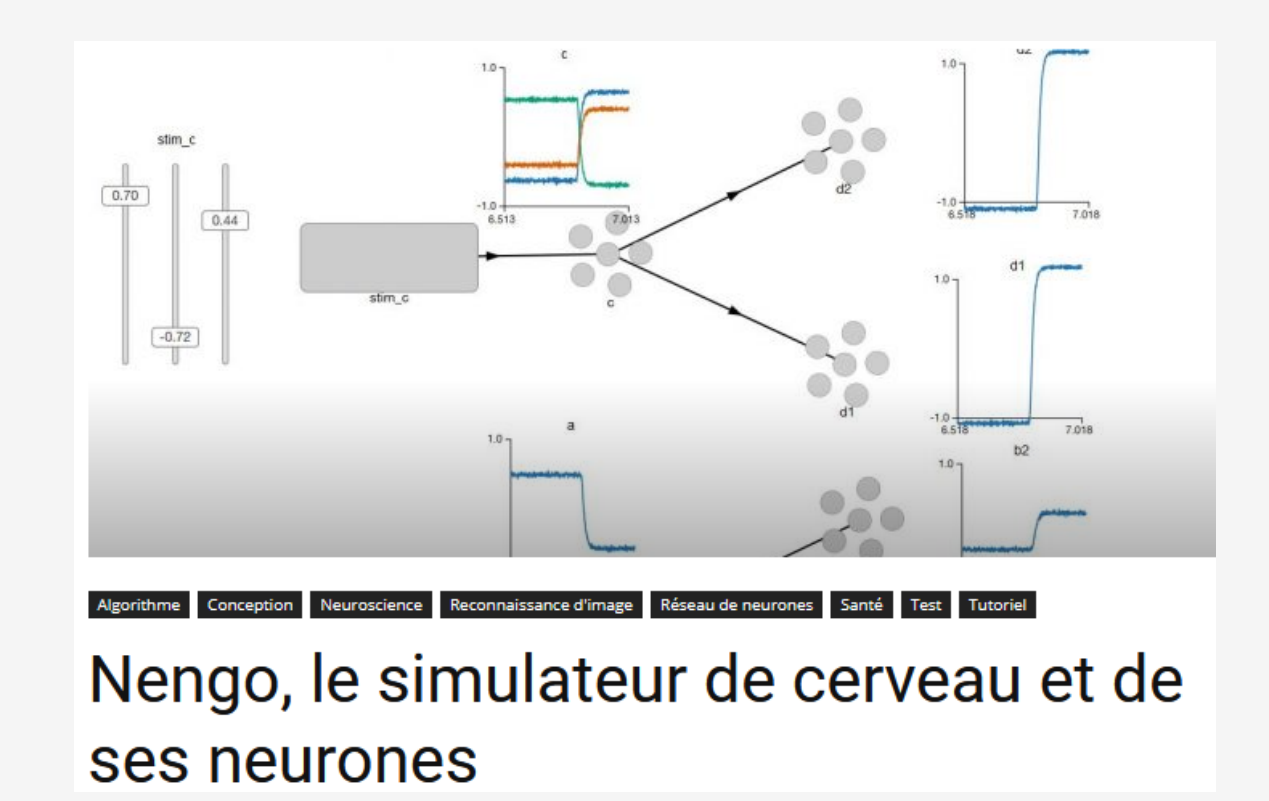

# EXEMPLES CHEZ IONOS

Réseau de neurones artificiels à propagation avant

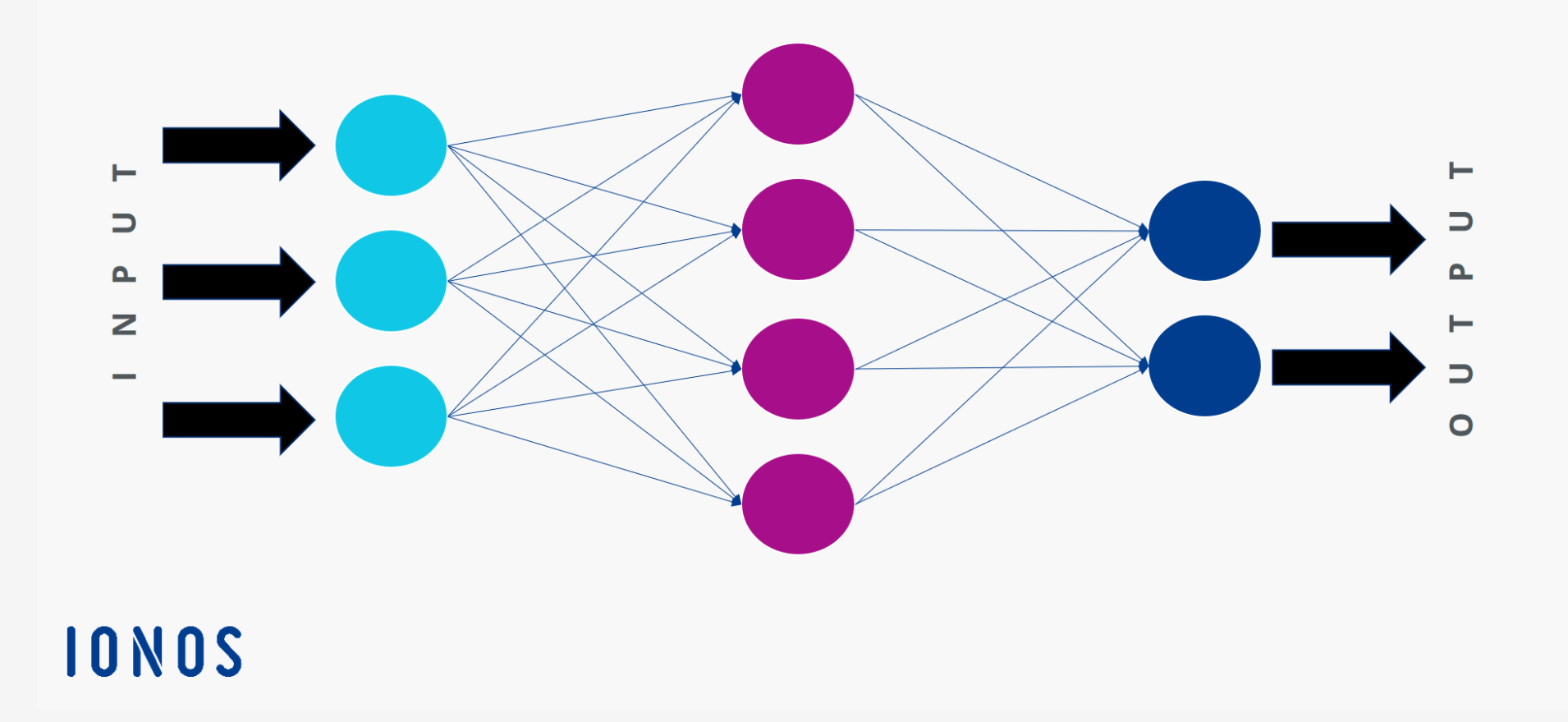

# EXEMPLES CHEZ IONOS

Réseau neuronale artificiel : réseau récurrent

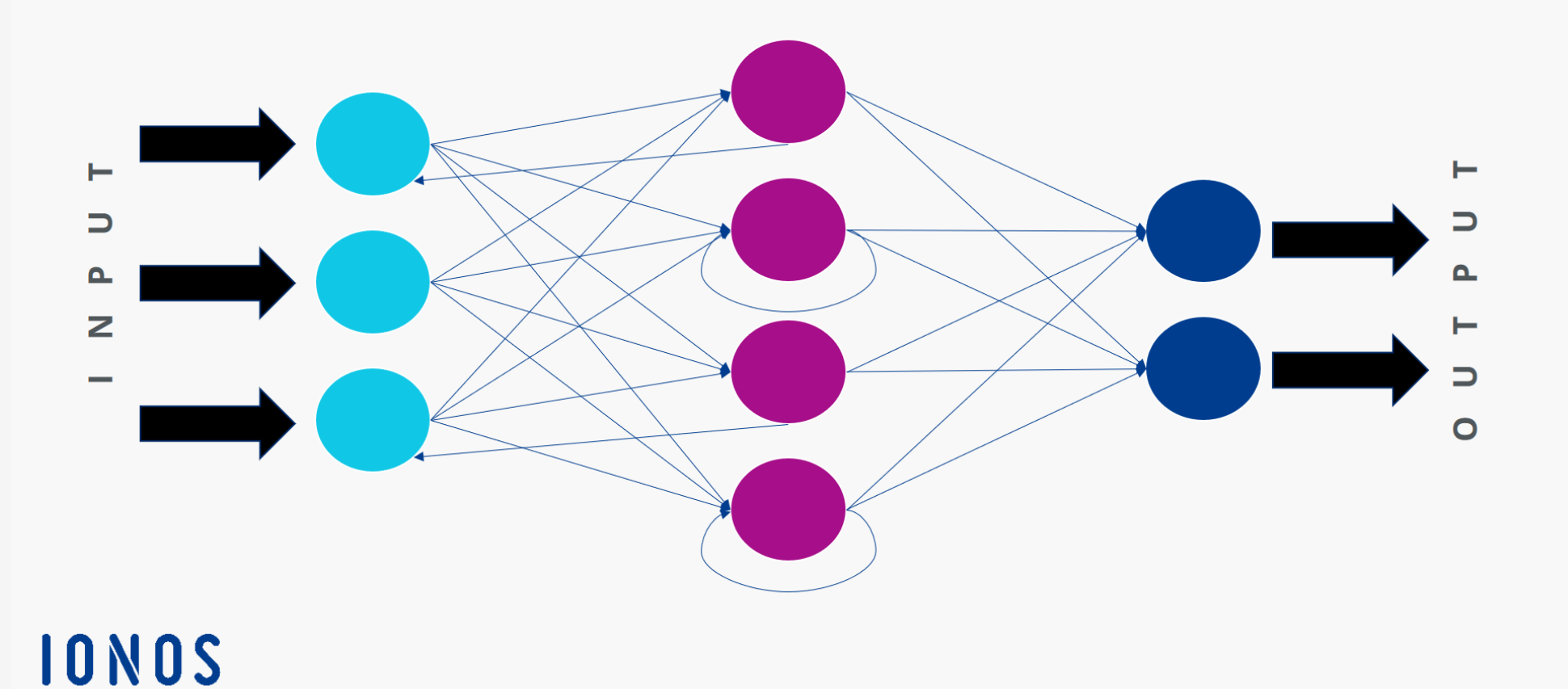

# EXEMPLES CHEZ IONOS

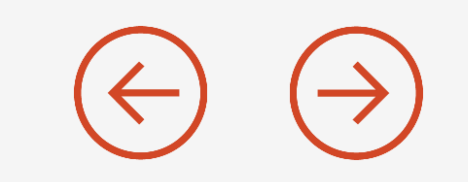

**Définition: Réseau de neurones artificiels Un réseau de neurones artificiels est un système de technologie de l'information basé sur le fonctionnement du cerveau humain, dont sont équipés les ordinateurs dotés de fonctions d'intelligence artificielle.**

Les réseaux de neurones artificiels sont un outil puissant dans les cas où l'on est confronté à une grande quantité de données sans savoir au préalable vers quoi doit s'orienter la solution. On les utilise typiquement dans le domaine de la **reconnaissance d'écriture, d'image et de voix**, où un système informatique recherche certaines caractéristiques afin de procéder à leur affectation.

Il est également possible d'utiliser des réseaux de neurones artificiels pour procéder à tout type de **prévisions** ou de **simulations**. C'est le cas par exemple pour les prévisions météorologiques, les diagnostics médicaux ou les marchés boursiers.

Dans l'industrie, on fait parfois appel à des réseaux de neurones artificiels dans le cadre de **technologies de contrôle** de l'activité, pour détecter d'éventuels écarts par rapport à des valeurs déterminées et prendre automatiquement des contre-mesures nécessaires.

[https://www.ionos.fr/digitalguide/web-marketing/search-engine-marketing/quest-ce-quun-reseau-neuronal](https://www.ionos.fr/digitalguide/web-marketing/search-engine-marketing/quest-ce-quun-reseau-neuronal-artificiel/)artificiel/

# Quelques liens à visiter :

<https://www.edumedia-sciences.com/fr/node/37-systeme-nerveux>

<https://www.edumedia-sciences.com/fr/media/547-message-nerveux>

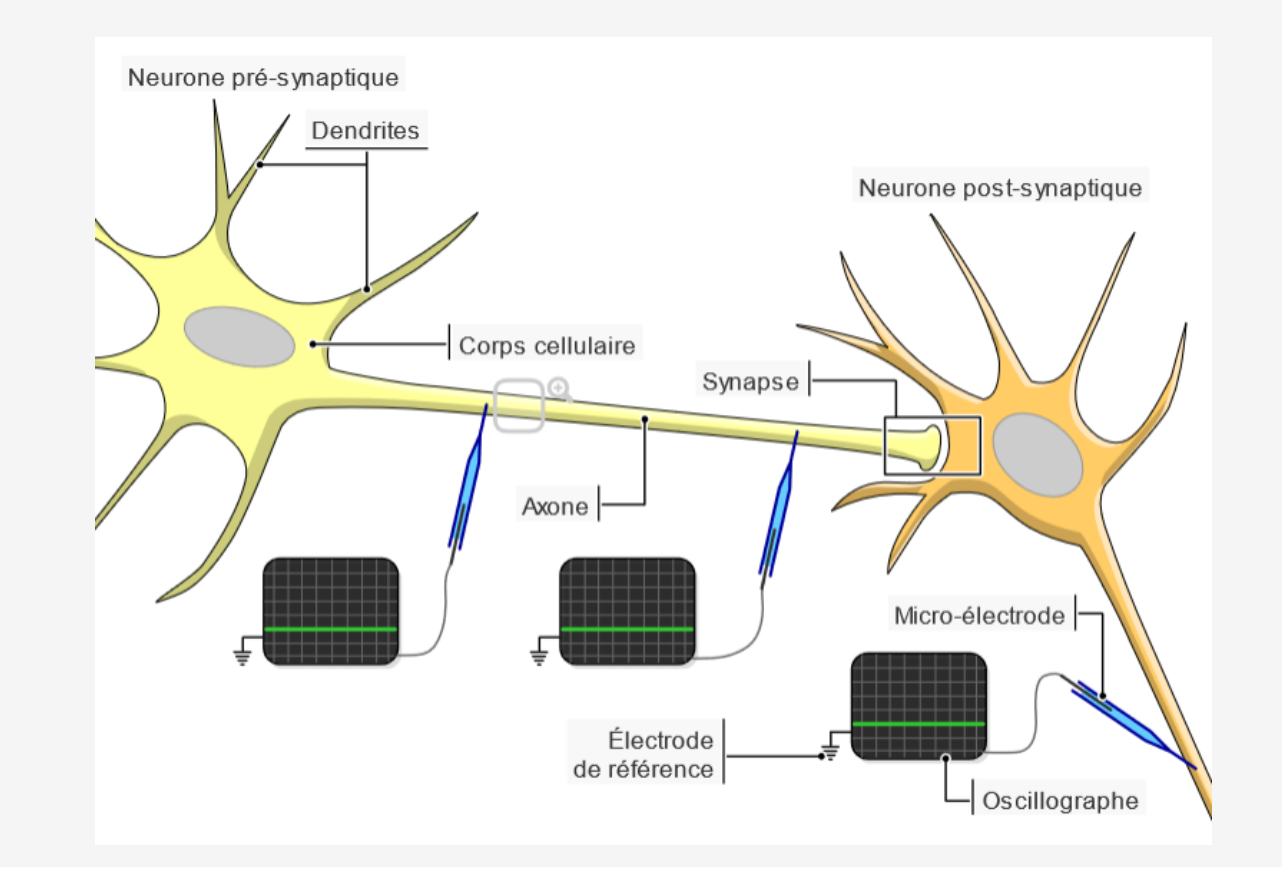

## **Les enjeux sociétaux**

Conjointement avec la stratégie européenne, la France réfléchit à construire une IA responsable et digne de confiance. C'est à ces conditions que les citoyens s'approprieront ces technologies et que l'innovation respectera et renforcera les droits fondamentaux.

*source :<https://www.intelligence-artificielle.gouv.fr/fr/thematiques/ethique-de-l-intelligence-artificielle>*

Les enjeux portent sur :

- Limites et biais des algorithmes
- La collecte, le stockage et la sécurité des données
- La responsabilité des décisions
- La mutation des métiers
- L'IA et l'éthique
- L'impact environnemental

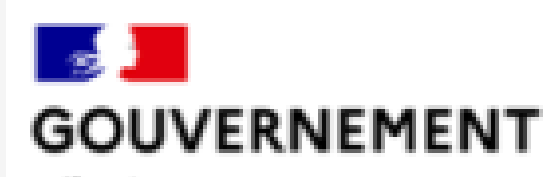

Liberté Evalité Fratermité **Stratégie** nationale pour l'intelligence artificielle

## LES IHM - CE QUI EST FAIT ACTUELLEMENT

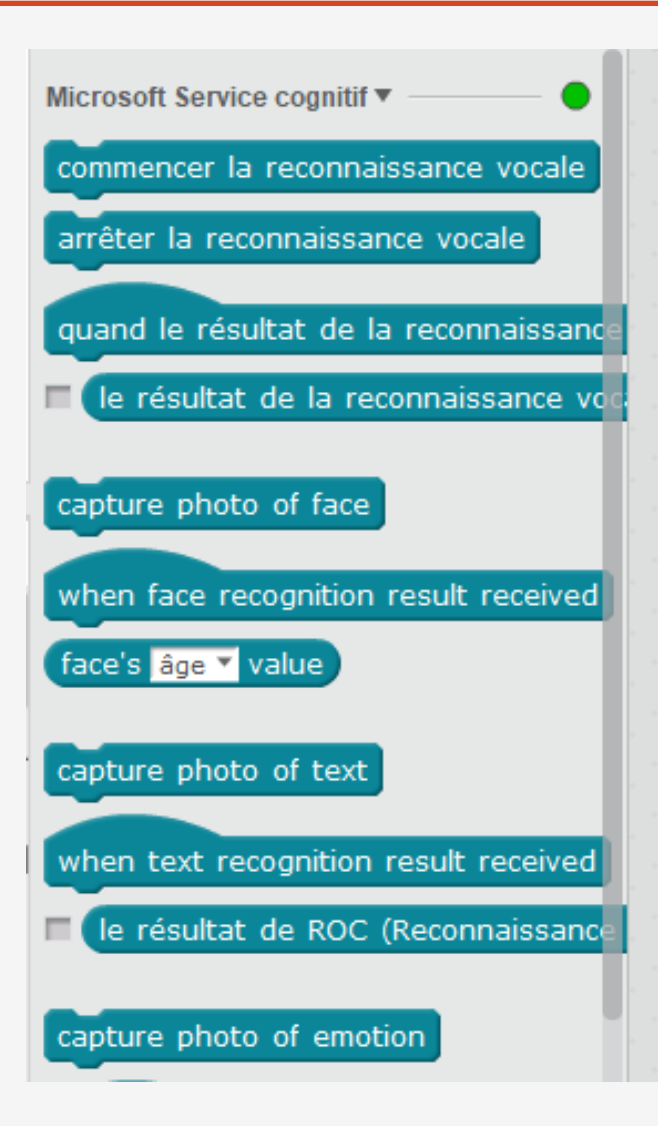

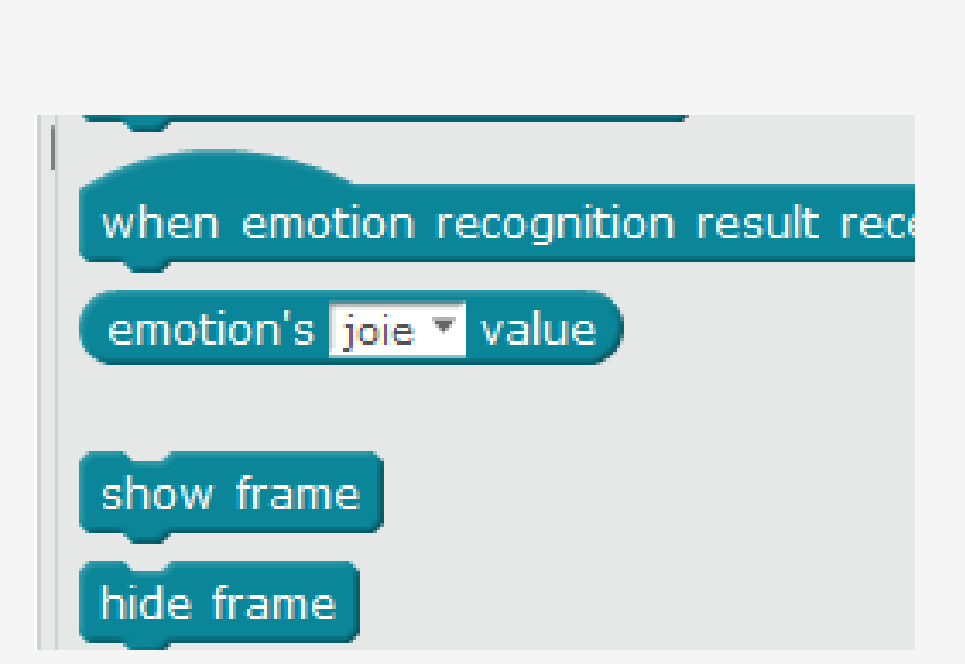

#### LES IHM - CE QUI EST FAIT ACTUELLEMENT  $(\leftarrow)$

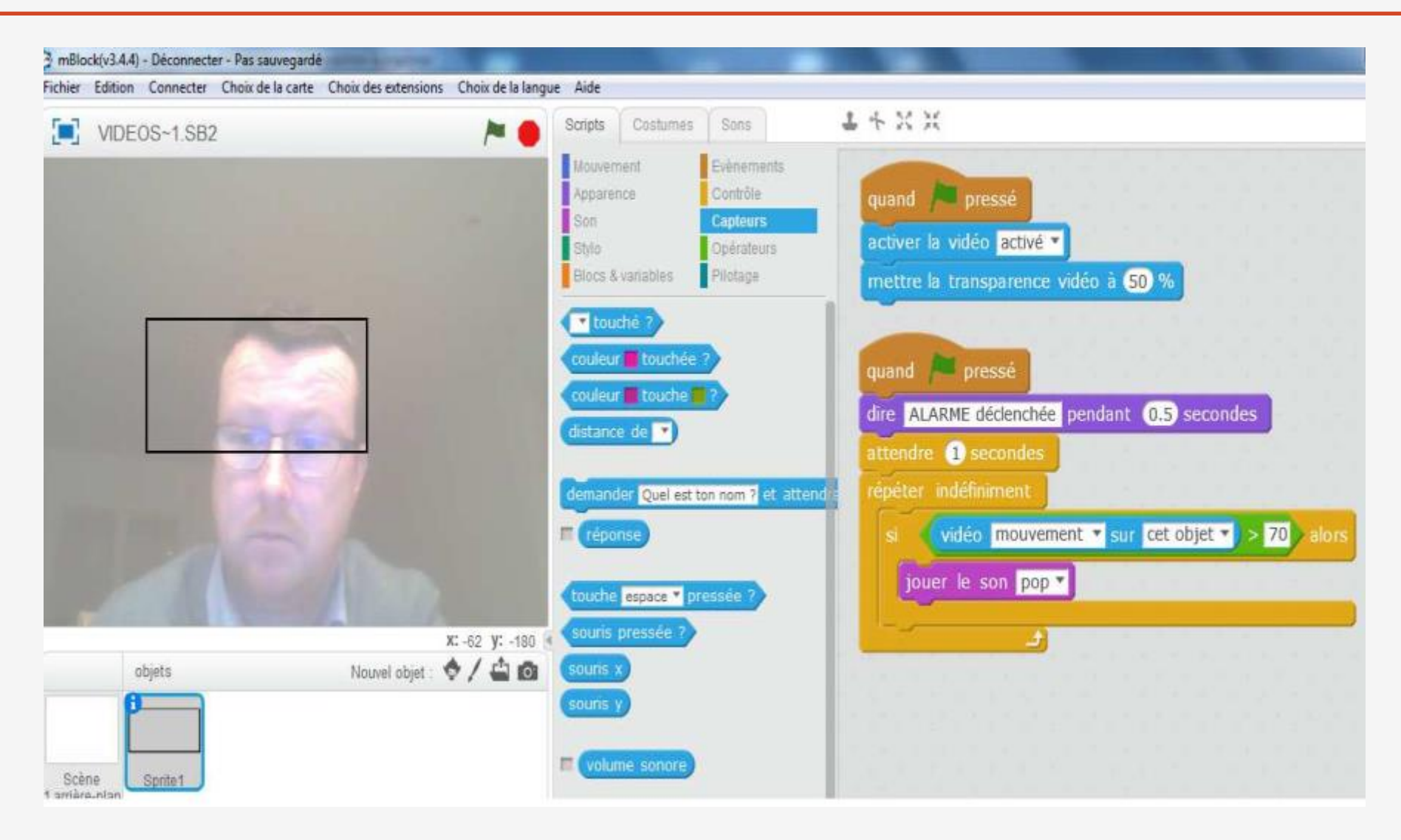

#### LES IHM - CE QUI EST FAIT ACTUELLEMENT  $(\leftarrow)$

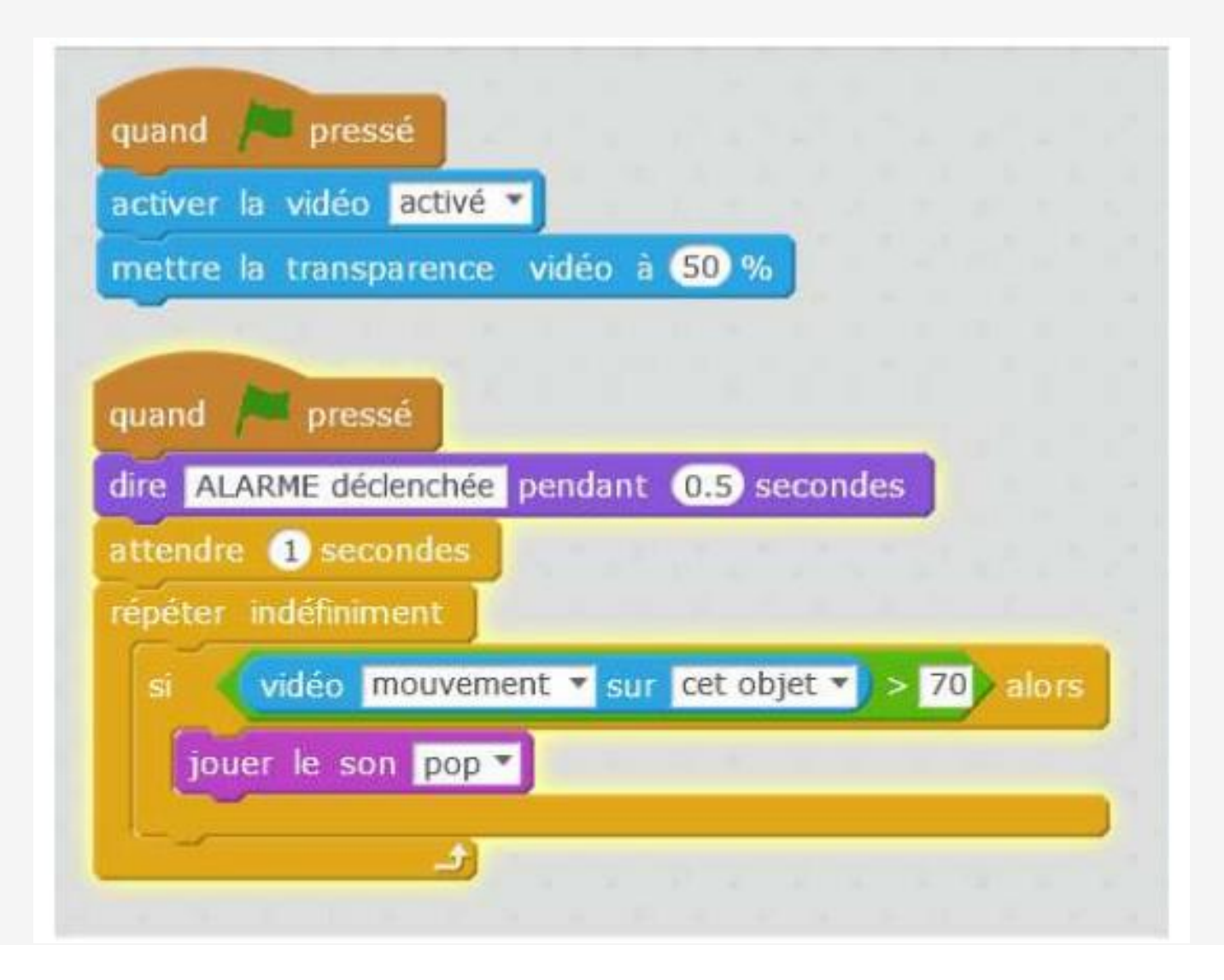

# **LE CLASS CODE IAI**

## https://pixees.fr/classcode-v2/iai

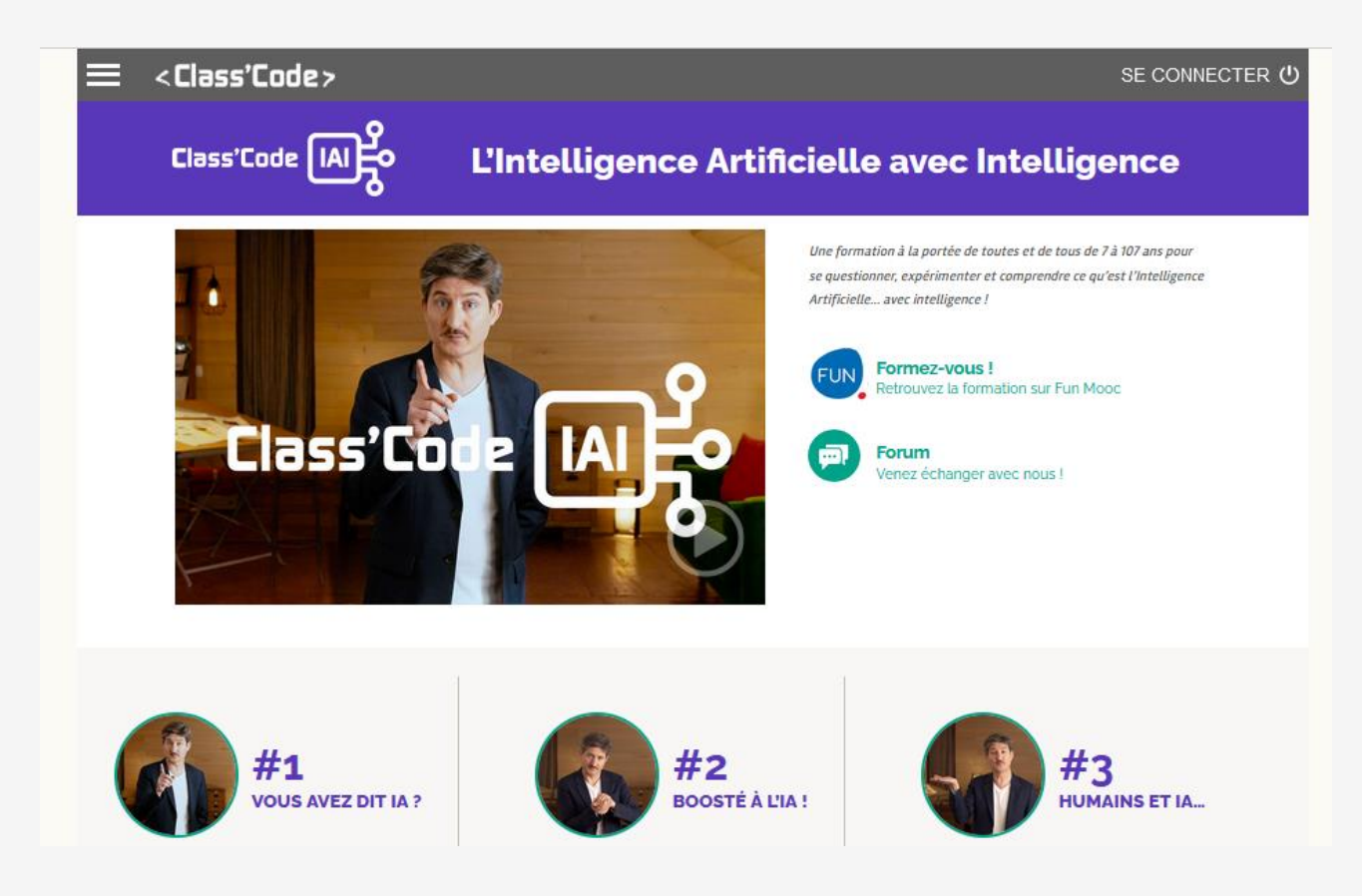

## [https://quickdraw.withgoogle.com](https://quickdraw.withgoogle.com/)

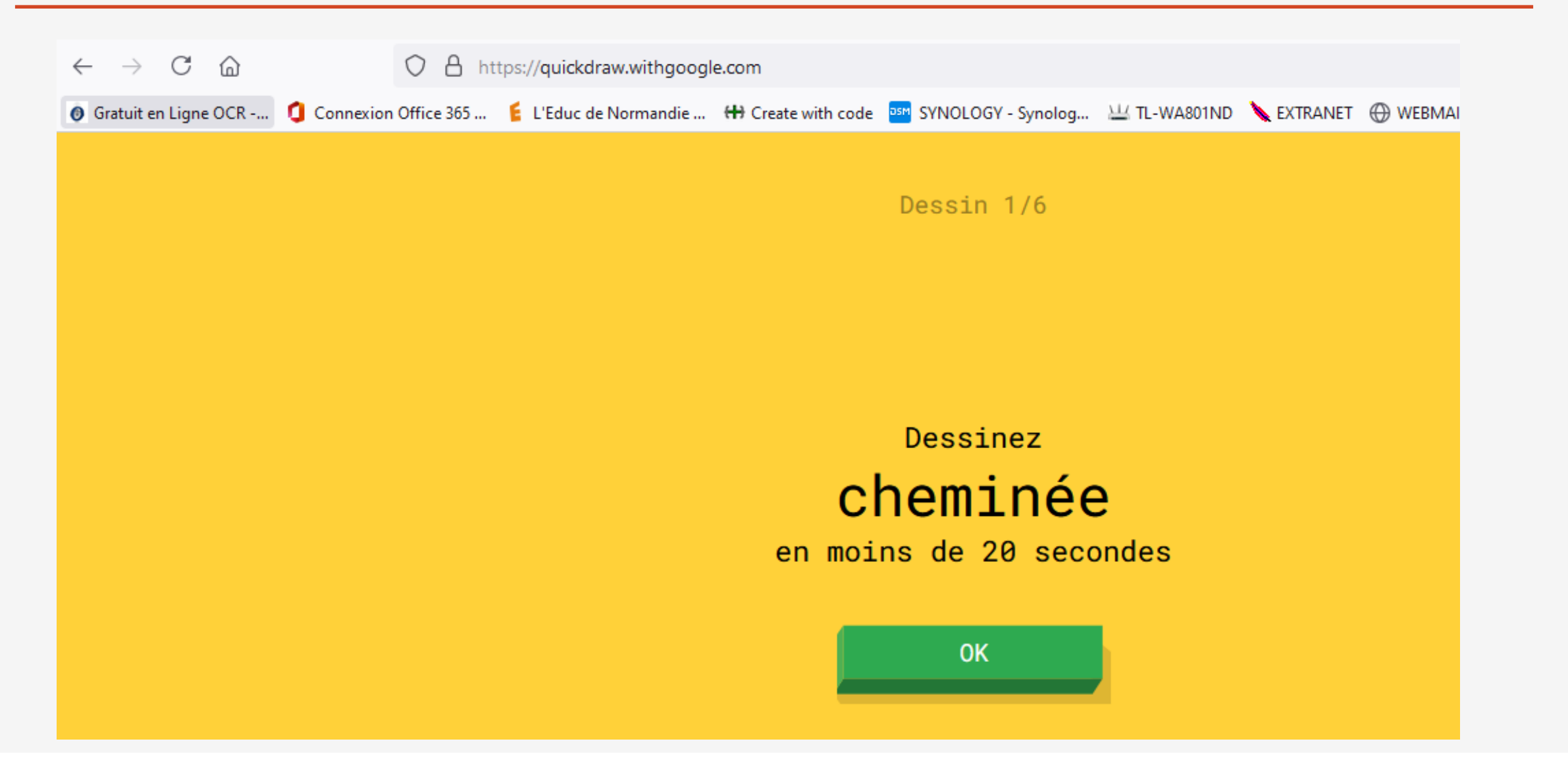

## <https://www.autodraw.com/>

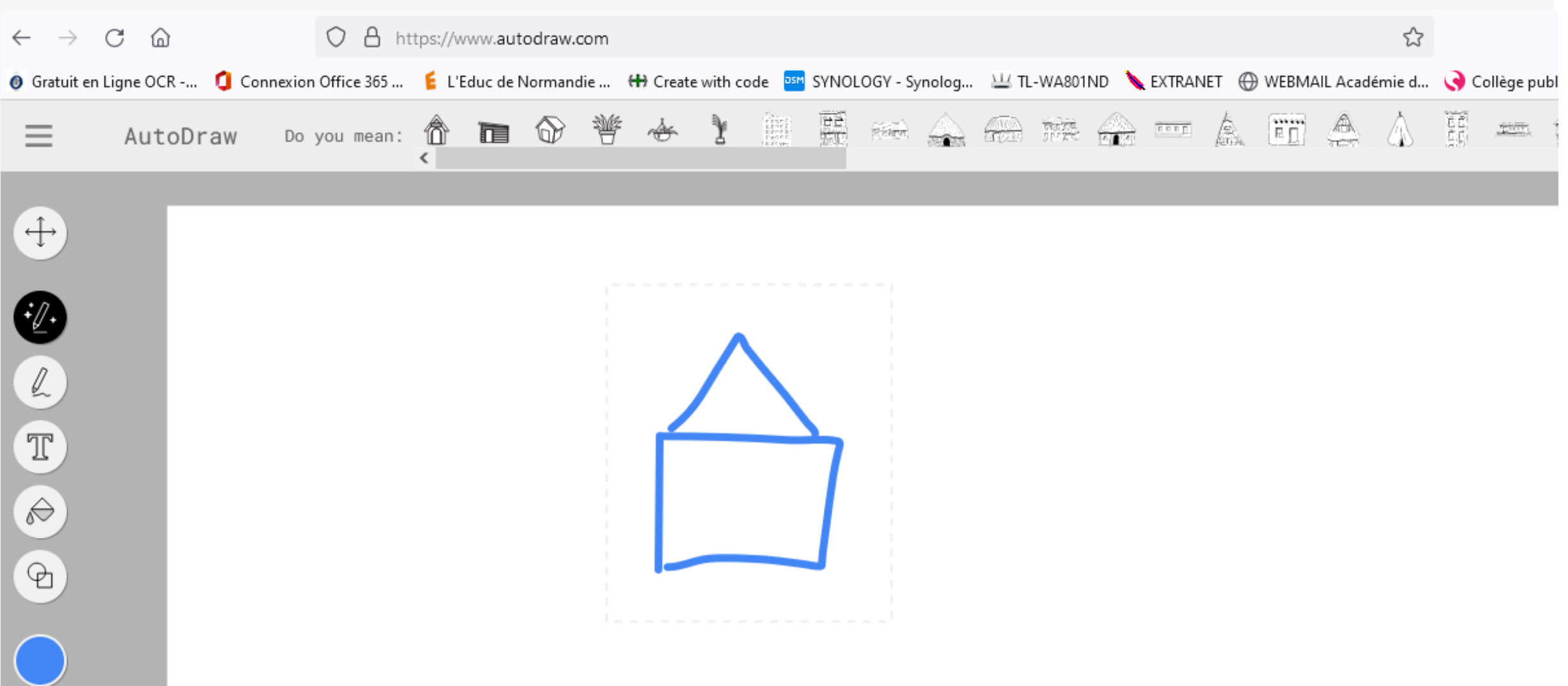

 $(\rightarrow)$ 

 $\leftarrow$ 

## <https://www.whichfaceisreal.com/index.php>

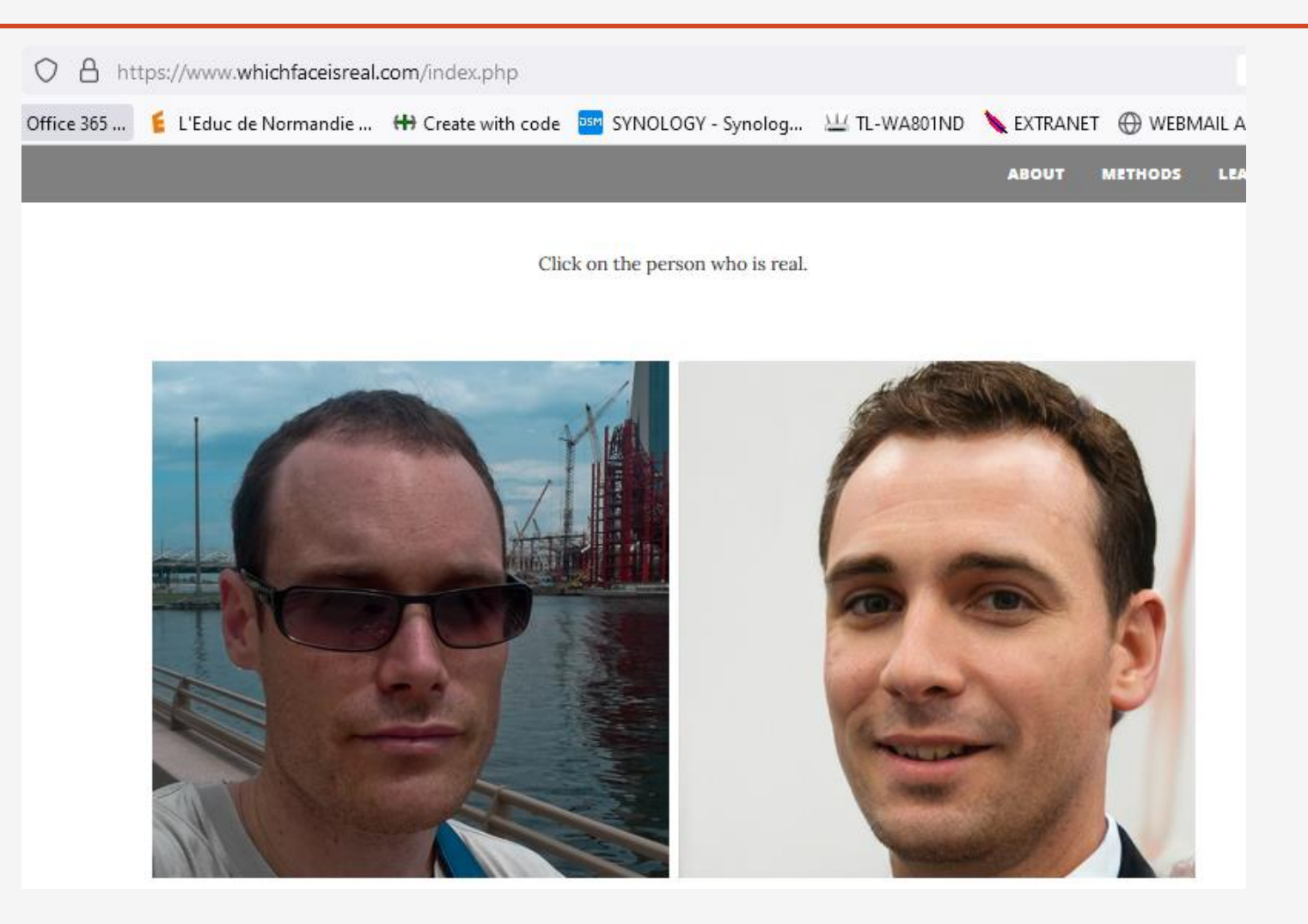

## <https://fr.akinator.com/game>

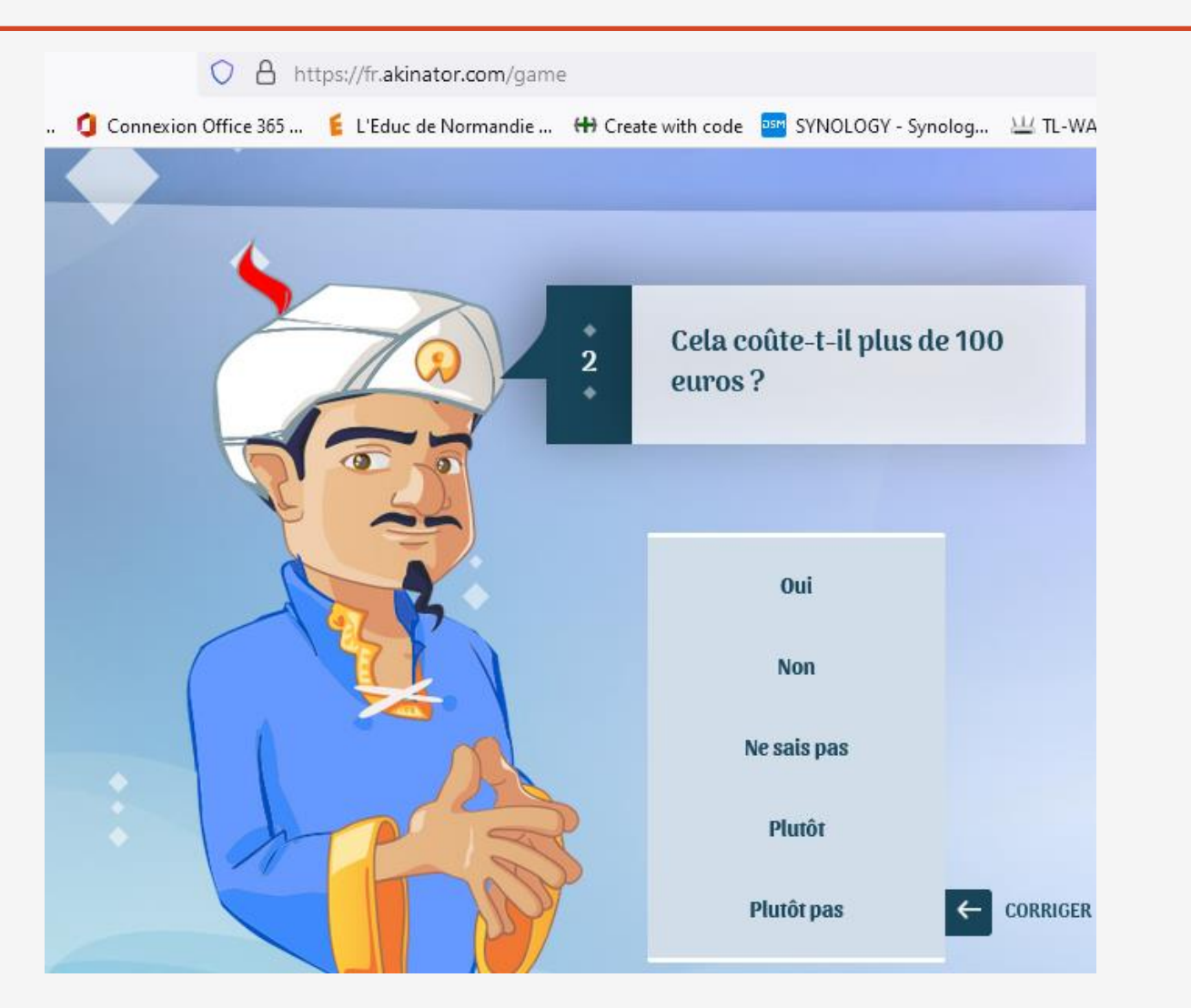

## <https://dictation.io/speech>

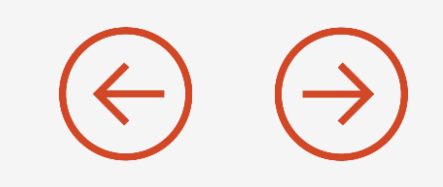

 $\leftarrow$   $\rightarrow$   $C$ A dictation.io/speech

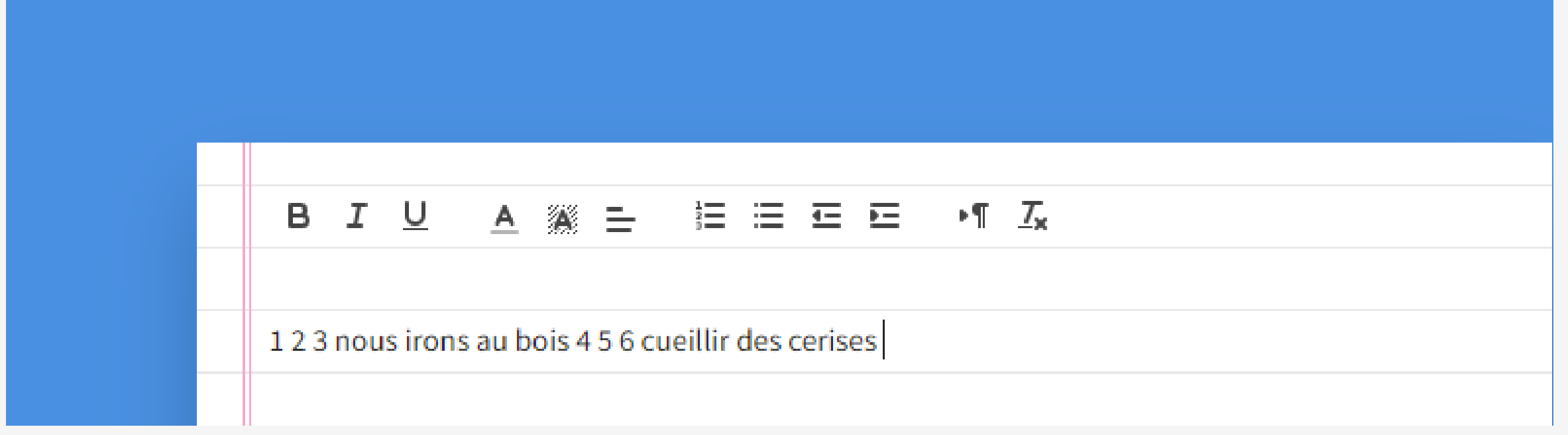

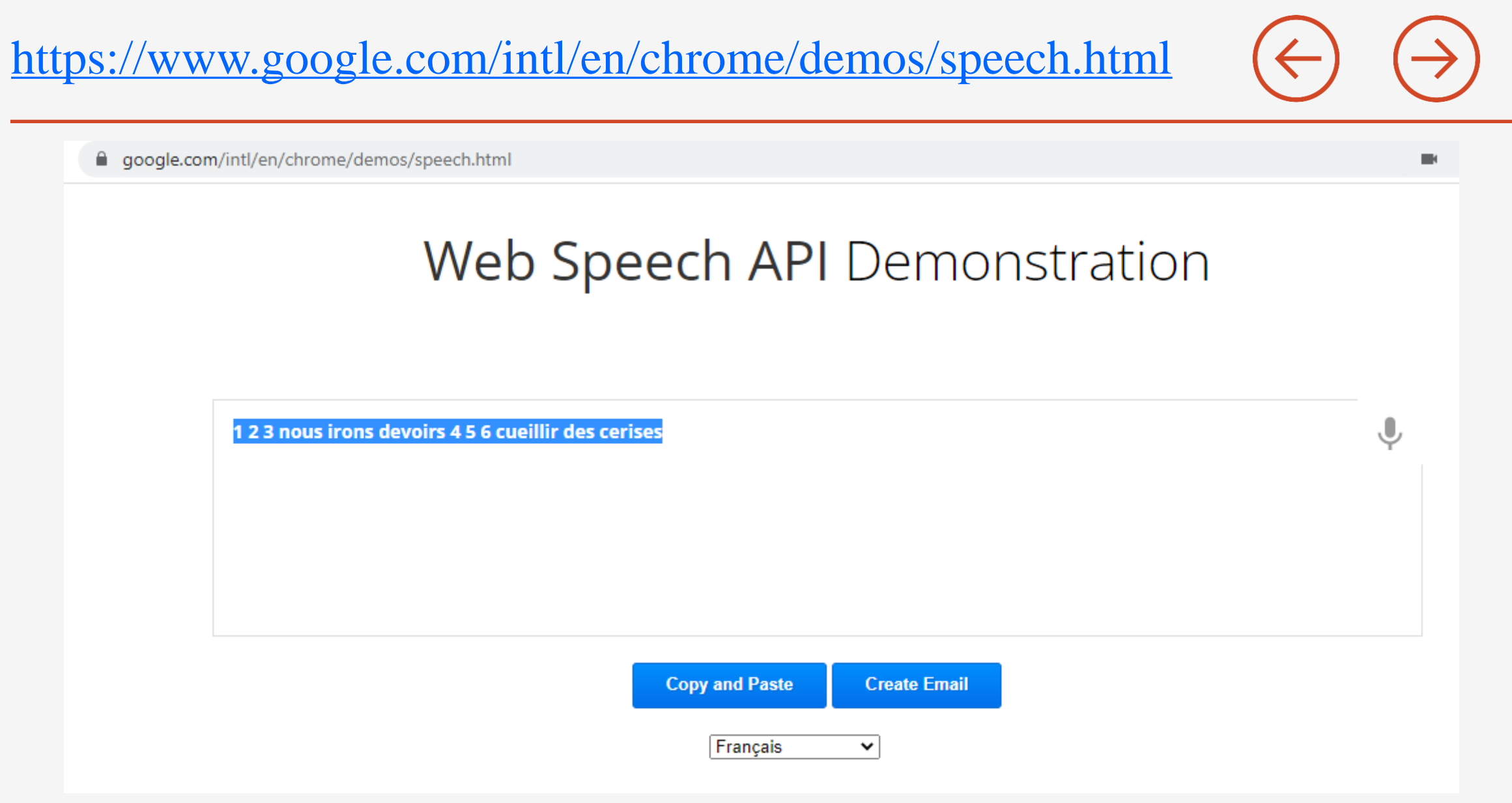

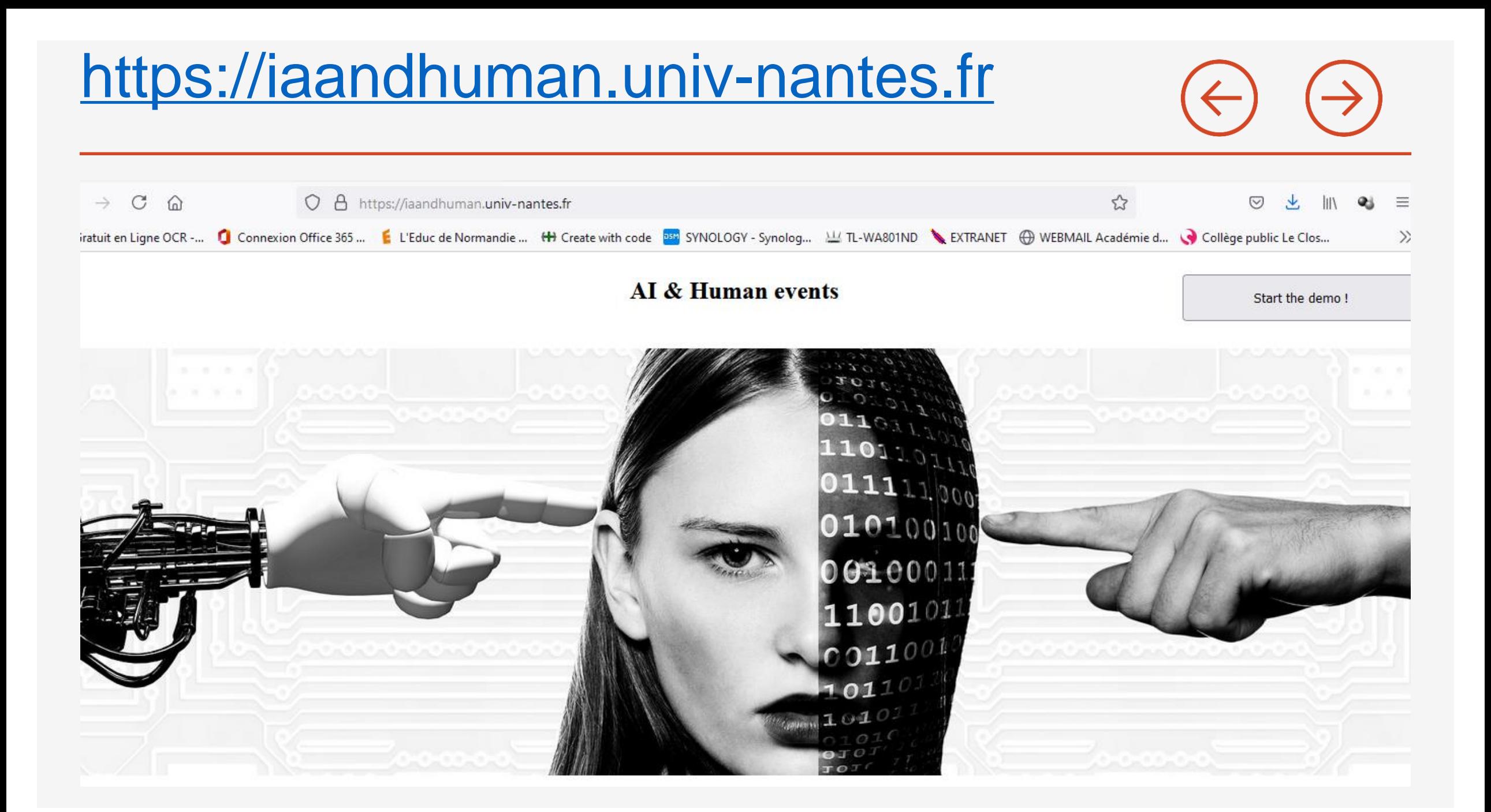

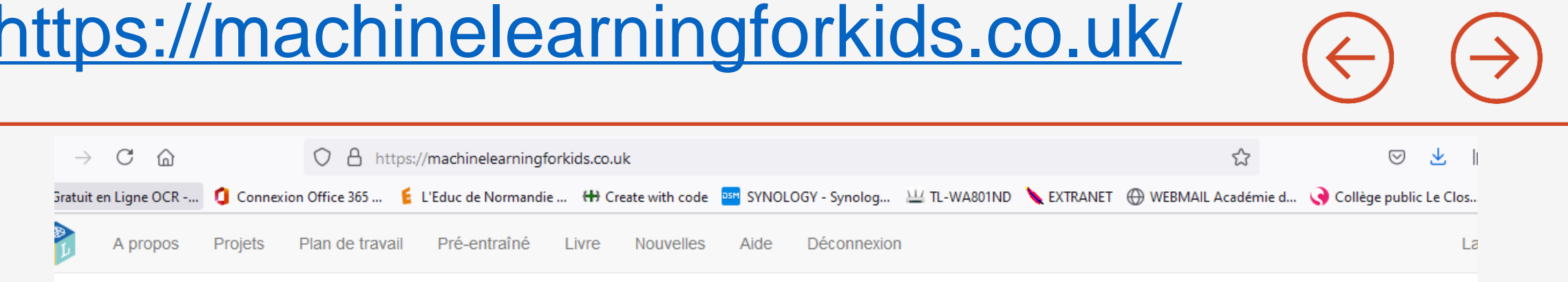

# **Apprendre à l'ordinateur** comment jouer

Aller à vos Projets

- Recueillez des exemples de 1 choses que vous voulez être capable de reconnaître
- Utilisez les exemples pour entraîner un ordinateur afin qu'il soit capable de les reconnaître
- 3
- Réaliser un jeu dans Scratch qui utilise la capacité de l'ordinateur à les reconnaître

# https://pixees.fr/classcodeiai/app/tuto1

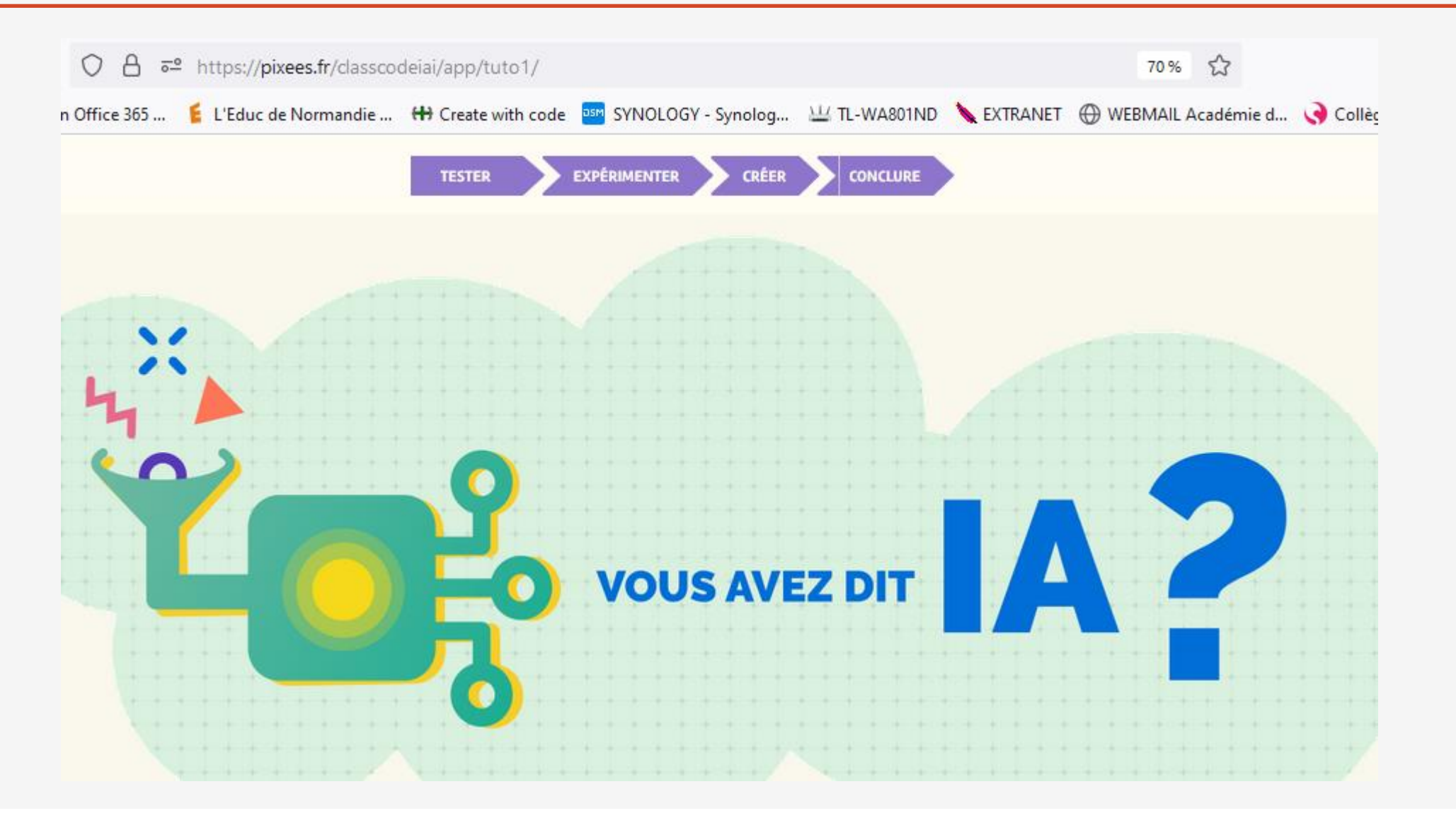

#### https://jeudebat.com/jeux/lintelligenceartificielle/ 日 公 O A https://jeudebat.com/jeux/lintelligence-artificielle/

Connexion Office 365 ... El L'Educ de Normandie ... 
... Note of the Set Library of the Normandie ... 
... L'Educ de Normandie ... He Create with code DEM SYNOLOGY - Synolog ... 
MEL-WA801ND EXTRANET 
CONNEX VEBMAIL Acadé

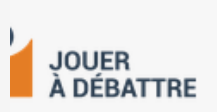

Jeux de débats pour adolescents sur des questions science société Se connecter  $\equiv$  Menu

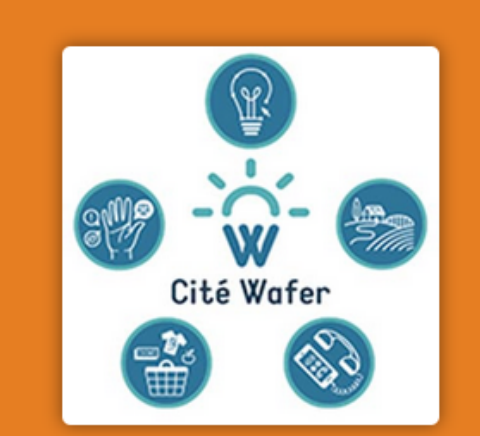

#### L'intelligence artificielle

Les progrès récents en mathématique et en informatique permettent l'avènement de ce qu'on appelle l'Intelligence Artificielle (IA), et qui n'existait jusqu'à alors que dans les romans de Science fiction : des programmes informatiques capables de gérer une masse considérable de données et d'apprendre en les analysant, jusqu'à devenir autonomes ?

#### Se connecter pour télécharger le jeu

**Une question ? Contactez-nous!** 

Se connecter sur le site web : **<https://teachablemachine.withgoogle.com/>**

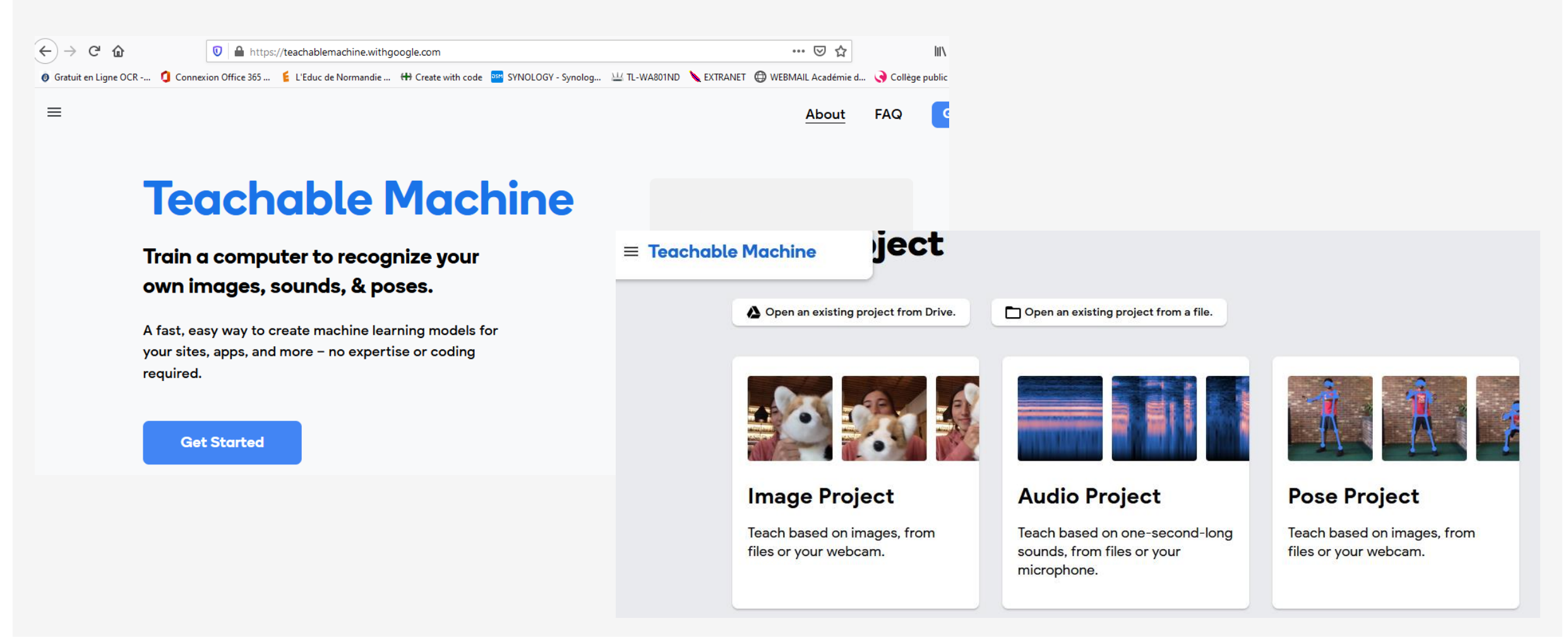

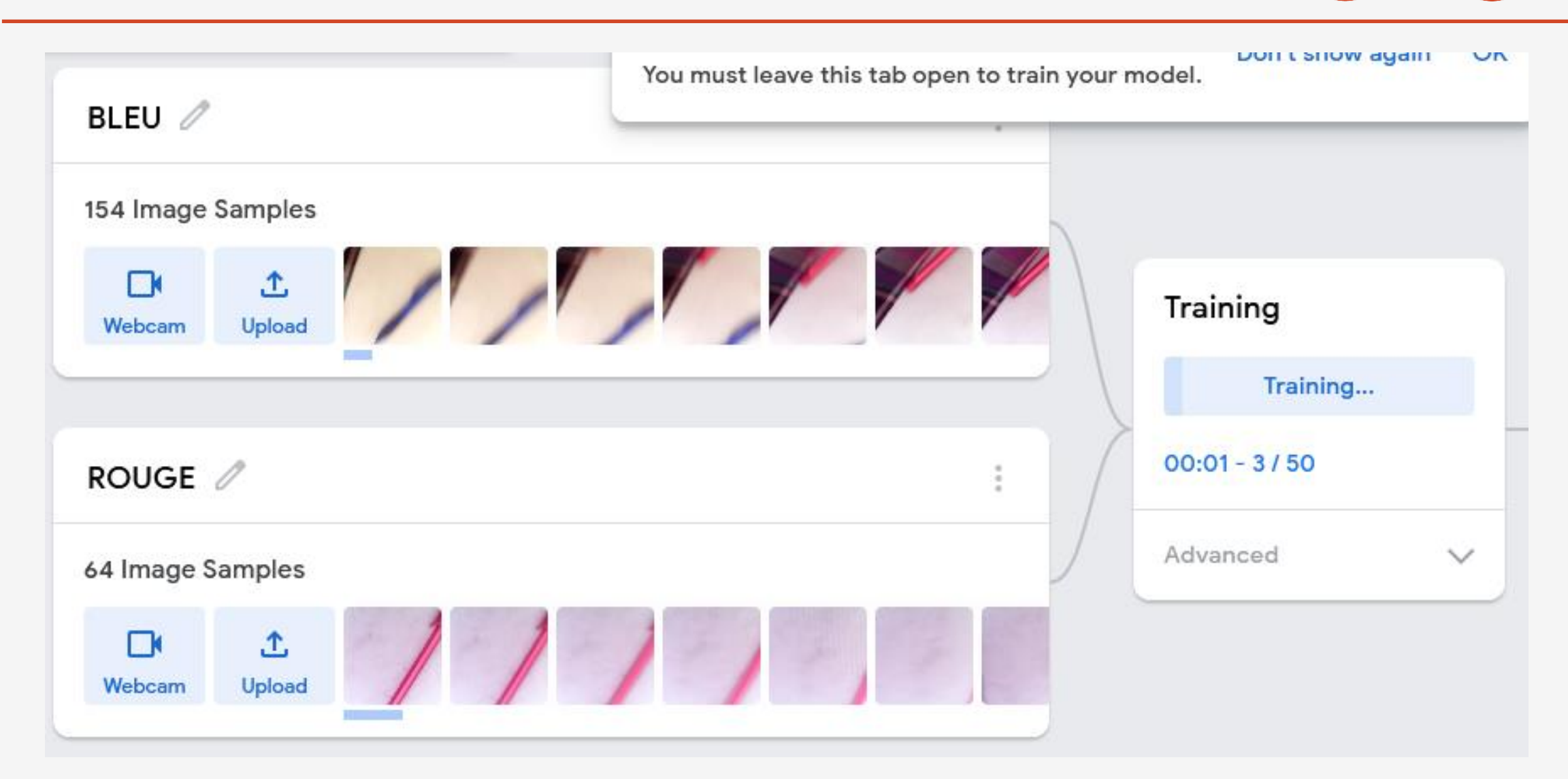

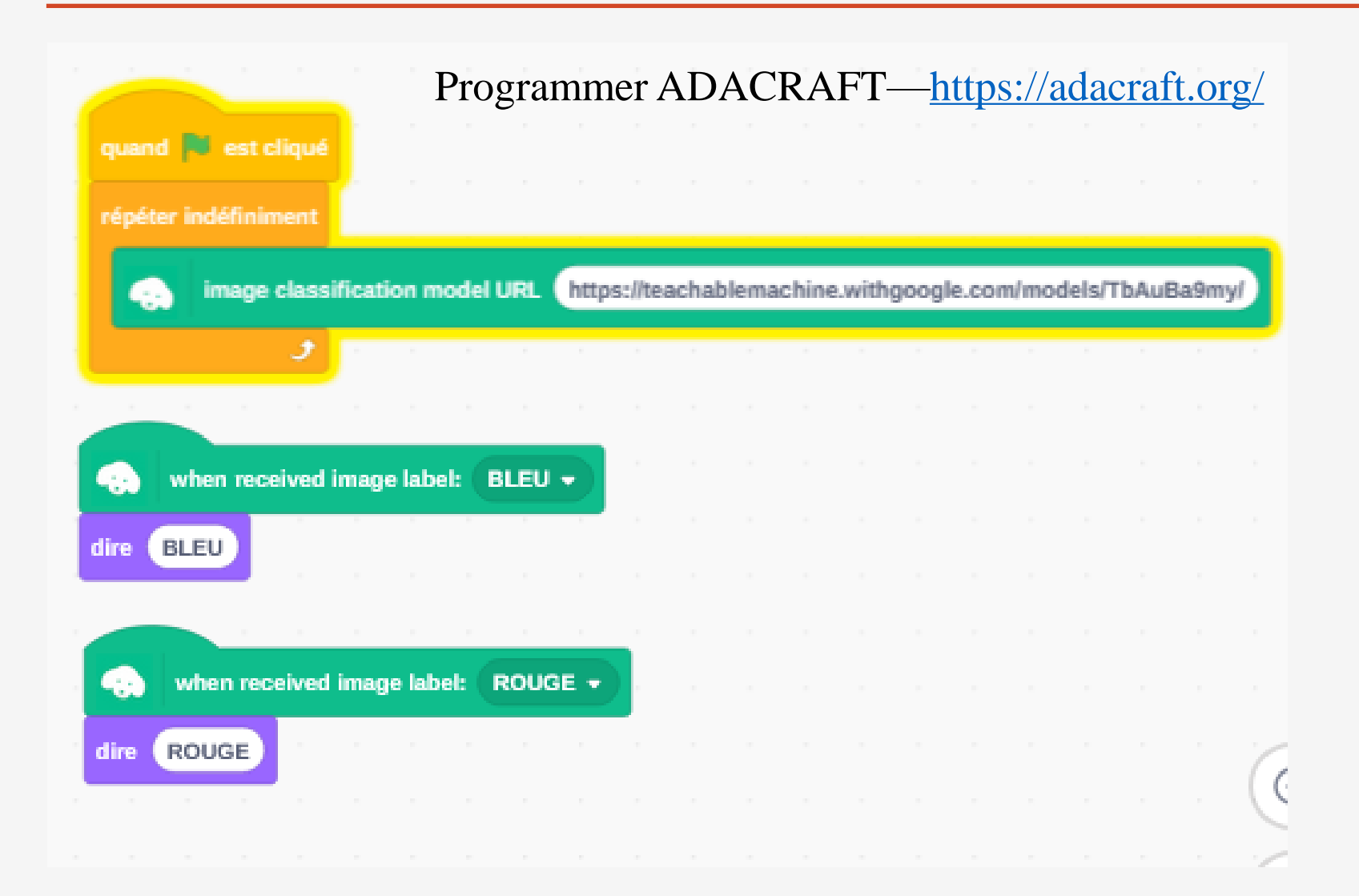

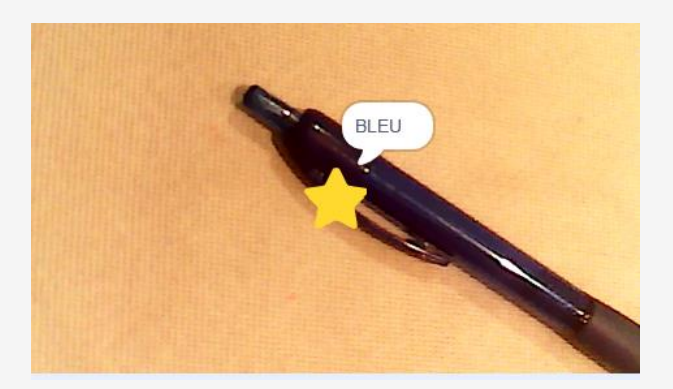

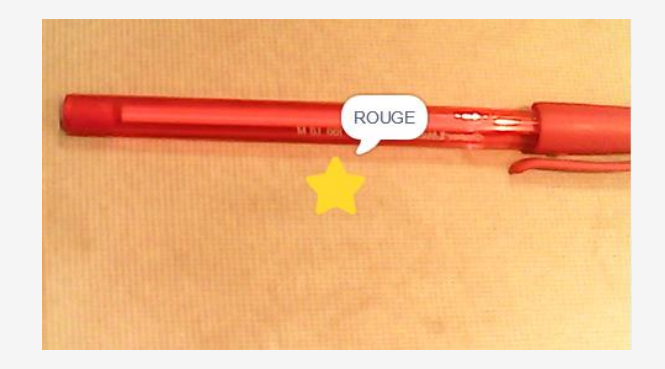

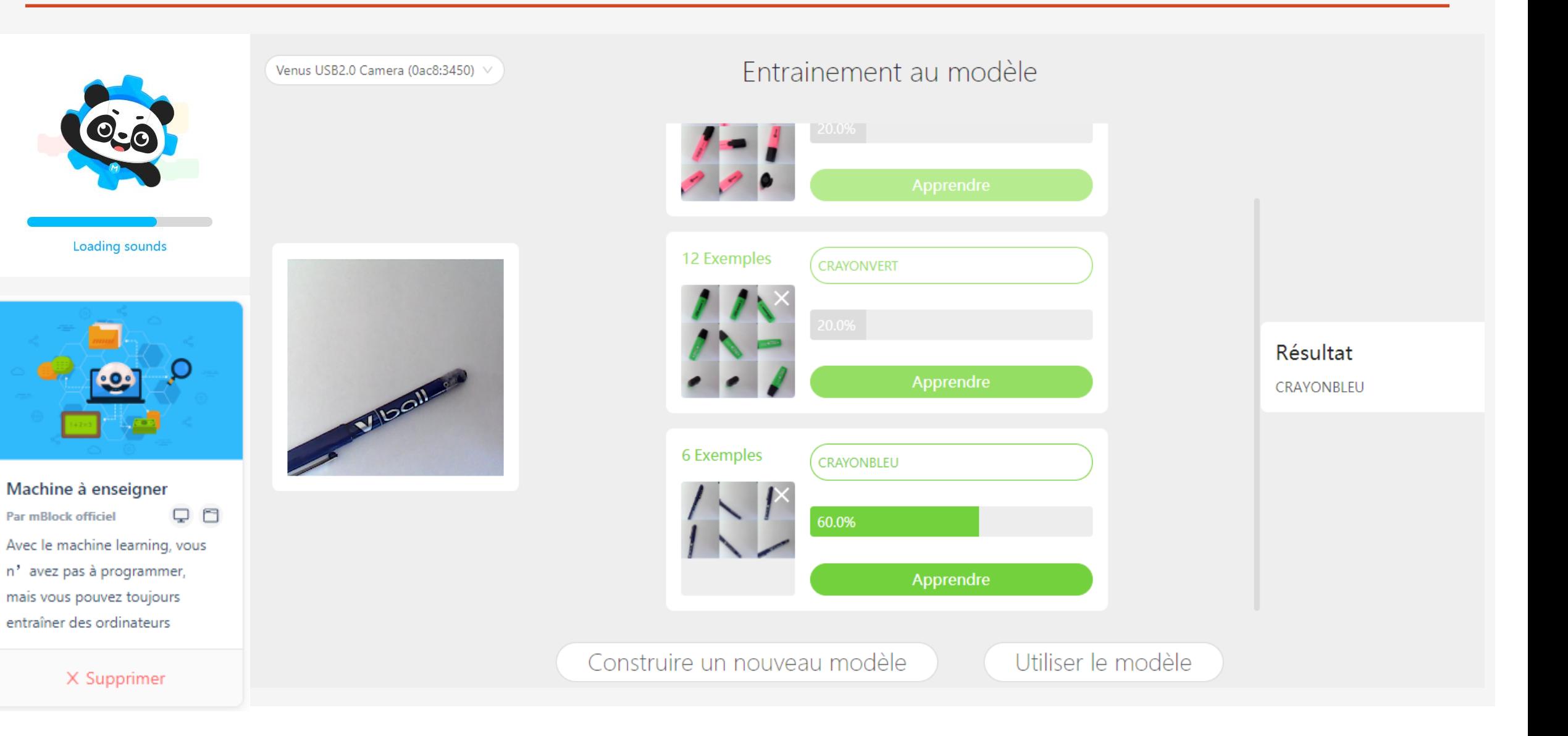

# DEMONSTRATION DE TRI

[http://lwh.free.fr/pages/algo/tri/tri\\_rapide.html](http://lwh.free.fr/pages/algo/tri/tri_rapide.html)

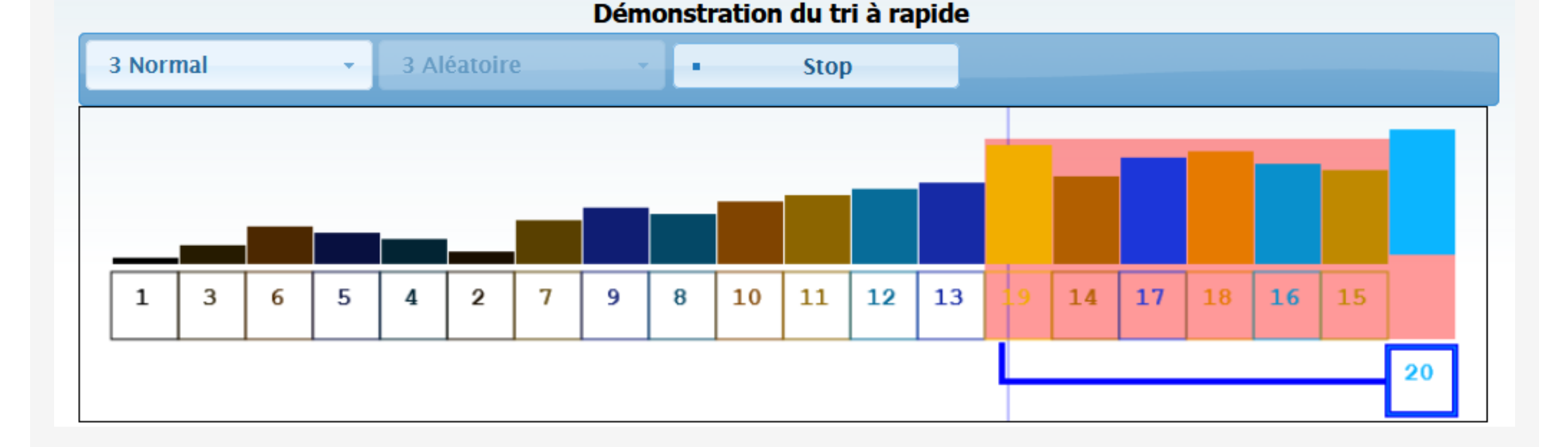

Comment faire comprendre un réseau de neurones aux élèves ?

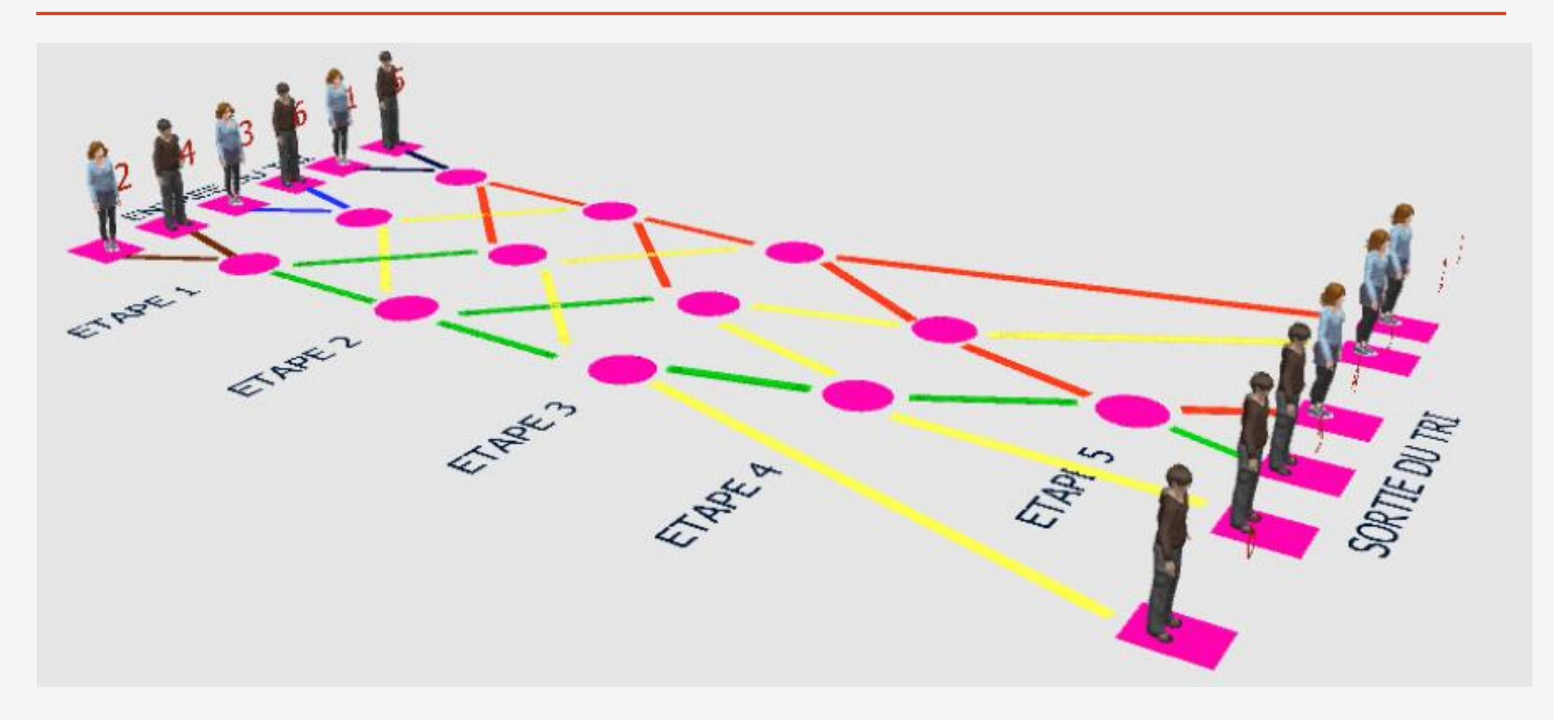

 $\leftarrow$ 

# DEMONSTRATION DE TRI

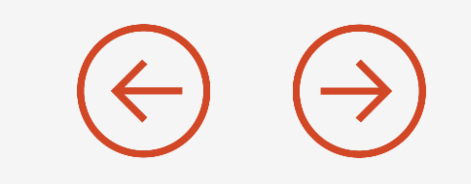

On dessine ou matérialise le réseau de tri sur le sol.

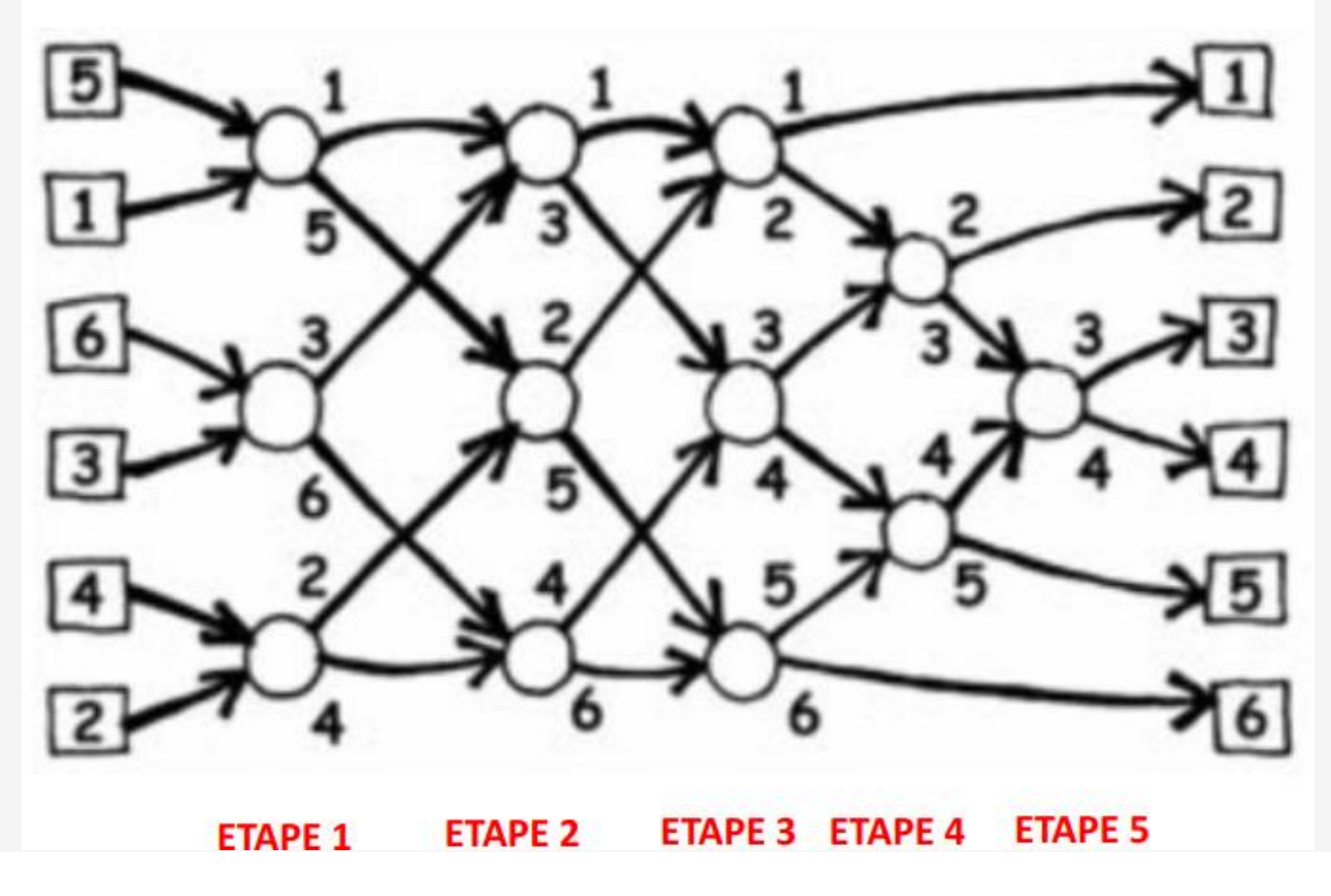

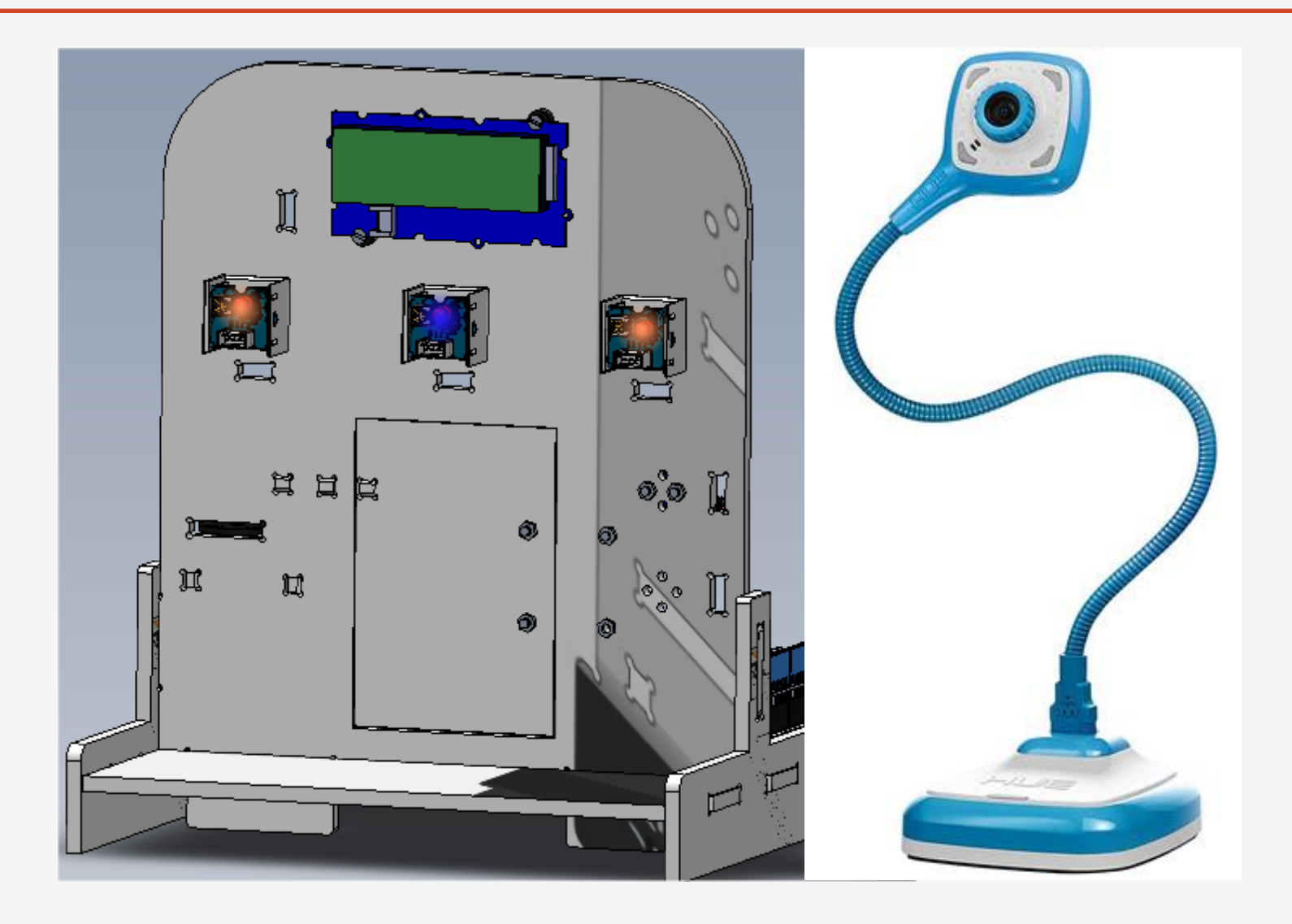

Le matériel nécessaire : Un ordinateur + une webcam + la connexion internet + 2 objets minimum

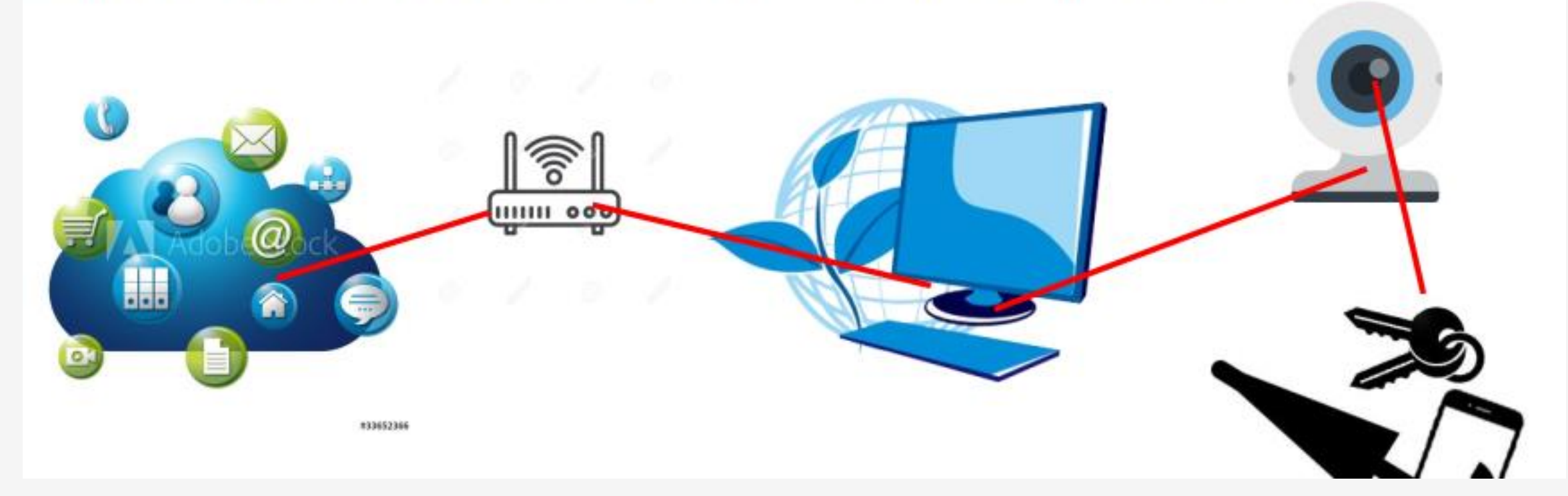

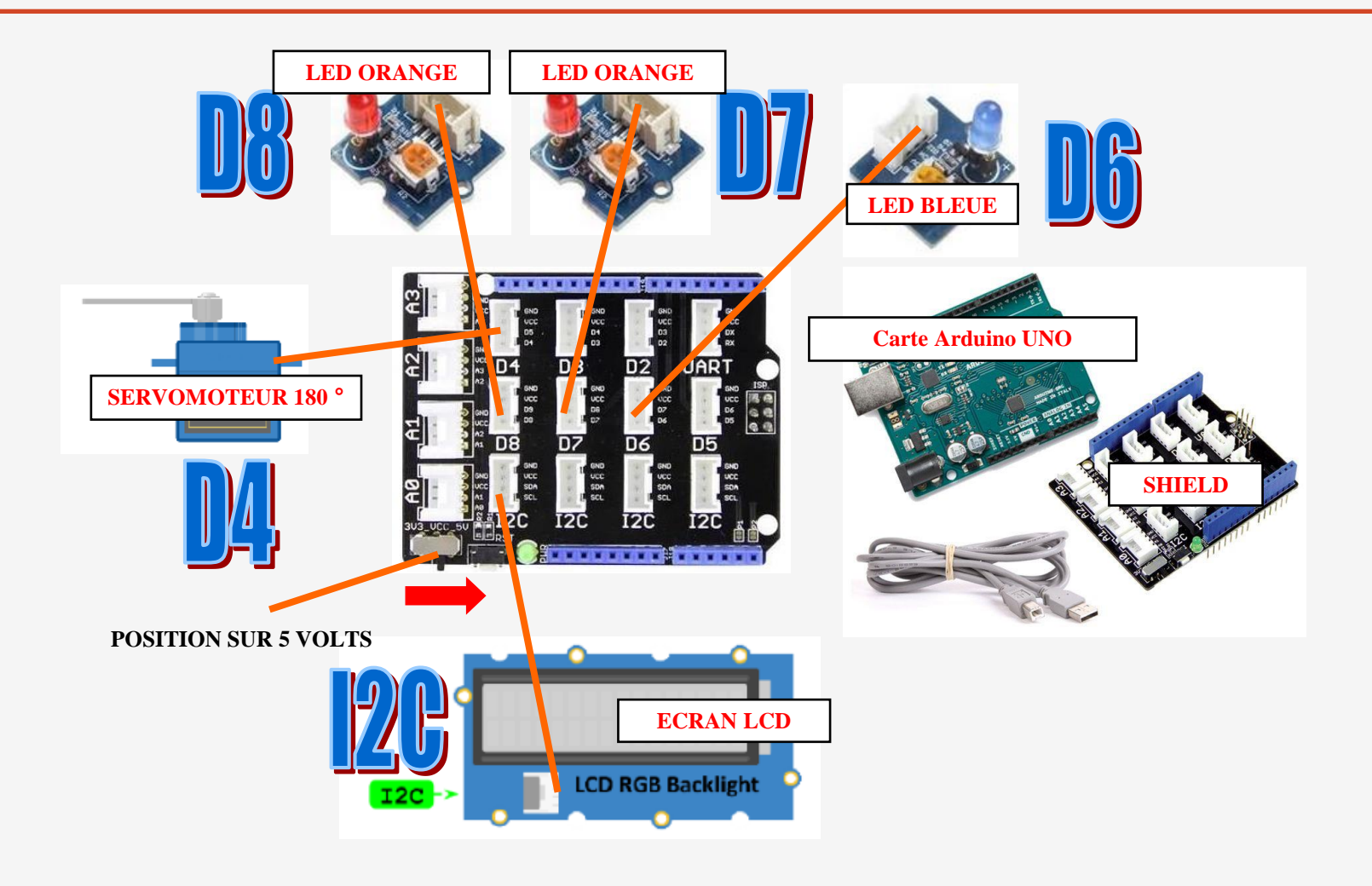

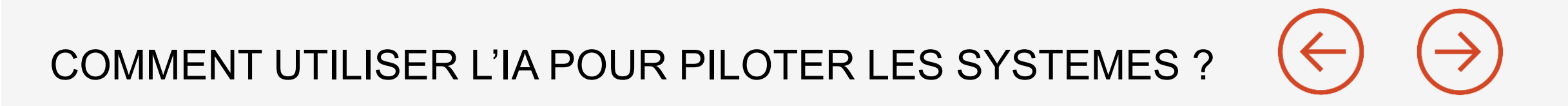

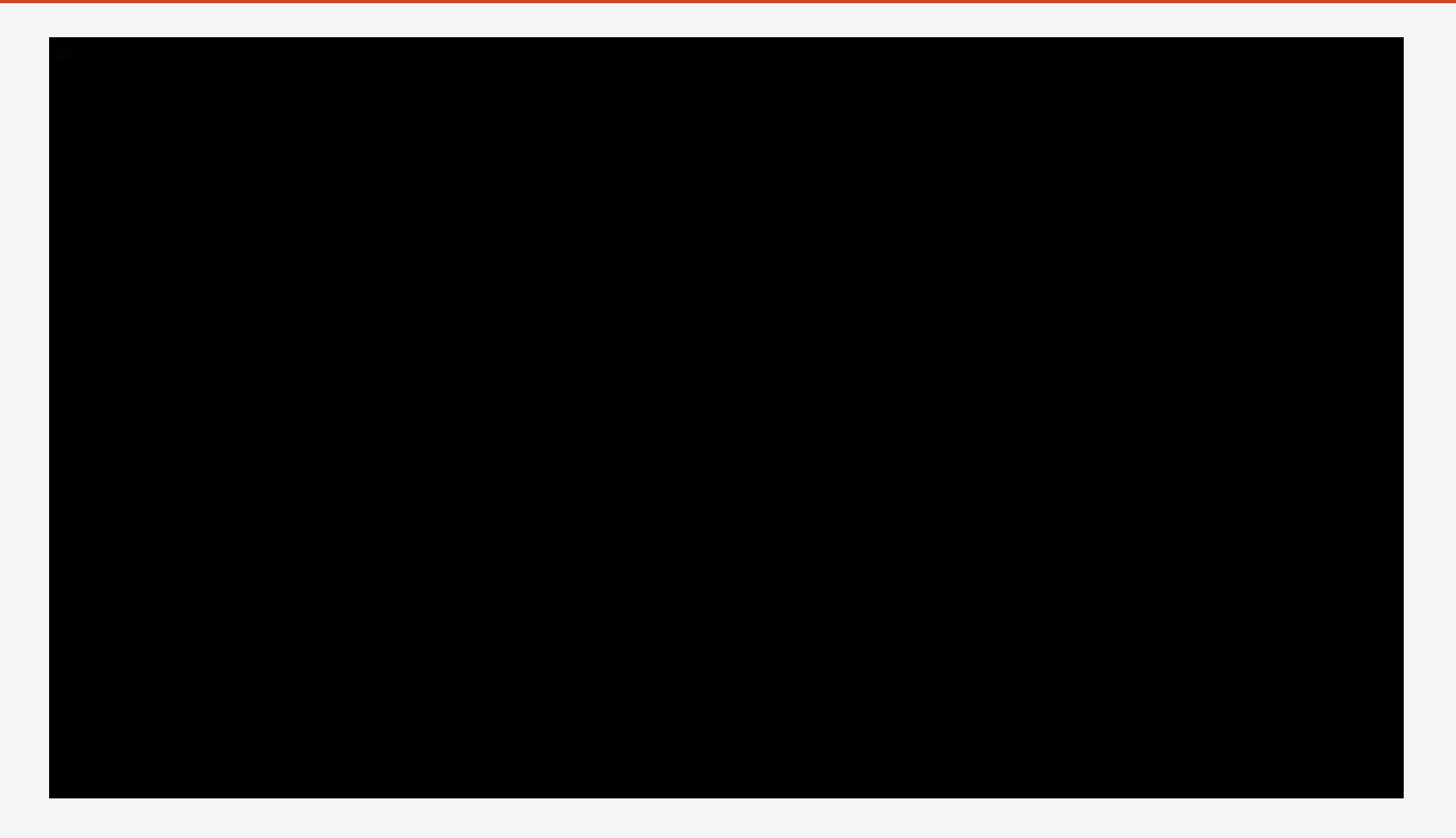

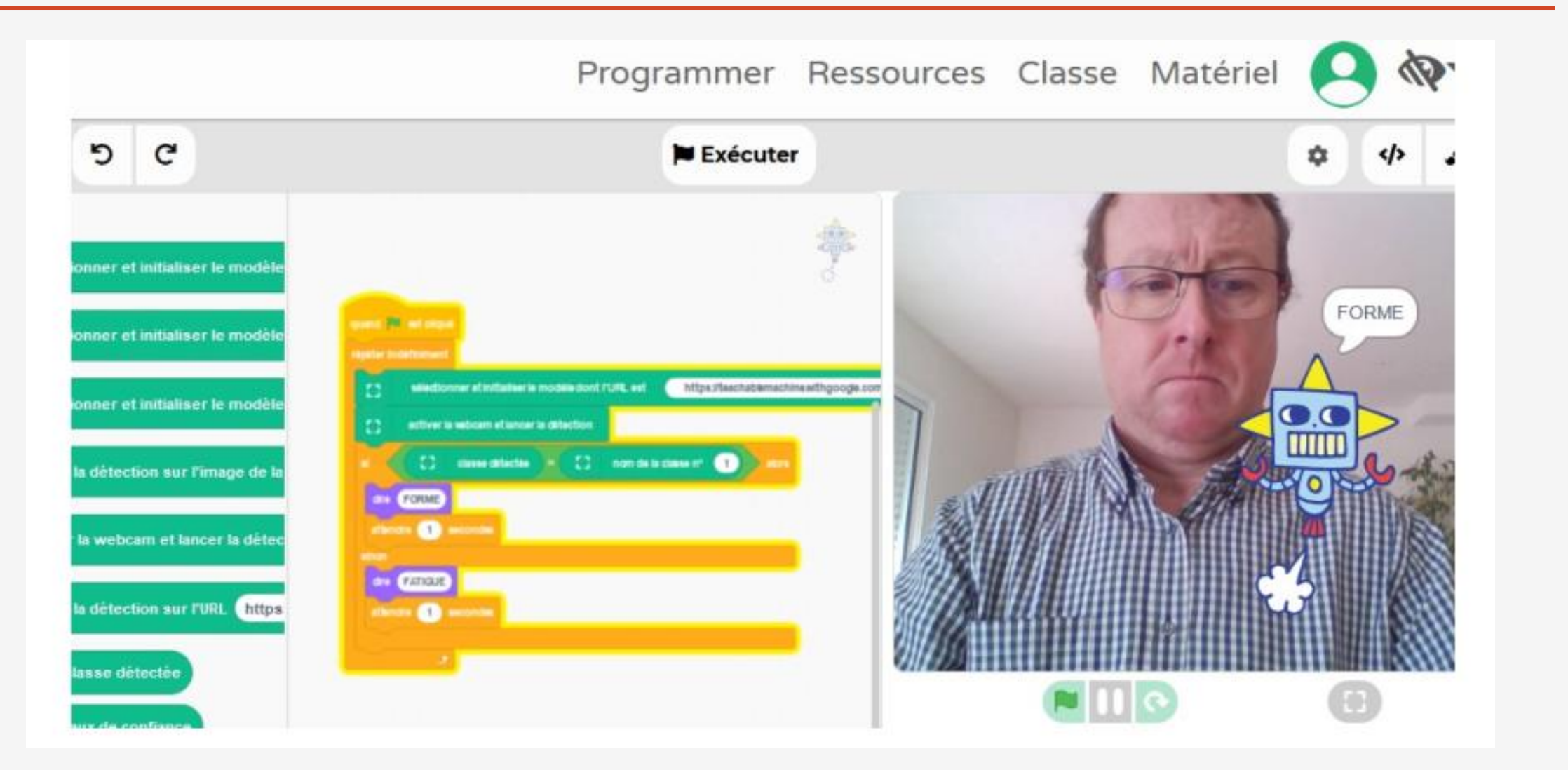

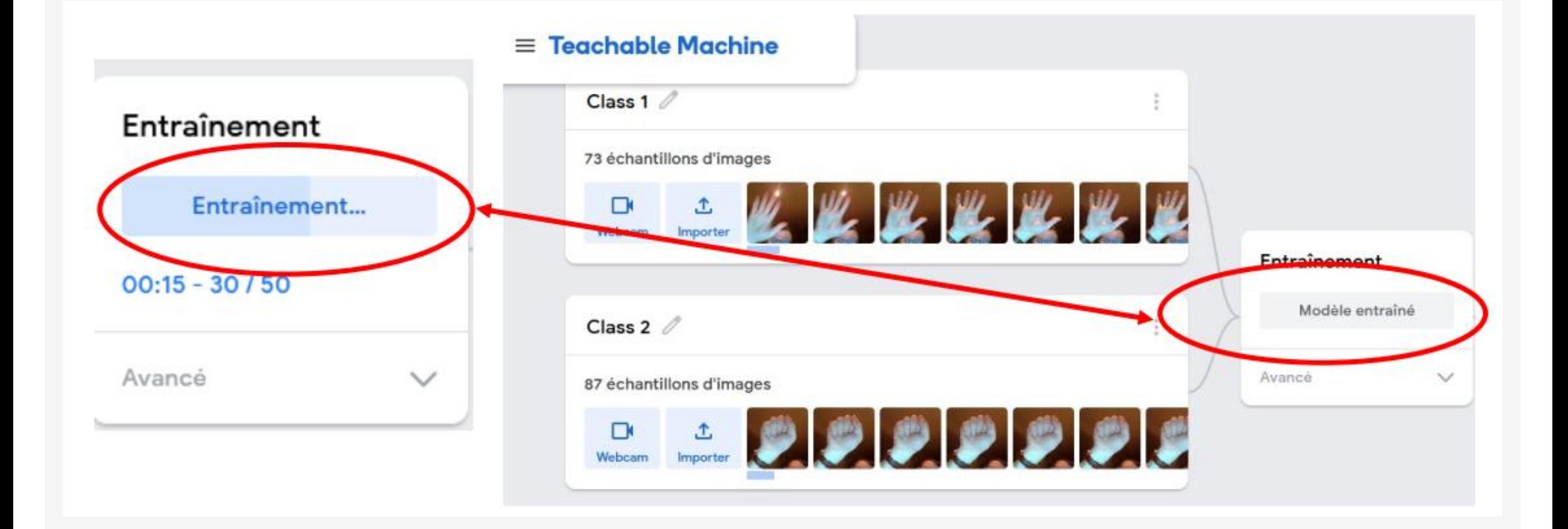

 $\leftarrow$ 

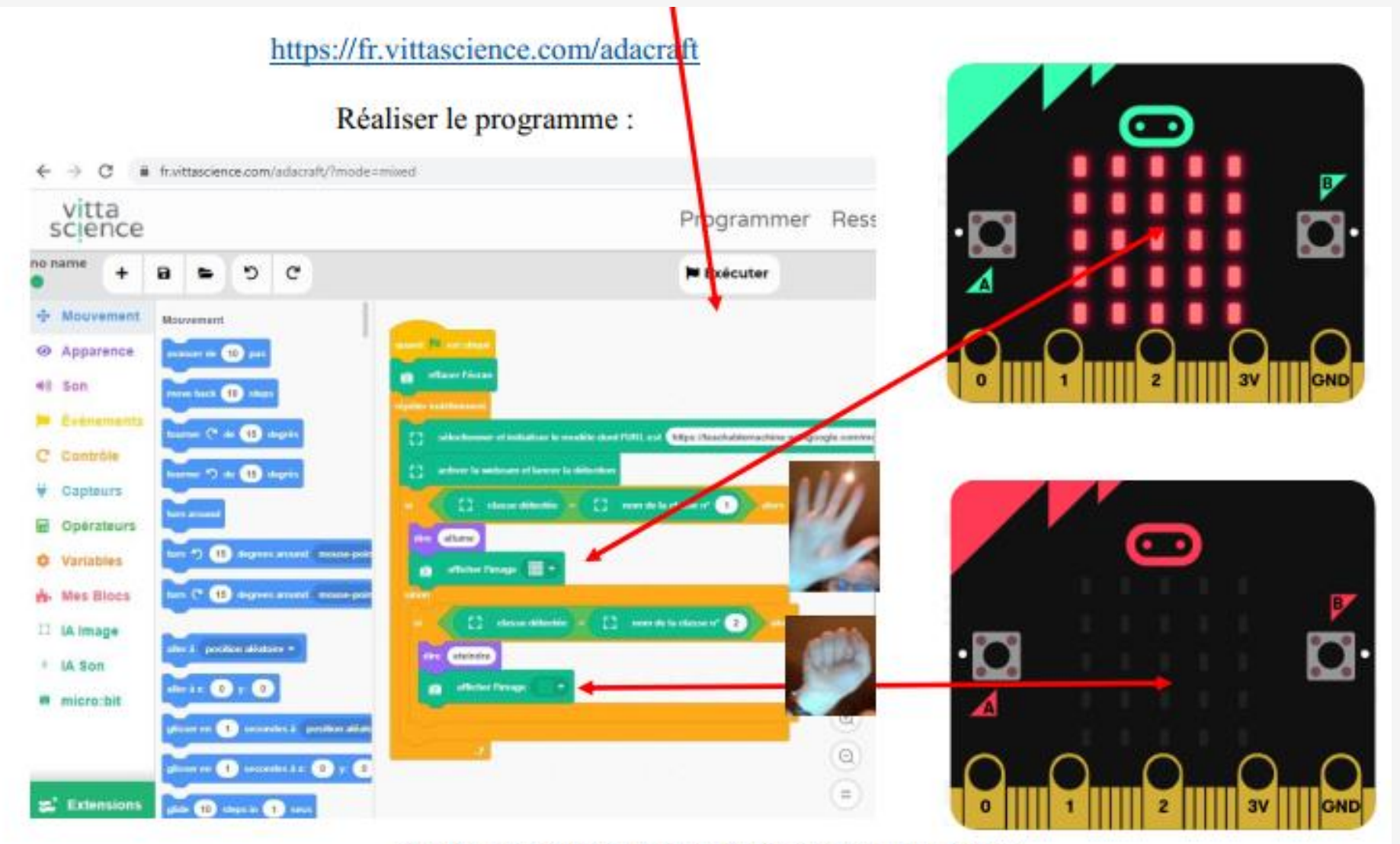

Philippe PERENNES - philippe.perennes@ac-normandie.fr

#### Les tps sur l'IA – Philippe PERENNES  $\Theta$  $(\rightarrow)$

<https://college-clostardif.etab.ac-caen.fr/spip.php?article1424>

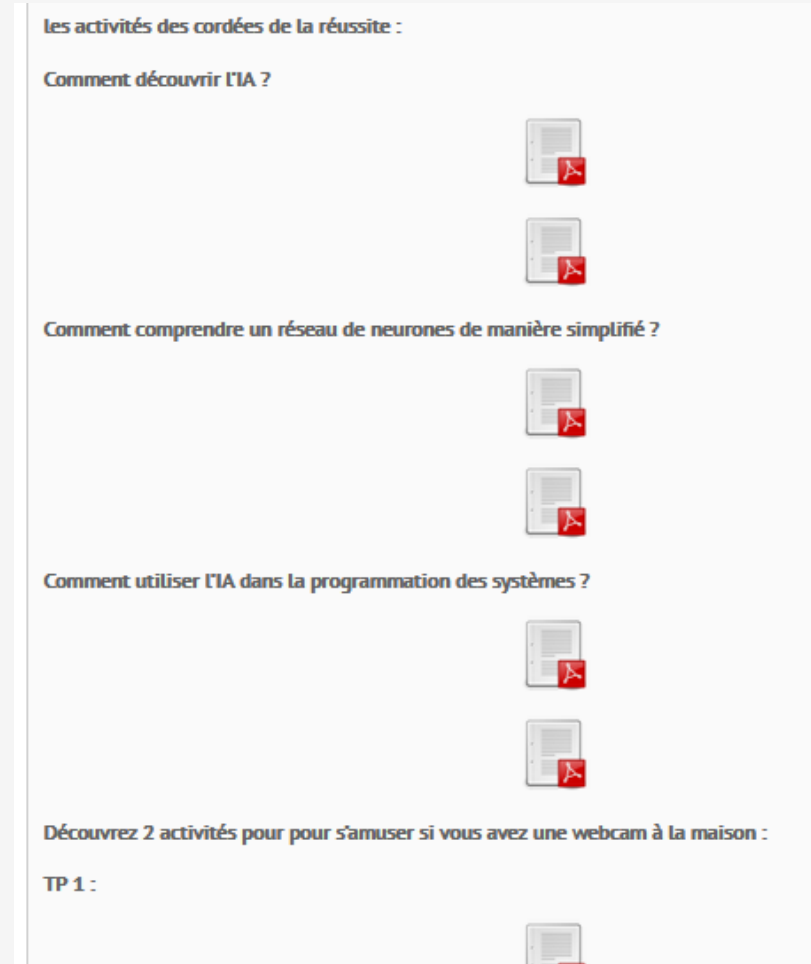

# Comment utiliser des chats bots ?

Un chatbot est un robot logiciel pouvant dialoguer avec un individu ou consommateur par le biais d'un service de conversations automatisées pouvant être effectuées par le biais d'arborescences de choix ou par une capacité à traiter le langage naturel.

Le chatbot utilise à l'origine des bibliothèques de questions et réponses, mais les progrès de l'intelligence artificielle lui permettent de plus en plus "d'analyser" et "comprendre" les messages par le biais des technologies de traitement du langage naturel (NLP) et d'être doté de capacités d'apprentissage liées au

machine learning.

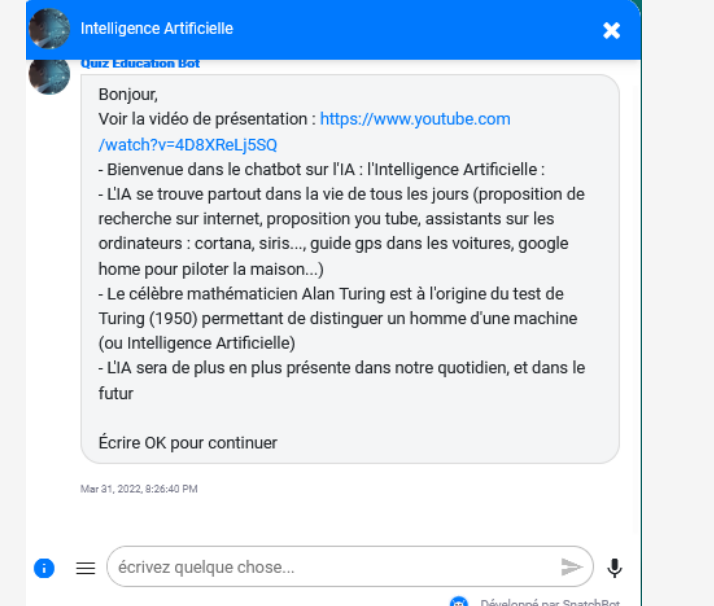

[https://college-clostardif.etab.ac](https://college-clostardif.etab.ac-caen.fr/spip.php?article1424)caen.fr/spip.php?article1424
## IA – INTELLIGENCE ARTIFICIELLE

## PERENNES PHILIPPE - Mobile : 06 61 56 73 39

Mél : [philippe.perennes@ac-normandie.fr](mailto:philippe.perennes@ac-normandie.fr)

Mél : [pperennes@ac-caen.fr](mailto:pperennes@ac-caen.fr)

Professeur de Technologie - RUPN - GAR Formateur académique de technologie IAN - Interlocuteur Académique au Numérique

POD :<https://pod.ac-normandie.fr/search/?q=perennes> SITE WEB : <https://perennesphilippe.pagesperso-orange.fr/> <https://philippeperennes.fr/> <https://philippeperennes.fr/co2/> SITE WEB SNT :<http://perennesp.free.fr/> Publication : <https://apps-normandie.beta.education.fr/public/EybqGzL3coB5HQxnQ> Collège Le clos tardif 1 avenue guillaume le conquérant 50240 - SAINT JAMES Tél. 02 33 48 32 29 [http://college-clostardif.etab.ac-caen.fr](http://college-clostardif.etab.ac-caen.fr/)

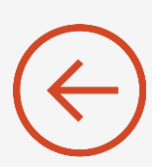